## **ФЕДЕРАЛЬНОЕ АГЕНТСТВО ПО РЫБОЛОВСТВУ**

### **«Владивостокский морской рыбопромышленный колледж» федерального государственного бюджетного образовательного учреждения высшего образования**

**«Дальневосточный государственный технический рыбохозяйственный университет»**

**(«ВМРК» ФГБОУ ВО «ДАЛЬРЫБВТУЗ»)**

## **МЕТОДИЧЕСКИЕ УКАЗАНИЯ И КОНТРОЛЬНЫЕ ЗАДАНИЯ ДЛЯ СТУДЕНТОВ ЗАОЧНОЙ ФОРМЫ ОБУЧЕНИЯ**

УЧЕБНОЙ ДИСЦИПЛИНЫ **ЕН.01 МАТЕМАТИКА**

ДЛЯ ВСЕХ СПЕЦИАЛЬНОСТЕЙ

Владивосток 2021

### ОДОБРЕНЫ

Цикловой комиссией естественнонаучных и математических дисциплин Председатель: \_\_\_\_\_\_\_\_\_ А.А. Сухомлинова

 (подпись) Протокол №1 от 01.09. 2021 г

Автор: преподаватель «ВМРК» ФГБОУ ВО «Дальрыбвтуз» Волошина С.В. \_\_\_\_\_\_\_\_\_\_\_

*подпись*

Методические указания и контрольные задания для студентов заочной формы обучения составлены в соответствии с рабочей программой учебной дисциплины ЕН.01 Математика, утвержденной зам. начальника колледжа по УВР 01.09.21 г.

# СОДЕРЖАНИЕ

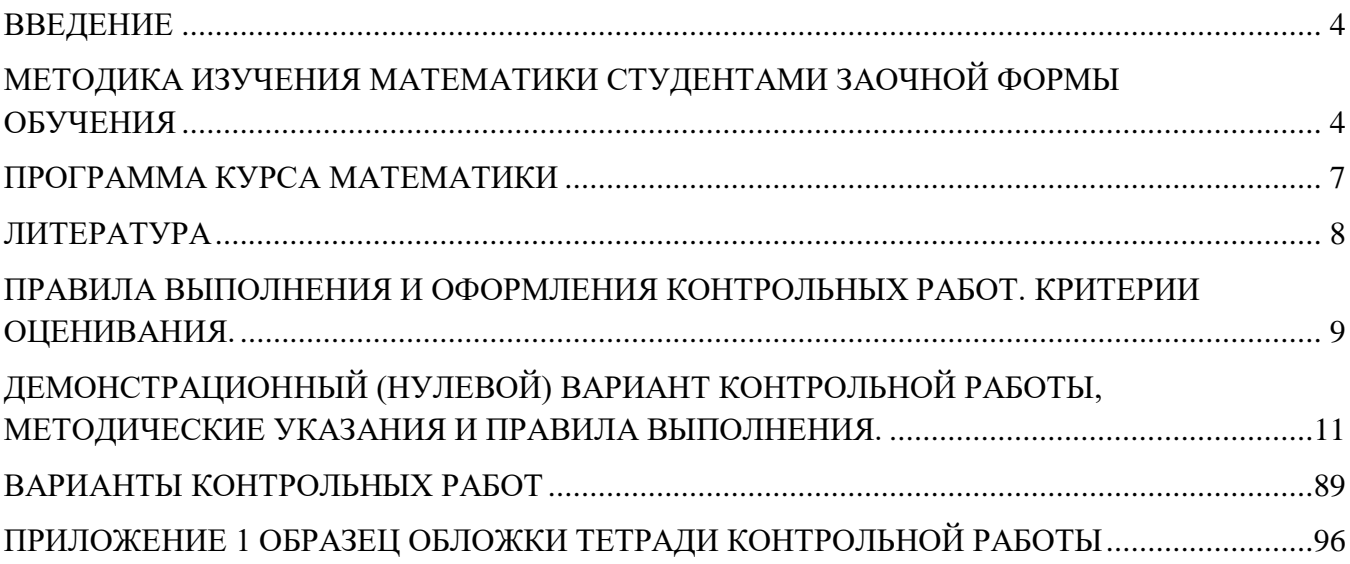

#### **ВВЕДЕНИЕ**

<span id="page-3-0"></span>В современной науке и технике математические методы исследования, моделирования и проектирования играют большую роль. Это обусловлено также быстрым совершенствованием компьютерной техники, которая расширяет возможности применения математики при решении конкретных задач.

Курс математики является основой математического образования студента, имеющей большое значение для успешного изучения общетеоретических и специальных дисциплин, которые предусмотрены учебными планами различных специальностей.

Методические указания и контрольные задания предназначены для студентов заочной формы обучения. Цель преподавания математики ознакомить студентов с основами математического аппарата, необходимого для решения теоретических и практических задач; привить студентам умение самостоятельно изучать учебную литературу по математике и её приложениям; развить логическое мышление и повысить общий уровень математической культуры; выработать навыки математического исследования прикладных вопросов и умение перевести задачу на математический язык.

## **МЕТОДИКА ИЗУЧЕНИЯ МАТЕМАТИКИ СТУДЕНТАМИ ЗАОЧНОЙ ФОРМЫ ОБУЧЕНИЯ**

<span id="page-3-1"></span>Учебная дисциплина «Математика» входит в математический и общий естественнонаучный цикл.

Цели и задачи дисциплины – требования к результатам освоения дисциплины:

В результате изучения обязательной части цикла обучающийся должен:

уметь:

– выполнять операции над матрицами и решать системы линейных уравнений;

– решать задачи, используя уравнения прямых и кривых второго порядка на плоскости;

– применять методы дифференциального и интегрального исчисления;

– решать дифференциальные уравнения;

знать:

– основы математического анализа, линейной алгебры и аналитической геометрии;

– основы дифференциального и интегрального исчисления;

Основным видом работы студента заочной формы обучения является самостоятельная работа над учебным материалом; она складывается из изучения учебной литературы, решения задач, выполнения контрольных заданий. В помощь студентам колледж организует чтение лекций, практические занятия и консультации. Однако студент должен помнить, что только при систематической и упорной самостоятельной работе помощь колледжа будет достаточно эффективной.

Завершающим этапом изучения отдельных частей курса математики является сдача зачетов и экзаменов в соответствии с учебным планом.

#### 1. Изучение учебной литературы

1. Изучая материал по учебнику, следует переходить к следующему вопросу только после правильного понимания предыдущего, проделывая на бумаге все вычисления, воспроизводя имеющиеся в учебнике чертежи.

2. Изучая материал учебной литературы, полезно вести краткий конспект, в который рекомендуется выписывать определения, формулировки теорем, формулы, уравнения и т.п.

3. Выводы, полученные в виде формул, рекомендуется в конспекте подчеркивать или обводить рамкой, чтобы они выделялись и лучше запоминались. Опыт показывает, что многим студентам помогает в работе составление листа, содержащего важнейшие и наиболее часто употребляемые формулы курса. Такой лист не только помогает запомнить формулы, но и может служить постоянным справочником для студента.

#### 2. Решение задач

1. Изучение учебной литературы должно сопровождаться решением задач, для чего рекомендуется завести специальную тетрадь.

2. Решение задач и примеров следует записывать подробно, вычисления должны располагаться в строгом порядке, при этом рекомендуется отделять вспомогательные вычисления от основных.

3. Полученный ответ следует проверять способами, вытекающими из сути данной задачи. Полезно также, если возможно, решить задачу несколькими способами и сравнить полученные результаты.

4. Решение задач определенного типа нужно продолжать до приобретения твердых навыков в их решении.

#### 3. Самопроверка

После изучения определенной темы и решения достаточного количества соответствующих задач студенту рекомендуется воспроизвести по памяти определения, формулы, формулировки теорем, проверяя себя каждый раз по учебнику.

Иногда недостаточность усвоения того или иного вопроса выясняется только при изучении дальнейшего материала. В этом случае надо вернуться назад и повторить плохо усвоенный раздел.

#### 4. Консультации

Если в процессе работы над изучением теоретического материала или при решении задач у студента возникают вопросы, разрешить которые самостоятельно не удается, он может обратиться к преподавателю для получения от него консультации.

#### 5. Контрольная работа

1. В процессе изучения математических курсов студент должен выполнить ряд контрольных работ, главная цель которых - оказать студенту помощь в освоении дисциплины.

2. Не следует приступать к выполнению контрольного задания до решения достаточного количества задач по материалу, соответствующему

этому заданию.

Опыт показывает, что чаще всего неумение решить ту или иную задачу контрольного задания вызвано тем, что студент не выполнил это требование.

3. Контрольные работы должны выполняться самостоятельно. Работа, выполненная другим лицом, не дает возможности преподавателю-рецензенту указать студенту на недостатки в его работе, в усвоении им учебного материала, в результате чего студент не приобретает необходимых знаний и может оказаться неподготовленным к устному экзамену.

4. Контрольные работы должны быть высланы в университет не позднее, чем за месяц до начала сессии. Студенты, вовремя не выполнившие контрольные работы, к экзамену или зачету допускаются по усмотрению преподавателя.

5. Прорецензированные контрольные работы вместе со всеми исправлениями и дополнениями, сделанными по требованию рецензента, следует сохранять. В период сессии студент обязан представить зачтенные работы и защитить их, решая самостоятельно подобные задачи.

#### **ПРОГРАММА КУРСА МАТЕМАТИКИ**

<span id="page-6-0"></span>Раздел 1. Элементы линейной алгебры.

Понятие матрицы. Виды матриц. Выполнение операций над матрицами. Определители 2 и 3 и n-ого порядка. Свойства определителей. Нахождение обратной матрицы. Метод Крамера для решения систем линейных уравнений.

Раздел 2. Элементы аналитической геометрии.

Геометрические векторы и действия над ними. Системы координат. Уравнение прямой на плоскости. Кривые второго порядка.

Раздел 3. Введение в анализ

Определение функции. Графики элементарных функций. Предел и непрерывность функции в точке и на бесконечности.

Раздел 4. Дифференциальное исчисление

Понятие дифференциала функции, вычисление приближенного значения с помощью дифференциала. Теорема Лопиталя. Исследование функций и построение графиков с помощью производной.

Раздел 5. Интегральное исчисление

Неопределенный интеграл. Определенный интеграл и его приложения. Двойные и тройные интегралы.

Раздел 6. Обыкновенные дифференциальные уравнения

Определения и понятия дифференциальных уравнений. Простейшие дифференциальные уравнения 1 порядка. Дифференциальные уравнения с разделенными и разделяющимися переменными. Уравнения высших порядков. Линейные однородные уравнения с постоянными коэффициентами.

Раздел 7. Дифференциальное исчисление функции нескольких переменных

Частные производные функций трёх переменных. Дифференциалы функций нескольких переменных. Применение дифференциала в приближенных вычислениях. Экстремумы функций нескольких переменных. Задача о наибольшем и наименьшем значениях. Касательная плоскость и нормаль к поверхности.

### **ЛИТЕРАТУРА**

<span id="page-7-0"></span>Основная:

1. Григорьев С.Г., Иволгина С.В. Математика. Учебник для студ. сред. проф. учреждений – М.: Издательский центр «Академия», 2020 г.

Дополнительная:

- 2. Методические указания по проведению практических работ по учебной дисциплине ЕН.01 Математика, 2021 г.
- 3. Методические рекомендации по выполнению самостоятельной работы обучающихся по учебной дисциплине ЕН.01 Математика, 2021 г.
- 4. Фонд оценочных средств по учебной дисциплине ЕН.01 Математика, 2021г.

Рекомендуемые интернет-ресурсы:

5. <http://mathprofi.ru/> - вся математика в одном месте. Это математический портал, на котором вы найдете любой материал по математическим дисциплинам.

## <span id="page-8-0"></span>**ПРАВИЛА ВЫПОЛНЕНИЯ И ОФОРМЛЕНИЯ КОНТРОЛЬНЫХ РАБОТ. КРИТЕРИИ ОЦЕНИВАНИЯ.**

При выполнении контрольной работы надо придерживаться указанных ниже правил. Работы, выполненные без соблюдения этих правил, не зачитываются и возвращаются студенту для переработки.

1. Студент должен выполнить контрольную работу по варианту, номер которого совпадает с последней цифрой его учебного номера (шифра). Вариант контрольной работы, выполненный не по своему варианту, не зачитываются.

2. Контрольную работу следует выполнять в тонкой тетради шариковой ручкой синего цвета, оставляя поля для замечаний рецензента, или с помощью компьютера.

3. Титульный лист контрольной работы оформляется по установленному образцу (Приложение 1).

4. Решения задач надо располагать в порядке номеров, указанных в заданиях, сохраняя номера задач.

5. Перед решением каждой надо выписать полностью ее условие. Решения задач излагать подробно и записывать аккуратно, объясняя все действия и делая необходимые чертежи.

6. После получения не зачтенной работы студент должен исправить в ней все отмеченные рецензентом ошибки и недостатки. В связи с этим рекомендуется при выполнении контрольной работы оставлять в конце тетради несколько чистых листов для исправлений и дополнений.

7. Выполнение и защита контрольной работы является обязательным условием для сдачи экзамена.

#### Критерии оценивания:

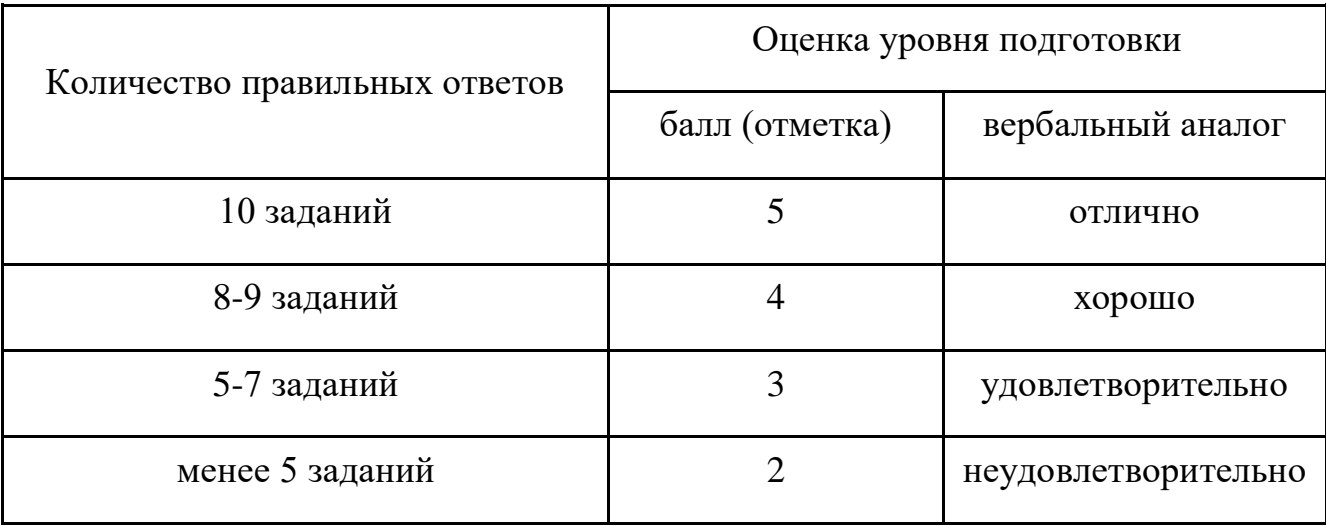

#### (для 5-ти бальной системы оценивания)

В комплекте - 10 вариантов контрольных работ.

К комплекту вариантов контрольных работ прилагаются разработанные преподавателем и утвержденные на заседании цикловой комиссии оценки по дисциплине.

Критерии оценки:

оценка «отлично» выставляется студенту, если верно выполнены 10 заданий, приведено полное решение и студент ответил на дополнительные вопросы преподавателя;

оценка «хорошо», если верно выполнены 8-9 заданий, приведено полное решение и студент ответил на дополнительные вопросы преподавателя; если верно выполнены 10 заданий, но имеются неточности и студент ответил не на все дополнительные вопросы преподавателя;

оценка «удовлетворительно», если верно выполнены 5-7 заданий, приведено полное решение и студент ответил на дополнительные вопросы преподавателя; если верно выполнены 8-10 заданий, но часть решений и формул не приведены или записаны неправильно, студент не ответил на дополнительные вопросы преподавателя;

оценка «неудовлетворительно» если верно выполнены менее 5 заданий.

# <span id="page-10-0"></span>ДЕМОНСТРАЦИОННЫЙ (НУЛЕВОЙ) ВАРИАНТ КОНТРОЛЬНОЙ РАБОТЫ, МЕТОДИЧЕСКИЕ УКАЗАНИЯ И ПРАВИЛА ВЫПОЛНЕНИЯ.

#### Вариант 0.

1. Вычислите сумму и произведение матриц А и В:

$$
A = \begin{pmatrix} 4 & 1 & 1 \\ 4 & 3 & 6 \\ -2 & 3 & -5 \end{pmatrix}, \quad B = \begin{pmatrix} 1 & 1 & 0 \\ 8 & 1 & 3 \\ 3 & 2 & 2 \end{pmatrix}.
$$
  
2. Haŭgure ofparhyro Marpuuy:  $A = \begin{pmatrix} 5 & 3 \\ 4 & 2 \end{pmatrix}.$   
3. Peuurto системy merogon Kpamepa: 
$$
\begin{cases} 2x_1 + x_2 - x_3 = 5 \\ x_1 - 2x_2 + 3x_3 = -3 \\ 7x_1 + x_2 - x_3 = 10 \end{cases}
$$

4. Найдите координаты вектора  $5AB - 3CD$ , если  $A(-3,0,6)$ ,  $B(5, -7, 3), C(-2, 4, 2), D(3, -3, 11).$ 

5. Определить вид кривой второго порядка и длины полуосей а и b:  $\frac{x^2}{100} + 4y^2 = 1.$ 

6. Вычислить предел функции:  $\lim_{x\to 3} \frac{x^2-x-6}{x^2-5x+6}$ .

7. Вычислить производную функции:  $y = x^3 \ln \frac{1}{x}$ .

8. Вычислите интеграл:  $\int \sqrt{x} - \frac{2}{\sqrt{x}} dx$ .

9. Написать уравнения касательной и нормали к графику функции  $y =$  $\frac{6x^2}{x}$  B TO4Ke  $x_0 = 2$ .

10. Решить дифференциальное уравнение:  $y^{IV} - 2y^{//} + y^{//} = 0$ .

#### Методические указания и правила выполнения к 1 заданию:

Матрицей размером  $m \times n$  называется совокупность т.п чисел, расположенных в виде прямоугольной таблицы из т строк и п столбцов. Эту таблицу обычно заключают в круглые скобки. Например, матрица может иметь вид:

 $\begin{pmatrix} 2 & 1 & 0 \\ -3 & \sqrt{2} & 0 \\ 1.5 & 3 & -1 \end{pmatrix}, \begin{pmatrix} 1 \\ 2 \\ 3 \end{pmatrix}, (4)$  $3\times3$  $3\times1$  $1\times1$ 

Для краткости матрицу можно обозначать одной

заглавной буквой, например, *А* или *В*. В общем виде  $A = \begin{pmatrix} a_{11} & a_{12} & \dots & a_{1n} \\ a_{21} & a_{22} & \dots & a_{2n} \\ \vdots & \vdots & \vdots & \vdots \\ a_{n1} & a_{n2} & \dots & a_{nn} \end{pmatrix}$ матрицу размером *m*×*n* записывают так:

Числа, составляющие матрицу, называются элементами матрицы. Элементы матрицы удобно снабжать

двумя индексами  $a_{ij}$ : первый указывает номер строки, а второй – номер столбца. Например,  $a_{23}$  – элемент стоит во 2-ой строке, 3-м столбце.

Виды матриц:

1) Если в матрице число строк равно числу столбцов, то матрица называется квадратной, причём число ее строк или столбцов называется порядком матрицы. В приведённых выше примерах квадратными являются первая матрица – её порядок равен 3, и третья матрица – её порядок 1.

2) Матрица, в которой число строк не равно числу столбцов, называется прямоугольной. В примерах это вторая матрица.

3) Матрица, у которой всего одна строка  $A = (a_{11} \ a_{12} \ \dots \ a_{1n})$ , называется строкой (или строковой), а матрица, у которой всего один столбец *–* столбцом.

5) Главной диагональю квадратной матрицы назовём диагональ, идущую из левого верхнего в правый нижний угол. Квадратная матрица, у которой все элементы, лежащие ниже главной диагонали, равны нулю, называется треугольной матрицей.

6) Квадратная матрица, у которой все элементы, кроме, быть может, стоящих на главной диагонали, равны нулю, называется диагональной матрицей.

7) Диагональная матрица, у которой все диагональные элементы равны единице, называется единичной матрицей и обозначается буквой E.

Действия над матрицами:

Равенство матриц. Две матрицы *A* и *B* называются равными, если они имеют одинаковое число строк и  $\begin{bmatrix} a_{11} & a_{12} & a_{13} \\ 0 & a_{22} & a_{23} \\ 0 & 0 & a_{33} \end{bmatrix}$  $\begin{pmatrix} 1 & 3 & -1 \\ 0 & 2 & -2 \\ 4 & 1 & 3 \end{pmatrix}$  $\begin{bmatrix} 0 & -1 & 0 \\ 0 & 0 & 2 \end{bmatrix}$  $\begin{pmatrix} 1 & 0 \\ 0 & 0 \end{pmatrix}$  $E = \begin{bmatrix} 1 & 0 & 0 \\ 0 & 1 & 0 \\ 0 & 0 & 1 \end{bmatrix}$ 

столбцов и их соответствующие элементы равны  $a_{ij} = b_{ij}$ . A=B, если  $a_{11} = b_{11}$ ,  $a_{12} = b_{12}$ ,  $a_{21} = b_{21}$ ,  $a_{22} = b_{22}$ .

1) Транспонирование. Рассмотрим произвольную матрицу А из т строк и п столбцов. Ей можно сопоставить такую матрицу В из п строк и т столбцов, у которой каждая строка является столбцом матрицы А с тем же номером (следовательно, каждый столбец является строкой матрицы  $A$  с тем же номером). Эту матрицу  $B$  называют транспонированной матрицей А, а переход от А к В транспонированием. Таким образом, транспонирование это перемена ролями строк и столбцов матрицы.

Матрицу, транспонированную к матрице А, обычно обозначают А<sup>т</sup>. Связь между матрицей А и её транспонированной можно записать в виде  $a_{ij}^T = a_{ji}$ .

Примеры: Найти матрицу транспонированную данной:

$$
A = \begin{pmatrix} 2 & 0 & 3 \\ 7 & -2 & 1 \end{pmatrix}, \qquad A^T = \begin{pmatrix} 2 & 7 \\ 0 & -2 \\ 3 & 1 \end{pmatrix} \qquad B = \begin{pmatrix} 1 \\ -2 \\ 3 \end{pmatrix}, \qquad B^T = \begin{pmatrix} 1 & -2 & 3 \end{pmatrix}.
$$

2) Сложение матриц. Пусть матрицы А и В состоят из одинакового числа строк и одинакового числа столбцов, т.е. имеют одинаковые размеры. Тогда для того, чтобы сложить матрицы А и В нужно к элементам матрицы А прибавить элементы матрицы В, стоящие на тех же местах. Таким образом, суммой двух матриц А и В называется матрица С, которая определяется по правилу:

$$
A + B = \begin{pmatrix} a_{11} & a_{12} & a_{13} \\ a_{21} & a_{22} & a_{23} \end{pmatrix} + \begin{pmatrix} b_{11} & b_{12} & b_{13} \\ b_{21} & b_{22} & b_{23} \end{pmatrix} = \begin{pmatrix} a_{11} + b_{11} & a_{12} + b_{12} & a_{13} + b_{13} \\ a_{21} + b_{21} & a_{22} + b_{22} & a_{23} + b_{23} \end{pmatrix}
$$
**hHH**

 $(c_{ij})=(a_{ij}+b_{ij})$ 

Свойства:

- 1. KOMMYTATHBHOC  $A + B = B + A$ .
- 2. ассоциативное  $(A + B) + C = A + (B + C)$ .

 $A=\begin{pmatrix} a_{11}&a_{12}\\ a_{21}&a_{22} \end{pmatrix}$ 

 $B = \begin{pmatrix} b_{11} & b_{12} \\ b_{21} & b_{22} \end{pmatrix}$ 

 $A = \begin{pmatrix} a_{11} & a_{12} & \dots & a_{1n} \\ \cdot & \cdot & \cdot & \cdot \\ a_{m1} & a_{m2} & \dots & a_{mn} \end{pmatrix}$ 

 $B = \begin{pmatrix} a_{11} & \cdots & a_{m1} \\ a_{12} & \cdots & a_{m2} \\ \vdots & \vdots & \vdots \\ a & \cdots & a_{m2} \end{pmatrix}$ 

3. для любой матрицы А найдется единственная матрица В такая, что  $A + B = 0.$ 

 $A. A + 0 = A.$ 

Примеры. Найти сумму матриц:

1.<br>  $\begin{pmatrix} 1 & 2 \\ 2 & 4 \\ 3 & 5 \end{pmatrix} + \begin{pmatrix} 2 & 3 \\ 4 & 0 \\ 1 & 5 \end{pmatrix} = \begin{pmatrix} 3 & 5 \\ 6 & 4 \\ 4 & 10 \end{pmatrix}$  матриц различны.

3) Умножение матрицы на число. Для того чтобы умножить матрицу А на число *k* нужно каждый элемент матрицы *A* умножить на это число. Таким образом, произведение матрицы А на число  $k$  есть новая матрица, которая определяется по правилу:

$$
kA = k \cdot \begin{pmatrix} a_{11} & a_{12} \\ a_{21} & a_{22} \\ a_{31} & a_{32} \end{pmatrix} = \begin{pmatrix} ka_{11} & ka_{12} \\ ka_{21} & ka_{22} \\ ka_{31} & ka_{32} \end{pmatrix}
$$
  
\n
$$
HJIH \quad (c_{ij}) = (ka_{ij}).
$$

Для любых чисел а и b и матриц A и B выполняются равенства:

1.  $(\alpha \beta)A = \alpha(\beta A)$ 2.  $\alpha(A+B) = \alpha A + \alpha B$ 3.  $(\alpha + \beta)A = \alpha A + \beta B$ .

 $\overline{1}$ .

Примеры: Выполнить действия:

2. Найти 2А-В, если

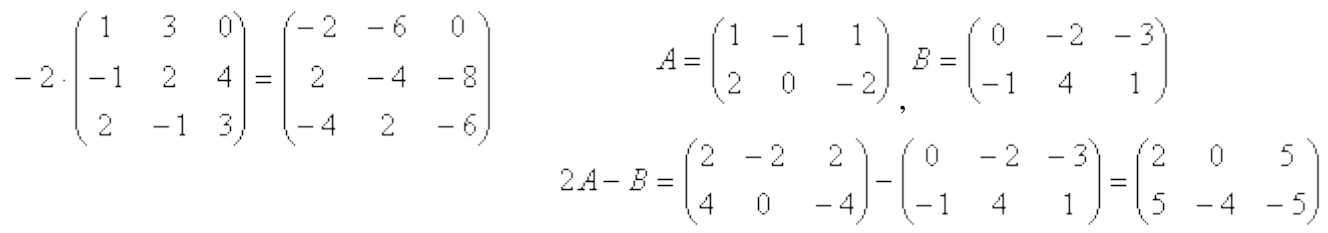

4) Умножение матриц. Перемножать можно только те матрицы, у которых число столбцов первой матрицы совпадает с числом строк второй матрицы. Произведением матрицы А на матрицу В называется новая матрица $C = AB$ , элементы которой составляются следующим образом:

$$
\begin{pmatrix} a_{11} & a_{12} \\ a_{21} & a_{22} \end{pmatrix} . \begin{pmatrix} b_{11} & b_{12} & b_{13} \\ b_{21} & b_{22} & b_{23} \end{pmatrix} = \begin{pmatrix} a_{11}b_{11} + a_{12}b_{21} & a_{11}b_{12} + a_{12}b_{22} & a_{11}b_{13} + a_{12}b_{23} \\ a_{21}b_{11} + a_{22}b_{21} & a_{21}b_{12} + a_{22}b_{22} & a_{21}b_{13} + a_{22}b_{23} \end{pmatrix}.
$$

Свойства:

1)  $A \cdot B \neq B \cdot A$ .

2) ассоциативное и дистрибутивное  $(AB)C = A(BC)$  и  $(A + B)C = AC +$  $BC$ 

3)  $AE = EA = A$ .

Примеры: Вычислите произведение матриц:

$$
\begin{pmatrix} 2 & 1 & 0 \ 3 & 1 & 1 \end{pmatrix} \cdot \begin{pmatrix} 1 & 2 \ 2 & 1 \ 2 & 2 \end{pmatrix} = \begin{pmatrix} 2+2 & 4+1 \ 3+2+2 & 6+1+2 \end{pmatrix} = \begin{pmatrix} 4 & 5 \ 7 & 9 \end{pmatrix}
$$
  
1.  
(-1 -2 1) $\cdot \begin{pmatrix} 2 & 3 \ 1 & 1 \ 2 & -2 \end{pmatrix} = (-2-2+2 -3-2-2) = (-2 -7)$   
2.

3. Haŭти *AB* u *BA*, 
$$
\text{ecли} \quad A = \begin{pmatrix} 1 & -2 \\ -1 & -3 \end{pmatrix}, \quad B = \begin{pmatrix} 1 \\ 2 \end{pmatrix}.
$$
  
 $AB = \begin{pmatrix} -3 \\ 1 \end{pmatrix}$ 

 $AB = \begin{pmatrix} -7 \end{pmatrix}$ ,  $BA$  – нельзя, т.к. количество столбцов первой матрицы не равно количеству строк второй матрицы.

1. Вычислите сумму и произведение матриц А и В:

$$
A = \begin{pmatrix} 4 & 1 & 1 \\ 4 & 3 & 6 \\ -2 & 3 & -5 \end{pmatrix}, \quad B = \begin{pmatrix} 1 & 1 & 0 \\ 8 & 1 & 3 \\ 3 & 2 & 2 \end{pmatrix}.
$$

Чтобы сложить матрицы  $A$  и  $B$  нужно к элементам матрицы  $A$  прибавить элементы матрицы  $B$ , стоящие на тех же местах, получим:

$$
A + B = \begin{pmatrix} 4+1 & 1+1 & 1+0 \\ 4+8 & 3+1 & 6+3 \\ -2+3 & 3+2 & -5+2 \end{pmatrix} = \begin{pmatrix} 5 & 2 & 1 \\ 12 & 4 & 9 \\ 1 & 5 & -3 \end{pmatrix}.
$$

Чтобы умножить матрицы А и В нужно сначала элементы первой строки матрицы А умножить на элементы первого столбца матрицы В и произведения сложить; затем элементы первой строки матрицы А умножить на элементы второго столбца матрицы В и произведения сложить; потом элементы первой строки матрицы А умножить на элементы третьего столбца матрицы В и произведения сложить. Данный алгоритм действий повторяется со второй и третьей строкой матрицы А, получим:

$$
A \cdot B = \begin{pmatrix} 4 & 1 & 1 \\ 4 & 3 & 6 \\ -2 & 3 & -5 \end{pmatrix} \cdot \begin{pmatrix} 1 & 1 & 0 \\ 8 & 1 & 3 \\ 3 & 2 & 2 \end{pmatrix} =
$$
  
= 
$$
\begin{pmatrix} 4 \cdot 1 + 1 \cdot 8 + 1 \cdot 3 & 4 \cdot 1 + 1 \cdot 1 + 1 \cdot 2 & 4 \cdot 0 + 1 \cdot 3 + 1 \cdot 2 \\ 4 \cdot 1 + 3 \cdot 8 + 6 \cdot 3 & 4 \cdot 1 + 3 \cdot 1 + 6 \cdot 2 & 4 \cdot 0 + 3 \cdot 3 + 6 \cdot 2 \\ -2 \cdot 1 + 3 \cdot 8 + (-5) \cdot 3 & -2 \cdot 1 + 3 \cdot 1 + (-5) \cdot 2 & -2 \cdot 0 + 3 \cdot 3 + (-5) \cdot 2 \end{pmatrix}
$$
  
= 
$$
\begin{pmatrix} 15 & 7 & 5 \\ 46 & 19 & 21 \\ 7 & -9 & -1 \end{pmatrix}
$$
  
Orbert:  $A + B = \begin{pmatrix} 5 & 2 & 1 \\ 12 & 4 & 9 \\ 1 & 5 & -3 \end{pmatrix}$ ,  $A \cdot B = \begin{pmatrix} 15 & 7 & 5 \\ 46 & 19 & 21 \\ 7 & -9 & -1 \end{pmatrix}$ .

Методические указания и правила выполнения ко 2 заданию:

Определителем 2-ого порядка называется число, связанное с квадратной матрицей второго порядка  $A = \begin{pmatrix} a & b \\ c & d \end{pmatrix}$  следующей формулой:  $|A| = ad - bc$ . Пример: Вычислить определитель матрицы:  $A = \begin{pmatrix} 1 & 3 \\ -2 & 5 \end{pmatrix}$ .  $|A| = 1 \cdot 5 - 3 \cdot (-2) = 11$ Определителем 3-его порядка называется число, связанное с квадратной

матрицей третьего порядка  $A = \begin{pmatrix} a & b & c \\ d & e & f \\ a & h & k \end{pmatrix}$ следующей формулой:  $|A| = aek + bfg + cdh - ceg - bdk - afh$ Пример: Вычислить определитель:  $A = \begin{pmatrix} 5 & 2 & 3 \\ 4 & -3 & -2 \\ 1 & 0 & 7 \end{pmatrix}$ .  $|A| = 5 \cdot (-3) \cdot 7 + 1 \cdot 2 \cdot (-2) + 3 \cdot 4 \cdot 8 - 3 \cdot (-3) \cdot 1 - 7 \cdot 2 \cdot 4 - 5 \cdot 8 \cdot (-2) =$ 

$$
= -105 - 4 + 96 + 9 - 56 + 80 = 20
$$

Определитель n-ого порядка (n>3) осуществляется с использованием свойств определителя:

1) определитель не меняется, если к какой-либо строке (столбцу) прибавить другую строку (столбец), умноженную (умноженный) на любое число.

2) при перестановке двух строк (столбцов) определитель меняет знак.

3) если строку (столбец) умножить на какое-либо число, то определитель умножится на это число.

4) определитель матрицы не меняется при транспонировании.

5) если в матрице определителя содержится две одинаковые строки (столбца), то определитель = 0

6) если в матрице содержится строка (столбец), состоящая из одних нулей, то определитель = 0

Три способа вычисления определителя n-ого порядка:

- через сумму произведений сочетаний элементов матрицы;

- через разложение определителя по элементам строки или столбца матрицы;

- методом приведения матрицы к верхней треугольной (методом Гаусса).

Метод Гаусса:

1) Матрица А с помощью элементарных преобразований приводится к такому виду, чтобы в первом столбце все элементы, кроме  $a_{11}$  стали нулевыми. Нулевые элементы получаются для того, чтобы получить самое простое разложение определителя по элементам первого столбца.

2) После такого преобразования матрицы А, получим:  $|A| = a_{11} \cdot (-1)^{1+1}$ .  $M_{11} = a_{11} \cdot M_{11}$ , где  $M_{11}$  – минор (n-1)-ого порядка, получающийся из матрицы А вычеркиванием элементов ее первой строки и первого столбца. С матрицей, которой соответствует минор  $M_{11}$ , выполняется такая же процедура получения нулевых элементов в первом столбце. И так далее до окончательного вычисления определителя.

Замечание: При получении минора 3 порядка для упрощения можно воспользоваться формулой:  $|A| = aek + bfg + cdh - ceg - bdk - afh$ .

Пример: Вычислить определитель матрицы:

\n
$$
\begin{pmatrix}\n1 & -1 & 0 & 5 \\
1 & 5 & 5 & -8 \\
3 & -3 & 4 & 21 \\
4 & -4 & 8 & 27\n\end{pmatrix}
$$

С помощью элементарных преобразований (сложения и вычитания строк матрицы) приводится к такому виду, чтобы в первом столбце все элементы, кроме  $a_{11} = 1$  стали нулевыми. Для этого: из второй строки вычитаем первую; из второй строки вычитаем первую, умноженную на 3; из третьей строки вычитаем первую, умноженную на 4. Получим:

$$
|A| = \begin{pmatrix} 1 & -1 & 0 & 5 \\ 1-1 & 5-(-1) & 5-0 & -8-5 \\ 3-1\cdot 3 & -3-(-1)\cdot 3 & 4-0\cdot 3 & 21-5\cdot 3 \\ 4-1\cdot 4 & -4-(-1)\cdot 4 & 8-0\cdot 4 & 27-5\cdot 4 \end{pmatrix} = \begin{pmatrix} 1 & -1 & 0 & 5 \\ 0 & 6 & 5 & -13 \\ 0 & 0 & 4 & 6 \\ 0 & 0 & 4 & 1 \end{pmatrix}
$$

После такого преобразования матрицы А вычеркиваем элементы первой строки и первого столбца (по формуле  $|A| = a_{11} \cdot M_{11}$ ), получим:

$$
|A| = 1 \cdot \begin{pmatrix} 6 & 5 & -13 \\ 0 & 4 & 6 \\ 0 & 4 & 1 \end{pmatrix} = \begin{pmatrix} 6 & 5 & -13 \\ 0 & 4 & 6 \\ 0 & 4 & 1 \end{pmatrix}
$$

Это минор третьего порядка, его определитель можно найти с помощью  $\phi$ ормулы:  $|A| = aek + bfg + cdh - ceg - bdk - afh$ :  $|A| = \begin{vmatrix} 6 & 5 & -13 \\ 0 & 4 & 6 \\ 0 & 4 & 1 \end{vmatrix} =$  $= 6 \cdot 4 \cdot 1 + (-13) \cdot 0 \cdot 4 + 0 \cdot 5 \cdot 6 - (-13) \cdot 4 \cdot 0 - 6 \cdot 6 \cdot 4 - 1 \cdot 0 \cdot 5 = -120$ Нахождение обратной матрицы.

Понятие обратной матрицы вводится лишь для квадратных матриц, определитель которых отличен от нуля, то есть для невырожденных квадратных матриц.

Матрица  $A^{-1}$  называется обратной для матрицы  $A = ||a_{ij}||$ ,  $i = 1, 2, ..., n$ ,  $j = 1, 2, ..., n$ , определитель которой отличен от нуля  $|A| \neq 0$ , если справедливы равенства  $A \cdot A^{-1} = A^{-1} \cdot A = E$ , где Е – единичная матрица порядка n на n.

Методы нахождения обратной матрицы:

1) Нахождение обратной матрицы с помощью матрицы из алгебраических дополнений.

2) Нахождение обратной матрицы методом Гаусса – Жордана.

3) Нахождение элементов обратной матрицы с помощью решения соответствующих систем линейных алгебраических уравнений.

Нахождение обратной матрицы с помощью матрицы из алгебраических дополнений.

Составим алгоритм нахождения обратной матрицы с использованием равенства:  $A^{-1} = \frac{1}{14}$  $\frac{1}{|A|} \cdot ||A_{ij}||^T$ .

1. Вычисляем определитель матрицы А и убеждаемся, что он отличен от нуля (в противном случае матрица А необратима).

2. Строим  $||A_{ij}||$  - матрицу из алгебраических дополнений элементов  $a_{ij}$ .

Минор k-ого порядка матрицы A порядка m на n – это определитель матрицы порядка k на k, которая получается из элементов матрицы А, находящихся в выбранных k строках и k столбцах (k не превосходит наименьшего из чисел m или n). Минор (n-1)-ого порядка, который составляется из элементов всех строк, кроме i-ой, и всех столбцов, кроме j-ого, квадратной матрицы А порядка n на n обозначим как  $M_{ij}$ . Иными словами, минор  $M_{ij}$  получается из квадратной матрицы А порядка n на n вычеркиванием элементов i-ой строки и j-ого столбца.

Пример: запишем, минор 2-ого порядка, который получается из матрицы A вычеркиванием первой строки и второго столбца:  $M_{12} = \begin{vmatrix} 6 & 4 \\ 2 & 1 \end{vmatrix}$ 3 1  $|= 6 \cdot 1 - 4 \cdot 3 = -6$ . Покажем минор, который получается из матрицы А вычеркиванием второй строки и третьего столбца:  $M_{23} = \begin{vmatrix} 9 & 8 \\ 2 & 2 \end{vmatrix}$ 3 2  $|= 9 \cdot 2 - 8 \cdot 3 = -6$  . Проиллюстрируем построение этих миноров.

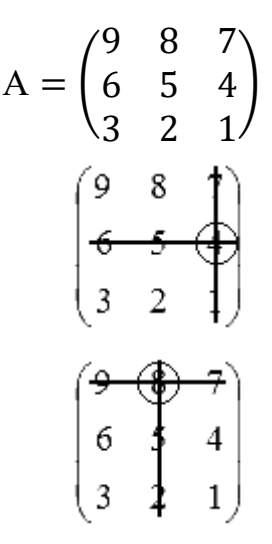

Алгебраическим дополнением элемента квадратной матрицы  $A = ||a_{ij}||$ ,  $i = 1, 2, ..., n$ ,  $j = 1, 2, ..., n$ ,

называют минор (n-1)-ого порядка, который получается из матрицы A, элементов ее i-ой строки и j-ого столбца, вычеркиванием умноженный на  $(-1)^{i+j}$ . Алгебраическое дополнение элемента  $a_{ij}$  обозначается как  $A_{ij}$ . Таким образом,  $A_{ij} = (-1)^{i+j} \cdot M_{ij}$ .

Пример: Найти  $A_{12}$ -?

$$
A_{12} = (-1)^{1+2} \cdot M_{12} = (-1) \cdot \begin{vmatrix} 6 & 4 \\ 3 & 1 \end{vmatrix} = (-1) \cdot (6 \cdot 1 - 4 \cdot 3) = 6
$$

Транспонируем матрицу  $||A_{ij}||$ , тем самым получаем  $||A_{ij}||^T$ .

Умножаем каждый элемент матрицы  $||A_{ij}||^T$  на число $\frac{1}{|A|}$ . Этой операцией завершается нахождение обратной матрицы  $A^{-1}$ .

Пример: Дана матрица  $A = \begin{pmatrix} 3 & 4 & -2 \\ -2 & 1 & 0 \\ 2 & 3 & 0 \end{pmatrix}$ . Найдите обратную матрицу.

Вычислим определитель третьего порядка матрицы А по формуле:

$$
|A| = aek + bfg + cdh - ceg - bdk - afh
$$
  

$$
|A| = 3 \cdot 1 \cdot 0 + 4 \cdot 0 \cdot 2 + (-2) \cdot (-2) \cdot 3 - (-2) \cdot 1 \cdot 2 - 3 \cdot 3 \cdot 0 - 0 \cdot 4 \cdot (-2) =
$$
  

$$
= 16
$$

Определитель отличен от нуля, так что матрица А обратима. Найдем матрицу из алгебраических дополнений:  $||A_{ij}|| = \begin{pmatrix} A_{11} & A_{12} & A_{13} \\ A_{21} & A_{22} & A_{23} \\ A_{21} & A_{22} & A_{23} \end{pmatrix}$ .

$$
A_{11} = (-1)^{1+1} \cdot \begin{vmatrix} 1 & 0 \\ 3 & 0 \end{vmatrix} = (-1)^{2} \cdot (1 \cdot 0 - 0 \cdot 3) = 0
$$
  
\n
$$
A_{12} = (-1)^{1+2} \cdot \begin{vmatrix} -2 & 0 \\ 2 & 0 \end{vmatrix} = (-1)^{3} \cdot (-2 \cdot 0 - 2 \cdot 0) = 0
$$
  
\n
$$
A_{13} = (-1)^{1+3} \cdot \begin{vmatrix} -2 & 1 \\ 2 & 3 \end{vmatrix} = (-1)^{4} \cdot (-2 \cdot 3 - 2 \cdot 1) = -8
$$
  
\n
$$
A_{21} = (-1)^{2+1} \cdot \begin{vmatrix} 4 & -2 \\ 3 & 0 \end{vmatrix} = (-1)^{3} \cdot (4 \cdot 0 - (-2) \cdot 3) = -6
$$
  
\n
$$
A_{22} = (-1)^{2+2} \cdot \begin{vmatrix} 3 & -2 \\ 2 & 0 \end{vmatrix} = (-1)^{4} \cdot (3 \cdot 0 - 2 \cdot (-2)) = 4
$$
  
\n
$$
A_{23} = (-1)^{2+3} \cdot \begin{vmatrix} 3 & 4 \\ 2 & 3 \end{vmatrix} = (-1)^{5} \cdot (3 \cdot 3 - 2 \cdot 4) = -1
$$

 $A_{31} = (-1)^{3+1} \cdot \begin{vmatrix} 4 & -2 \\ 1 & 0 \end{vmatrix}$ 1 0  $= (-1)^4 \cdot (4 \cdot 0 - (-2) \cdot 1) = 2$  $A_{32} = (-1)^{3+2} \cdot \begin{vmatrix} 3 & -2 \\ -2 & 0 \end{vmatrix}$ −2 0  $= (-1)^5 \cdot (3 \cdot 0 - (-2) \cdot (-2)) = 4$  $A_{33} = (-1)^{3+3} \cdot \begin{bmatrix} 3 & 4 \\ -2 & 1 \end{bmatrix}$ −2 1  $= (-1)^6 \cdot (3 \cdot 1 - (-2) \cdot 4) = 11$ Составляем матрицу:  $||A_{ij}|| =$ 0 0 −8 −6 4 −1 2 4 11 ) Транспонируем ее:  $\left\|A_{ij}\right\|^T = \left(\begin{array}{c} 1 \end{array}\right)$ 0 0 −8 −6 4 −1 2 4 11 ) T  $= |$  $0 -6 2$ 0 4 4 −8 −1 11 ) Теперь, подставляя в формулу  $A^{-1} = \frac{1}{4}$  $\frac{1}{|A|} \cdot ||A_{ij}||^T$  полученные данные, находим обратную матрицу:  $A^{-1} = \frac{1}{14}$  $\frac{1}{|A|} \cdot ||A_{ij}||^T = \frac{1}{16}$  $\frac{1}{16} \cdot$  $0 -6 2$ 0 4 4 −8 −1 11  $=$  $\bigwedge$  $\mathbf{I}$  $\mathbf{I}$ 1  $\frac{1}{16} \cdot 0 = \frac{1}{16}$  $\frac{1}{16} \cdot (-6) = \frac{1}{16}$  $\frac{1}{16} \cdot 2$ 1  $\frac{1}{16} \cdot 0$   $\frac{1}{16}$  $\frac{1}{16} \cdot 4$   $\frac{1}{16}$  $\frac{1}{16} \cdot 4$ 1  $\frac{1}{16} \cdot (-8) \frac{1}{16}$  $\frac{1}{16} \cdot (-1) \frac{1}{16}$  $\frac{1}{16} \cdot 11$  $\mathbf{I}$  $\overline{\phantom{a}}$ =  $\bigwedge$ L L  $0 - \frac{3}{8}$ 8 1 8  $0 \frac{1}{4}$ 4 1 4  $-\frac{1}{2}$  $\frac{1}{2}$   $-\frac{1}{16}$ 16 11  $16/$  $\overline{\phantom{a}}$  $\overline{\phantom{a}}$ 2. Найдите обратную матрицу:  $A = \begin{pmatrix} 5 & 3 \\ 4 & 2 \end{pmatrix}$ 4 2 ).

Вычислим определитель второго порядка матрицы А по формуле:  $|A| = ad - bc$ ,  $|A| = 5 \cdot 2 - 3 \cdot 4 = 10 - 12 = -2$ .

Определитель отличен от нуля, так что матрица А обратима. Найдем

матрицу из алгебраических дополнений:  $\|A_{ij}\| = \emptyset$  $A_{11}$   $A_{12}$  $\begin{pmatrix} A_{11} & A_{12} \\ A_{21} & A_{22} \end{pmatrix}$ .  $A_{11} = (-1)^{1+1} \cdot |2| = (-1)^2 \cdot 2 = 2$  $A_{12} = (-1)^{1+2} \cdot |4| = (-1)^3 \cdot 4 = -4$  $A_{21} = (-1)^{2+1} \cdot |3| = (-1)^3 \cdot 3 = -3$  $A_{22} = (-1)^{2+2} \cdot |5| = (-1)^{4} \cdot 5 = 5$ Составляем матрицу:  $||A_{ij}|| = \begin{pmatrix} 2 & -4 \\ -3 & 5 \end{pmatrix}$ −3 5 ) Транспонируем ее:  $||A_{ij}||^T = \begin{pmatrix} 2 & -4 \\ -3 & 5 \end{pmatrix}$ −3 5 ) T  $=$  $\begin{pmatrix} 2 & -3 \\ 4 & 5 \end{pmatrix}$ −4 5 )

Теперь, подставляя в формулу  $A^{-1} = \frac{1}{|A|} \cdot ||A_{ij}||^{T}$  полученные данные, обратную матрицу:  $A^{-1} = \frac{1}{|A|} \cdot ||A_{ij}||^{T} = -\frac{1}{2} \cdot \begin{pmatrix} 2 & -3 \\ -4 & 5 \end{pmatrix} =$ находим  $\begin{pmatrix} -\frac{1}{2} \cdot 2 & -\frac{1}{2} \cdot (-3) \\ -\frac{1}{2} \cdot (-4) & -\frac{1}{2} \cdot 5 \end{pmatrix} = \begin{pmatrix} -1 & 1,5 \\ 2 & -2,5 \end{pmatrix}$ OTBeT:  $A^{-1} = \begin{pmatrix} -1 & 1,5 \\ 2 & -2,5 \end{pmatrix}$ 

Методические указания и правила выполнения к 3 заданию:

Метод Крамера для решения систем линейных уравнений.

Замечание: Число уравнений должно быть равно числу неизвестных.

Алгоритм решения систем линейных алгебраических уравнений методом Крамера:

Пусть нам требуется решить систему линейных уравнений вида:

$$
\begin{cases}\na_{11}x_1 + a_{12}x_2 + \dots + a_{1n}x_n = b_1 \\
a_{21}x_1 + a_{22}x_2 + \dots + a_{2n}x_n = b_2 \\
\vdots \\
a_{n1}x_1 + a_{n2}x_2 + \dots + a_{nn}x_n = b_n\n\end{cases}
$$

где  $x_1, x_2, ..., x_n$  – неизвестные переменные,  $a_{ij}$ , i = 1,2, ..., n, j = 1,2, ..., n – числовые коэффициенты,  $b_1, b_2, ..., b_n$  - свободные члены.

1. Вычисляем определитель основной матрицы системы и убеждаемся, что он отличен от нуля.

2. Находим определители:

$$
\Delta = \begin{vmatrix}\na_{11} + a_{12} + \dots + a_{1n} \\
a_{21} + a_{22} + \dots + a_{2n} \\
\vdots \\
a_{n1} + a_{n2} + \dots + a_{nn}\n\end{vmatrix}
$$
\n
$$
\Delta_{x_1} = \begin{vmatrix}\nb_1 + a_{12} + \dots + a_{1n} \\
b_2 + a_{22} + \dots + a_{2n} \\
\vdots \\
b_n + a_{n2} + \dots + a_{nn}\n\end{vmatrix}
$$

$$
\Delta_{x_2} = \begin{vmatrix}\na_{11} + b_1 + \dots + a_{1n} \\
a_{21} + b_2 + \dots + a_{2n} \\
\vdots & \vdots \\
a_{n1} + b_n + \dots + a_{nn}\n\end{vmatrix}
$$
\n
$$
\Delta_{x_n} = \begin{vmatrix}\na_{11} + a_{12} + \dots + b_1 \\
a_{21} + a_{22} + \dots + b_2 \\
\vdots & \vdots \\
a_{n1} + a_{n2} + \dots + b_n\n\end{vmatrix}
$$

которые являются определителями матриц, полученных **H3** матрицы А заменой *k*-ого столбца  $(k = 1, 2, ..., n)$  на столбец свободных членов.

3. Вычисляем искомые неизвестные переменные  $x_1$ ,  $x_2$ , ...,  $x_n$  по формулам:

$$
x_1 = \frac{\Delta_{x_1}}{\Delta}, x_2 = \frac{\Delta_{x_2}}{\Delta}, \dots, x_n = \frac{\Delta_{x_n}}{\Delta}.
$$

Пример:

$$
\begin{cases} x_1 + x_3 = 4 \\ 2x_2 - x_3 = 1 \\ 3x_1 - x_2 = 1 \end{cases}
$$

Определим матрицу системы (выпишем коэффициенты при переменных):

$$
\begin{cases}\n1 \cdot x_1 + 0 \cdot x_2 + 1 \cdot x_3 = 4 \\
0 \cdot x_1 + 2 \cdot x_2 - 1 \cdot x_3 = 1 \\
3 \cdot x_1 - 1 \cdot x_2 + 0 \cdot x_3 = 1\n\end{cases}
$$
\n
$$
\begin{pmatrix}\n1 & 0 & 1 \\
0 & 2 & -1 \\
3 & -1 & 0\n\end{pmatrix}
$$

Вычислим определитель основной матрицы системы по формуле:  $|A| = aek + bfg + cdh - ceg - bdk - afh$  и убеждаемся, что он отличен от нуля:

$$
\Delta = |A| = \begin{vmatrix} 1 & 0 & 1 \\ 0 & 2 & -1 \\ 3 & -1 & 0 \end{vmatrix} =
$$

 $= 1 \cdot 2 \cdot 0 + 0 \cdot (-1) \cdot 3 + 1 \cdot 0 \cdot (-1) - 1 \cdot 2 \cdot 3 - 0 \cdot 0 \cdot 0 - 1 \cdot (-1) \cdot (-1) = -7$ 

Находим остальные определители (полученные заменой столбцов основной матрицы на столбец свободных членов), которые помогут нам найти корни системы уравнений:

$$
\Delta_{x_1} = \begin{vmatrix} 4 & 0 & 1 \\ 1 & 2 & -1 \\ 1 & -1 & 0 \end{vmatrix} =
$$

$$
= 4 \cdot 2 \cdot 0 + 0 \cdot (-1) \cdot 1 + 1 \cdot 1 \cdot (-1) - 1 \cdot 2 \cdot 1 - 0 \cdot 1 \cdot 0 - 4 \cdot (-1) \cdot (-1) = -7
$$
  
\n
$$
\Delta_{x_2} = \begin{vmatrix} 1 & 4 & 1 \\ 0 & 1 & -1 \\ 3 & 1 & 0 \end{vmatrix} =
$$
  
\n
$$
= 1 \cdot 1 \cdot 0 + 4 \cdot (-1) \cdot 3 + 1 \cdot 0 \cdot 1 - 1 \cdot 1 \cdot 3 - 4 \cdot 0 \cdot 0 - 1 \cdot (-1) \cdot 1 = -14
$$
  
\n
$$
\Delta_{x_3} = \begin{vmatrix} 1 & 0 & 4 \\ 0 & 2 & 1 \\ 3 & -1 & 1 \end{vmatrix} =
$$

 $= 1 \cdot 2 \cdot 1 + 0 \cdot 1 \cdot 3 + 4 \cdot 0 \cdot (-1) - 4 \cdot 2 \cdot 3 - 0 \cdot 0 \cdot 1 - 1 \cdot 1 \cdot (-1) = -21$ 

Вычисляем искомые неизвестные переменные  $x_1$ ,  $x_2$ ,  $x_3$ по формулам:

$$
x_1 = \frac{\Delta_{x_1}}{\Delta} = \frac{-7}{-7} = 1
$$
  
\n
$$
x_2 = \frac{\Delta_{x_2}}{\Delta} = \frac{-14}{-7} = 2
$$
  
\n
$$
x_3 = \frac{\Delta_{x_3}}{\Delta} = \frac{-21}{-7} = 3
$$
  
\n
$$
x_1 = 1, x_2 = 2, x_3 = 3.
$$

3. Решить систему методом Крамера:  $\begin{cases} 2x_1 + x_2 - x_3 = 5 \\ x_1 - 2x_2 + 3x_3 = -3 \\ 7x_1 + x_2 - x_3 = 10 \end{cases}$ 

Определим матрицу системы (выпишем коэффициенты при переменных):

$$
\begin{cases}\n2 \cdot x_1 + 1 \cdot x_2 - 1 \cdot x_3 = 5 \\
1 \cdot x_1 - 2 \cdot x_2 + 3 \cdot x_3 = -3 \\
7 \cdot x_1 + 1 \cdot x_2 - 1 \cdot x_3 = 10\n\end{cases}
$$
\n
$$
\begin{pmatrix}\n2 & 1 & -1 \\
1 & -2 & 3 \\
7 & 1 & -1\n\end{pmatrix}
$$

Вычислим определитель основной матрицы системы по формуле:  $|A| = aek + +bf g + cdh - ceg - bdk - afh$  и убеждаемся, что он отличен от нуля:

$$
\Delta = |A| = \begin{vmatrix} 2 & 1 & -1 \\ 1 & -2 & 3 \\ 7 & 1 & -1 \end{vmatrix} =
$$
  
= 2 \cdot (-2) \cdot (-1) + 1 \cdot 7 \cdot 3 + 1 \cdot 1 \cdot (-1) - (-1) \cdot (-2) \cdot 7 - (-1)1 \cdot 1 - 2 \cdot 1 \cdot 3  
=

 $= 5$ 

Находим остальные определители (полученные заменой столбцов основной матрицы на столбец свободных членов), которые помогут нам найти корни системы уравнений:

$$
\Delta_{x_1} = \begin{vmatrix} 5 & 1 & -1 \\ -3 & -2 & 3 \\ 10 & 1 & -1 \end{vmatrix} =
$$
  
\n
$$
= 5 \cdot (-2) \cdot (-1) + 1 \cdot 10 \cdot 3 + 1 \cdot (-3) \cdot (-1) - (-1) \cdot (-2) \cdot 10 - (-1)1 \cdot (-3) - 5 \cdot 1 \cdot 3 = 5
$$
  
\n
$$
\Delta_{x_2} = \begin{vmatrix} 2 & 5 & -1 \\ 1 & -3 & 3 \\ 7 & 10 & -1 \end{vmatrix} =
$$
  
\n
$$
= 2 \cdot (-3) \cdot (-1) + 5 \cdot 7 \cdot 3 + 1 \cdot 10 \cdot (-1) - (-1) \cdot (-3) \cdot 7 - (-1)5 \cdot 1 - 2 \cdot 10 \cdot 3 = 25
$$
  
\n
$$
\Delta_{x_3} = \begin{vmatrix} 2 & 1 & 5 \\ 1 & -2 & -3 \\ 7 & 1 & 10 \end{vmatrix} =
$$
  
\n
$$
= 2 \cdot (-2) \cdot 10 + 1 \cdot 7 \cdot (-3) + 1 \cdot 1 \cdot 5 - 5 \cdot (-2) \cdot 7 - 10 \cdot 1 \cdot 1 - 2 \cdot 1 \cdot (-3)
$$
  
\n
$$
= 10
$$

Вычисляем искомые неизвестные переменные  $x_1$ ,  $x_2$ ,  $x_3$ по формулам:

$$
x_1 = \frac{\Delta_{x_1}}{\Delta} = \frac{5}{5} = 1
$$
  

$$
x_2 = \frac{\Delta_{x_2}}{\Delta} = \frac{25}{5} = 5
$$
  

$$
x_3 = \frac{\Delta_{x_3}}{\Delta} = \frac{10}{5} = 2
$$

OTBeT:  $x_1 = 1, x_2 = 5, x_3 = 2.$ 

Методические указания и правила выполнения к 4 заданию: Геометрические векторы и действия над ними.

Линейные операции над векторами:

1) Сложение, вычитание, умножение на число, разложение по базисным Bektopam:  $\vec{a} = x \cdot \vec{i} + y \cdot \vec{j} + z \cdot \vec{k}$ .

Пример: Выполните линейные операции с данными векторами:  $3\vec{a} - 2\vec{b}$ , ec.  $\vec{a}$ {3: -1: -4},  $\vec{b}$ {-3: -7: 1}.

Чтобы найти вектор За нужно координаты вектора а умножить на 3, получим:  $3\vec{a} \{3\cdot 3; 3\cdot (-1); 3\cdot (-4)\}, 3\vec{a} \{9; -3; -12\}.$  Чтобы найти вектор  $2\vec{b}$ нужно координаты вектора  $\vec{b}$  умножить на 2:  $2\vec{b} \{2 \cdot (-3); 2 \cdot (-7); 2 \cdot 1\}$ ,  $2\vec{b}$ {-6; -14; 2}. Теперь найдем разность полученных векторов и получим orber:  $3\vec{a} - 2\vec{b}$ {9 - (-6); -3 - (-14); -12 - 2},  $3\vec{a} - 2\vec{b}$ {15; 11; -14}.

2) а и  $\vec{b}$  коллинеарны, если они лежат на одной прямой или на параллельных прямых и выполняется условие:  $\frac{x_a}{x_b} = \frac{y_a}{y_b} = \frac{z_a}{z_b}$  Нулевой вектор коллинеарен любому вектору.

Пример: Докажите, что векторы  $\vec{a} + 3\vec{b}$  и  $2\vec{c} - 5\vec{d}$  коллинеарны, если  $\vec{a}$ {1; 5; -3},  $\vec{b}$ {2; -3; 1},  $\vec{c}$ {2; 1; 10},  $\vec{d}$ {-2; 2; 4}.

Найдем вектора  $3\vec{b}$ ,  $2\vec{c}$  и  $5\vec{d}$ , для этого координаты векторов умножаем на константы перед ними, получим:  $3\vec{b} \{3.2, 3.(-3), 3.1\}$ ,  $3\vec{b} \{6, -9, 3\}$ ,  $2\vec{c}\{2\cdot2;\ 2\cdot1;\ 2\cdot10\},\ 2\vec{c}\{4;\ 2;\ 20\},\ 5\vec{d}\{5\cdot(-2);\ 5\cdot2;\ 5\cdot4\},\ 5\vec{d}\{-10;\ 10;\ 20\}.$ 

Bektopa  $\vec{a} + 3\vec{b} \{1 + 6; 5 + (-9); -3 + 3\}$  .  $\vec{a} +$ найдем Теперь  $3\vec{b}$ {7; -4; 0}  $u 2\vec{c} - 5\vec{d}$ {4 - (-10); 2 - 10; 20 - 20}, 2 $\vec{c}$  -  $5\vec{d}$ {14; -8; 0}.

Проверим выполнение условия:  $\frac{x_a}{x_b} = \frac{y_a}{y_b} = \frac{z_a}{z_b}$ 

$$
\frac{7}{14} = \frac{-4}{-8} = \frac{0}{0}
$$
  

$$
\frac{1}{2} = \frac{1}{2} = \frac{0}{0}
$$
 Условие выполнено (напомним, что нулевой вектор  
коллинеарен любому вектору), следовательно, вектора  $\vec{a} + 3\vec{b}$  и  $2\vec{c} - 5\vec{d}$  коллинеарны.

3) Система векторов  $\vec{a}$ ,  $\vec{b}$  и  $\vec{c}$  называется линейно зависимыми или компланарными, т.е. лежащими в одной плоскости, если выполняется условие:

∆= |  $x_a$   $y_a$   $z_a$  $x_b$   $y_b$   $z_b$  $x_c$   $y_c$   $z_c$  $|= 0$ . Если условие не выполнятся, то система векторов  $\vec{a}$ ,  $\vec{b}$  и

с называется линейно независимыми и образуют базис.

Пример: Докажите, что вектора  $\vec{a}$ ,  $\vec{b}$  и  $\vec{c}$  компланарны, если  $\vec{a}$ {4; 0; 6},  $\vec{b}$ {0; 4; 3},  $\vec{c}$ {-1; 2; 0}.

Проверим выполнение условия: ∆= |  $x_a$   $y_a$   $z_a$  $x_b$   $y_b$   $z_b$  $x_c$   $y_c$   $z_c$  $|= 0.$ 

$$
\Delta = \begin{vmatrix} 4 & 0 & 6 \\ 0 & 4 & 3 \\ -1 & 2 & 0 \end{vmatrix}
$$
  
= 4 \cdot 4 \cdot 0 + 6 \cdot 0 \cdot 2 + (-1) \cdot 0 \cdot 3 - 6 \cdot 4 \cdot (-1) - 4 \cdot 2 \cdot 3 - 0 \cdot 0  
0 = 24 - 24 = 0

Условие выполнено, следовательно, вектора  $\vec{a}$ ,  $\vec{b}$  и  $\vec{c}$  компланарны.

4)  $\vec{a}$  и  $\vec{b}$  ортогональны, если приведенные к общему началу они образуют прямой угол и выполняется условие  $x_a x_b + y_a y_b + z_a z_b = 0$ . Нулевой вектор ортогонален любому вектору.

Пример: Докажите, что вектора  $\vec{a}$ ,  $\vec{b}$  ортогональны, если  $\vec{a}$ {2; -4; 2},  $\vec{b}$ {6; 5; 4}.

Проверим выполнение условия:  $x_a x_b + y_a y_b + z_a z_b = 0$ .

 $2 \cdot 6 + (-4) \cdot 5 + 2 \cdot 4 = 0$ 

 $12 - 20 + 8 = 0$ 

 $0 = 0$ . Условие выполнено, следовательно, вектора  $\vec{a}$ ,  $\vec{b}$  ортогональны. Векторная алгебра:

1) Скалярным произведением двух векторов называется число, равное произведению длин этих векторов на косинус угла между ними: $\vec{a} \cdot \vec{b} = |\vec{a}| \cdot |\vec{b}|$  · ∙ cos( $\vec{a} \hat{~} \vec{b}$ ) Если векторы заданы через соответствующие им координаты

 $\vec{a}\{x_a; y_a; z_a\}$  ,  $\vec{b}\{x_b; y_b; z_b\}$  , то скалярное произведение выражается через формулу:  $\vec{a} \cdot \vec{b} = x_a x_b + y_a y_b + z_a z_b$ . Если скалярное произведение векторов положительное число, то угол между векторами острый, отрицательное число тупой, равно нулю - прямой.

Пример: Найти скалярное произведение векторов, если  $|\vec{a}| = 2$ ,  $|\vec{b}| = 6$ ,  $(\vec{a} \cdot \vec{b}) = \pi$ . Подставим в формулу данные условия, получим:  $\vec{a} \cdot \vec{b} = |\vec{a}| \cdot |\vec{b}|$  $cos(\vec{a} \cdot \vec{b}) = 2 \cdot 6 \cdot cos \pi = 12 \cdot (-1) = -12$ . Для нахождения значения соs π воспользовались таблицей значений углов тригонометрических функций:

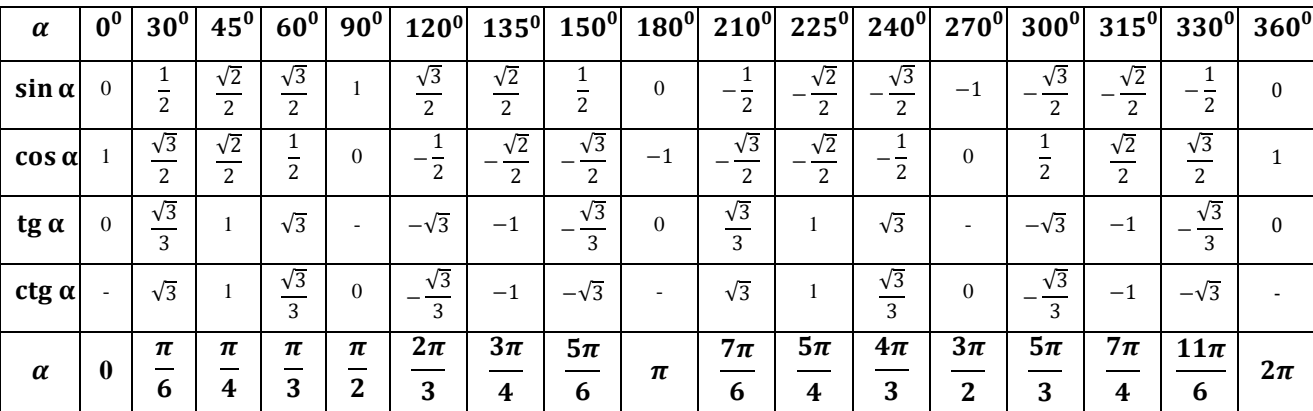

Пример: Найти скалярное произведение векторов и определить вид угла (прямой, острый или тупой), если  $\vec{a}$ {3; 2; -1},  $\vec{b}$ {5; -6; -4}. Подставим в формулу данные условия, получим:

$$
\vec{a} \cdot \vec{b} = x_a x_b + y_a y_b + z_a z_b = 3 \cdot 5 + 2 \cdot (-6) + (-1) \cdot (-4) = 15 - 12 + 4 =
$$

Так как скалярное произведение векторов — положительное число (7 > 0), то угол между векторами острый.

2) Угол между векторами находится по формуле:

7.

$$
\cos(\vec{a} \cdot \vec{b}) = \frac{x_a x_b + y_a y_b + z_a z_b}{\sqrt{x_a^2 + y_a^2 + z_a^2} \sqrt{x_b^2 + y_b^2 + z_b^2}}
$$

Пример: Найти угол между векторами, если  $\vec{a}$ {−2; −7; 3},  $\vec{b}$ {1; 19; 14}. Подставим в формулу данные условия, получим:

$$
\cos(\vec{a}'\vec{b}) = \frac{x_a x_b + y_a y_b + z_a z_b}{\sqrt{x_a^2 + y_a^2 + z_a^2} \sqrt{x_b^2 + y_b^2 + z_b^2}} =
$$

$$
=\frac{-2 \cdot 1 + (-7) \cdot 19 + 3 \cdot 14}{\sqrt{(-2)^2 + (-7)^2 + 3^2} \cdot \sqrt{1^2 + 19^2 + 14^2}} = \frac{-2 - 133 + 42}{\sqrt{4 + 49 + 9} \cdot \sqrt{1 + 361 + 196}} =
$$

$$
=-\frac{93}{\sqrt{62} \cdot \sqrt{558}} = -\frac{93}{\sqrt{34596}} = -\frac{93}{186} = -\frac{1}{2}
$$

Решим тригонометрическое уравнение  $\cos(\vec{a} \cdot \vec{b}) = -\frac{1}{3}$ .

Воспользуемся таблицей значений углов тригонометрических функций и найдем  $cos(\vec{a} \cdot \vec{b}) = -\frac{1}{2}(cM)$ . Выше). Из нее  $(\vec{a} \cdot \vec{b}) = 120^{\circ}$ 

3) Длина вектора находится по формуле:  $|\vec{a}| = \sqrt{x_a^2 + y_a^2 + z_a^2}$ 

Пример: Найти длину вектора, если  $\vec{a}$ {4; -3; 12}. Подставим в формулу данные условия, получим:

$$
|\vec{a}| = \sqrt{x_a^2 + y_a^2 + z_a^2} = \sqrt{4^2 + (-3)^2 + 12^2} = \sqrt{16 + 9 + 144} = \sqrt{169} = 13
$$

4) Орт вектора а (обозначается е<sub>а</sub>)-это вектор коллинеарный и сонаправленный с вектором а, длина которого равна 1. Орт вектора находится по формуле:  $e_a = \vec{a} \cdot \frac{1}{|a|}$ .

Пример: Найти орт вектора  $\vec{a}$ , если  $\vec{a}$ {2; -3; 6}. Чтобы найти орт вектора, вычислим его длину:

$$
|\vec{a}| = \sqrt{x_a^2 + y_a^2 + z_a^2} = \sqrt{2^2 + (-3)^2 + 6^2} = \sqrt{4 + 9 + 36} = \sqrt{49} = 7
$$

Подставим в формулу полученные данные, получим:

$$
e_a = \vec{a} \cdot \frac{1}{|a|} = \{2; -3; 6\} \cdot \frac{1}{7} = \{\frac{2}{7}; -\frac{3}{7}; \frac{6}{7}\}
$$

Системы координат.

Системой координат на прямой называется совокупность точки О начала координат и единичного базисного вектора е, коллинеарного данной прямой.

Декартовой системой координат на плоскости называется совокупность точки О - начала координат и двух базисных векторов  $\vec{e}_1$ ,  $\vec{e}_2$  ( $\vec{e}_1$  и  $\vec{e}_2$ неколлинеарны).

Декартовой системой координат в пространстве называется совокупность точки О - начала координат и трех базисных векторов  $\vec{e}_1$ ,  $\vec{e}_2$ ,  $\vec{e}_3$  ( $\vec{e}_1$ ,  $\vec{e}_2$ ,  $\vec{e}_3$ некомпланарны).

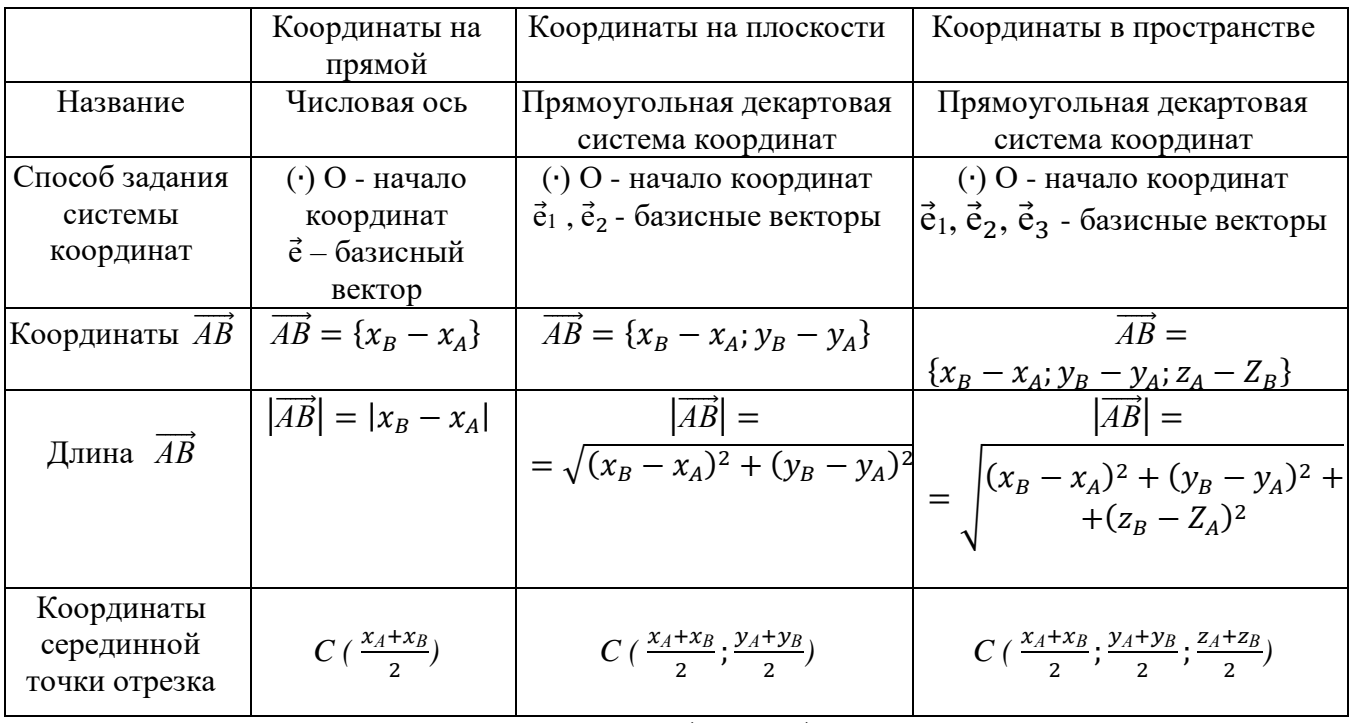

4. Найдите координаты вектора  $5\overrightarrow{AB} - 3\overrightarrow{CD}$ , если  $A(-3, 0, 6)$ ,  $B(5, -7, 3)$ ,  $C(-2, 4, 2), D(3, -3, 11).$ 

Определим координаты вектора  $\overrightarrow{AB}$  по формуле:

 $\overrightarrow{AB} = \{x_B - x_A; y_B - y_A; z_B - z_A\},$  подставим координаты точек А и В, получим:  $\overrightarrow{AB} = \{x_B - x_A; y_B - y_A; z_B - z_A\} = \{5 - (-3); -7 - 0; 3 - 6\} =$  $= {8: -7: -3}$ 

Bektopa  $5\overrightarrow{AB}$ {5 · 8; 5 · (-7); 5 · (-3)} Найдем координаты  $5\overrightarrow{AB}$ {40: -35: -15}.

Определим координаты вектора  $\overrightarrow{CD}$  по формуле:

 $\overrightarrow{CD} = \{x_D - x_c; y_D - y_C; z_D - z_C\}$ , подставим координаты точек С и D, получим:  $\overrightarrow{CD} = \{x_D - x_c; y_D - y_C; z_D - z_C\} = \{3 - (-2); -3 - 4; 11 - 2\} =$  $= \{5: -7: 9\}$ 

Bektopa  $3\overrightarrow{CD}$ {3 · 5; 3 · (-7); 3 · 9} Найдем координаты  $3\overrightarrow{CD}$ {15; -21; 27}.

Затем из координат вектора  $5\overrightarrow{AB}$  вычтем координаты вектора  $3\overrightarrow{CD}$ , получим:  $5\overrightarrow{AB}$  -  $3\overrightarrow{CD}$ {40 - 15; -35 - (-21); -15 - 27},  $5\overrightarrow{AB}$  -  $3\overrightarrow{CD}$ {25: -14: -42} OTBeT:  $5\overrightarrow{AB}$  -  $3\overrightarrow{CD}$ {25: -14: -42}.

Методические указания и правила выполнения к 5 заданию: Уравнение прямой на плоскости.

1) Общее уравнение прямой:  $Ax + By + C = 0$ , где  $A^2 + B^2 \neq 0$ .

 $\vec{n} = \{A; B\}$  перпендикулярный к прямой  $Ax + By + C = 0$  называется нормальным вектором.

 $\vec{l} = \{-B; A\}$  направленный вдоль прямой  $Ax + By + C = 0$  называется направляющим вектором.

Угол между двумя прямыми равен углу между нормальными векторами. Если прямые а и b перпендикулярны, то  $\vec{n}_a = \vec{l}_b$ .

Пример: Через точку  $P(-2, 5)$  проходит прямая, перпендикулярная прямой, заданной уравнением  $5x - y - 11 = 0$ . Запишите уравнение этой прямой.

Обозначим через  $\vec{n}_a$  и  $\vec{l}_a$  перпендикулярный и направляющий вектора для прямой  $5x - y - 11 = 0$ , а через  $\vec{n}_b$  и  $\vec{l}_b$  перпендикулярный и направляющий вектора искомой прямой.

Для прямой  $5x - y - 11 = 0$  определим коэффициенты *A, B и C* с помощью общего уравнения прямой  $Ax + By + C = 0$ , получим:  $A = 5, B =$  $-1, C = -11$ , тогда перпендикулярный и направляющий вектора для данной прямой имеют координаты:  $\vec{n}_a = \{A; B\} = \{5; -1\}$  и  $\vec{l}_a = \{-B; A\} = \{1; 5\}.$ 

Чтобы написать уравнение прямой, перпендикулярной прямой  $5x - y -11 = 0$ , воспользуемся правилом: если прямые а и b перпендикулярны, то  $\vec{n}_a = \vec{l}_b$ , значит  $\vec{l}_b = \{-B; A\} = \{5; -1\}$ . Из этого следует, что коэффициенты А и В искомой прямой равны:  $A = -1$ ,  $B = -5$ . Чтобы найти коэффициент С,

подставим в общее уравнение прямой  $Ax + By + C = 0$  коэффициенты A и B и координаты точки  $P(-2, 5)$ , получим:  $-1 \cdot (-2) + (-5) \cdot 5 + C = 0$ . Решим данное уравнение:

$$
2 - 25 + C = 0
$$

$$
-23 + C = 0
$$

$$
C = 23
$$

Уравнение прямой, перпендикулярной прямой  $5x - y - 11 = 0$ , будет иметь вид:  $-1 \cdot x + (-5) \cdot y + 23 = 0$ , для получения положительного коэффициента при  $x$ , умножим данное уравнение на  $-1$  и получим ответ:  $x + 5y - 23 = 0.$ 

2) Уравнение прямой с угловым коэффициентом:  $y = kx + b$ , где  $k$ угловой коэффициент прямой, а  $b$  – длина отрезка, отсекаемого прямой на оси OY.

Если на прямой а взяты точки  $M_1(x_1, y_1)$  и  $M_2(x_2, y_2)$ , то  $k = \frac{y_2 - y_1}{x_2 - x_1}$ .

Если прямые а и b параллельны, то  $k_1 = k_2$ .

Если прямые а и b перпендикулярны  $k_1 \cdot k_2 = -1$ .

Если прямые а и b пересекаются, то  $tg\varphi = \frac{k_2 - k_1}{1 + k_1 \cdot k_2}$ .

Пример: Определить  $k$  и  $b$  для прямой  $2x - y + 3 = 0$ . Чтобы определить коэффициенты  $k$  и  $b$ , нужно из данного уравнения выразить  $y$ , получим:

$$
-y = -2x - 3
$$

$$
y = 2x + 3
$$

Из уравнения прямой с угловым коэффициентом:  $y = kx + b$  следует, что  $k = 2$   $\mu b = 3$ .

Пример: Найдите угловой коэффициент прямой по двум точкам  $A(3, 8)$  и  $B(2, 10)$ .

Воспользуемся правилом: если на прямой а взяты точки  $M_1(x_1, y_1)$  и  $M_2(x_2, y_2)$ , то  $k = \frac{y_2 - y_1}{x_2 - x_1}$ , подставим в формулу координаты точек *A*, *B* и получим:  $k = \frac{10-8}{2-2} = -2$ .

Пример: Вычислите тангенс одного из углов, образуемых прямыми:  $x + 5y - 7 = 0$  и  $2x - 3y + 8 = 0$ . Воспользуемся правилом: если прямые а и b пересекаются, то  $tg\varphi = \frac{k_2 - k_1}{1 + k_1 \cdot k_2}$ . Чтобы найти угловые коэффициенты прямых  $k_1$  и  $k_2$ , нужно из их уравнений выразить у, получим:  $x + 5y - 7 = 0$ 

$$
5y = -x + 7
$$
  
\n
$$
y = -\frac{1}{5}x + \frac{7}{5}
$$
  
\n
$$
y = -0.25x + 1.4
$$
  
\nT.e.  $k_1 = -\frac{1}{5}$  reneps найдем второй коэффициент:  
\n
$$
2x - 3y + 8 = 0
$$
  
\n
$$
-3y = -2x - 8
$$
  
\n
$$
y = \frac{2}{3}x + \frac{8}{3}
$$
  
\n
$$
y = \frac{2}{3}x + 2\frac{2}{3}
$$
  
\nT.e.  $k_2 = \frac{2}{3}$ , подставим полученных a  
\n
$$
x = \frac{2}{3}x + 2\frac{2}{3}
$$

получим ответ: 
$$
tg\varphi = \frac{\frac{2}{3} - \left(-\frac{1}{5}\right)}{1 + \frac{2}{3} \left(-\frac{1}{5}\right)} = \frac{\frac{2}{3} + \frac{1}{5}}{1 - \frac{2}{15}} = \frac{\frac{10+3}{15}}{\frac{15-2}{15}} = \frac{13}{15} \cdot \frac{15}{13} = 1.
$$

3) Уравнение прямой "в отрезках":  $\frac{x}{a} + \frac{y}{b} = 1$ . Числа а и b равны длинам отрезков, отсекаемых прямой от осей ОХ и ОУ, считая от начала координат.

Пример: Напишите уравнение прямой, проходящей через точку  $P(4, -3)$ , отсекающей от координатных осей отрезки одинаковой длины. Т.к. отрезки одинаковой длины, то  $a = b$ . Подставим координаты точки  $P(4, -3)$  в уравнение прямой "в отрезках":  $\frac{x}{a} + \frac{y}{b} = 1$ , получим:

$$
\frac{4}{a} + \frac{-3}{a} = 1 \text{ (T.K. } a = b)
$$
\n
$$
\frac{4-3}{a} = 1
$$
\n
$$
\frac{1}{a} = 1
$$
\n
$$
a = 1 = b, \text{ Torga yравнение прямой имест вид: } \frac{x}{1} + \frac{y}{1} = 1 \text{ или } x + y = 1.
$$
\n
$$
\text{Кривые второго порядка.}
$$

 $rac{x^2}{a^2} + \frac{y^2}{b^2}$  $\frac{y}{b^2} = 1$  – уравнение эллипса. Эллипс симметричен относительно осей координат. Параметры а и b называются полуосями эллипса (большой и малой соответственно), точки  $A_1(-a, 0)$ ,  $A_2(a, 0)$ ,  $B_1(-b, 0)$  ,  $B_2(b, 0)$  называются его вершинами.

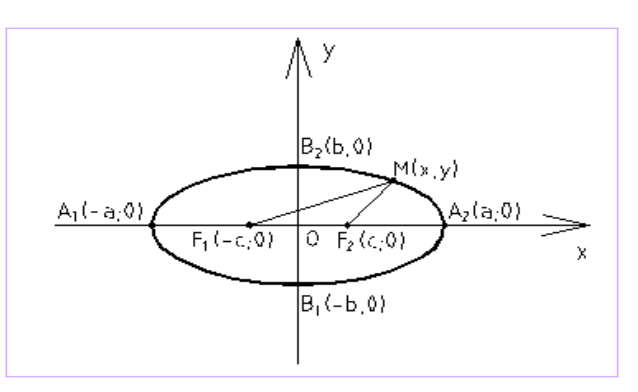

Если  $a > b$ , то фокусы находятся на оси ОХ на расстоянии  $c = \sqrt{a^2 - b^2}$  от центра эллипса O, если  $a < b$ , то фокусы находятся на оси ОҮ и  $c = \sqrt{a^2 - b^2}$ .

 $(x - a)^2 + (y - b)^2 = R^2$  – уравнение окружности, где O(a, b) – центр, Rрадиус.

 $rac{x^2}{a^2} - \frac{y^2}{b^2}$  $\frac{y}{b^2} = 1$  – уравнение гиперболы. Гипербола симметрична относительно осей координат. Она пересекает ось ОХ в точках  $A_1(-a, 0)$  и  $A_2(a, 0)$  – вершинах гиперболы, и не пересекает оси ОY. Параметр а называется вещественной полуосью, b – мнимой полуосью.

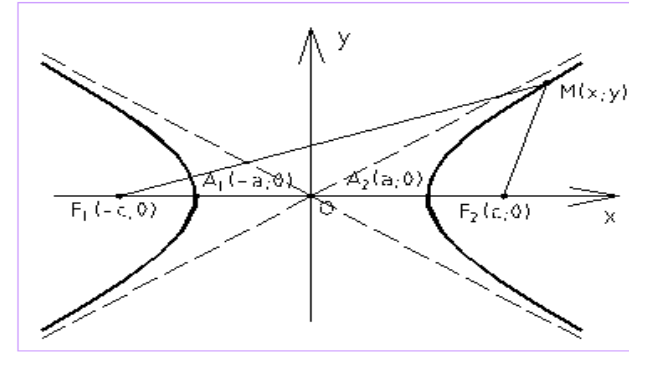

Фокусы находятся по формуле  $c^2 = a^2 + b^2$ . Прямые  $y = \pm \frac{b}{a}$  $\frac{b}{a}$  x называются асимптотами гиперболы.

 $y^2 = 2px$  – уравнение параболы. Парабола, заданная указанным каноническим уравнением, симметрична относительно оси ОХ, она имеет фокус  $F\left(\frac{p}{q}\right)$  $(\frac{p}{2}; 0)$  и директрису  $x = -\frac{p}{2}$  $\frac{p}{2}$ . Если вершина параболы перенесена с точку C(а, b) , то уравнение примет вид:  $(y - b)^2 = 2p(x - a)$ .

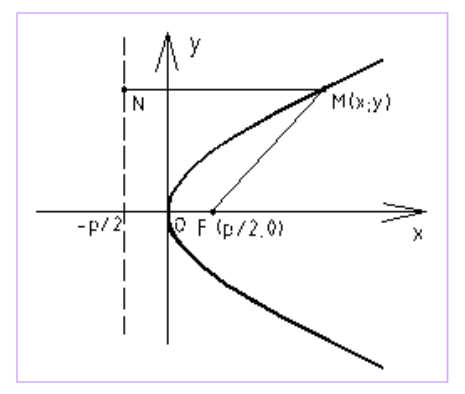

Пример: Напишите уравнение окружности с центром в точке  $C(3,1)$ , которая проходит через точку  $A(7,4)$ . Чтобы написать уравнение окружности, нужно знать координаты ее центра и радиус. Координаты центра нам известны из условия, а для нахождения радиуса воспользуемся формулой векторной алгебры (нахождение расстояния между двумя точками или длины вектора):

$$
R = |\overrightarrow{AC}| = \sqrt{(x_C - x_A)^2 + (y_C - y_A)^2} = \sqrt{(3 - 7)^2 + (1 - 4)^2} = \sqrt{(-4)^2 + (-3)^2} = \sqrt{16 + 9} = \sqrt{25} = 5
$$

Подставим в уравнение окружности координаты центра и радиус  $(x - a)^2 + (y - b)^2 = R^2$  и получим ответ:

$$
(x-3)2 + (y-1)2 = 52
$$

$$
(x-3)2 + (y-1)2 = 25
$$

 $\mathbf{1}$ 

Пример: Определить длины полуосей следующих эллипсов: a)  $\frac{x^2}{25} + \frac{y^2}{16} =$ 

6) 
$$
x^2 + 144y^2 = 576
$$
 B)  $x^2 + 144y^2 = 1$  C)  $9x^2 + 4y^2 = 36$ .

Приведем все уравнения к общему виду уравнения эллипса  $\frac{x^2}{a^2} + \frac{y^2}{b^2} = 1$  и найдем длины полуосей:

a) 
$$
\frac{x^2}{25} + \frac{y^2}{16} = 1
$$
 (b)  $x^2 + 144y^2 =$  (c)  $x^2 + 144y^2 = 1$  (d)  $x^2 + 144y^2 = 1$  (e)  $x^2 + 144y^2 = 1$  (f)  $9x^2 + 4y^2 = 36$   
\n $\frac{x^2}{5^2} + \frac{y^2}{4^2} = 1$  (g)  $\frac{x^2}{576} + \frac{144y^2}{576} = 1$  (h)  $\frac{x^2}{1^2} + \frac{144y^2}{1^2} = 1$  (i)  $\frac{9x^2}{36} + \frac{4y^2}{36} = 1$   
\n $a = 5, b = 4$  (j)  $\frac{x^2}{24^2} + \frac{144y^2}{576} = 1$  (k)  $\frac{x^2}{1^2} + \frac{y^2}{1^2} = 1$  (l)  $\frac{x^2}{1^2} + \frac{y^2}{1^2} = 1$  (m)  $\frac{x^2}{3^2} + \frac{y^2}{6^2} = 1$   
\n $a = 1, b = \frac{1}{12}$  (l)  $a = \frac{6}{3} = 2, b = \frac{6}{2} = 3$   
\n $a = 24, b = \frac{24}{12} = 2$ 

Пример: Напишите координаты фокуса параболы F и напишите уравнение ее директрисы, если уравнение параболы имеет вид:  $y^2 = 16x$ .

Приведем вышеуказанное уравнение к общему виду уравнения параболы  $y^2 = 2px$  и найдем ее параметр  $p: y^2 = 2 \cdot 8 \cdot x$ , из этого следует, что  $p = 8$ .

Чтобы найти фокус и директрису параболы подставим параметр р в формулы  $F\left(\frac{p}{2},0\right)$  и  $x=-\frac{p}{2}$ , получим ответ:  $F\left(\frac{8}{2},0\right)$ ,  $F(4,0)$ ,  $x=-\frac{8}{2}=-4$ .

Пример: Найти координаты фокуса  $F$ , вершины  $C$  и написать уравнение THE THEORY THEORY THEORY THEORY THEORY THEORY THEORY THEORY THEORY THEORY THEORY THEORY THEORY THEORY THEORY THEORY THEORY THEORY THEORY THEORY THEORY THEORY THEORY THEORY THEORY THEORY THEORY THEORY THEORY THEORY THEORY 8 r)  $6y = x^2 - 8x + 4$ .

Приведем все уравнения к уравнению параболы вида  $(y - b)^2$  =  $2p(x - a)$  со смещенной вершиной в точку  $C(a, b)$  и найдем координаты фокуса F, вершины С и уравнение директрисы:

Лля нахождения координат воспользуемся формулами центра сокращенного умножения:

1. Квадрат суммы двух выражений равен:  $(a + b)^2 = a^2 + 2ab + b^2$ 2. Квадрат разности двух выражений равен:  $(a - b)^2 = a^2 - 2ab + b^2$ 3. Разность квадратов:  $a^2 - b^2 = (a - b)(a + b)$ 4. Куб суммы:  $(a + b)^3 = a^3 + 3a^2b + 3ab^2 + b^3$ 5. Куб разности:  $(a - b)^3 = a^3 - 3a^2b + 3ab^2 - b^3$ 6. Сумма кубов:  $a^3 + b^3 = (a + b)(a^2 - ab + b^2)$ 7. Разность кубов:  $a^3 - b^3 = (a - b)(a^2 + ab + b^2)$ a)  $v^2 - 6v + 9 = 4x$ 6)  $v^2 + 2v + 9 = 8x$ Воспользуемся формулой: Выделим полный квадрат суммы и воспользуемся  $(a - b)^2 = a^2 - 2ab + b^2$  $\phi$ ормулой:  $(a + b)^2 = a^2 + 2ab + b^2$  $v^2 - 2 \cdot 3 \cdot v + 3^2 = 2 \cdot 2 \cdot x$  $v^2 + 2 \cdot 1 \cdot v + 1^2 - 1^2 + 9 = 8x$  $(y + 1)^2 - 1 + 9 = 8x$  $(y-3)^2 = 2 \cdot 2 \cdot (x-0)$  $C(0,3), p = 2, F(1,0), x = -1.$  $(y + 1)^2 + 8 = 8x$  $(y + 1)^2 = 8x - 8$  $(y + 1)^2 = 8(x - 1)$  $(y + 1)^2 = 2 \cdot 4 \cdot (x - 1)$  $C(1,-1), p = 4, F(2,0), x = -2.$ r)  $6y = x^2 - 8x + 4$ .  $B)$   $y^2 = 2x + 8$  $v^2 = 2(x + 4)$ Вылелим полный квадрат разности  $\overline{M}$
5. Определить вид кривой второго порядка и длины полуосей а и b:

$$
\frac{x^2}{100} + 4y^2 = 1.
$$

Это уравнение эллипса, приведем его к общему виду  $\frac{x^2}{a^2} + \frac{y^2}{b^2} = 1$  и найдем длины полуосей:

$$
\frac{x^2}{100} + \frac{4y^2}{1} = 1
$$
  

$$
\frac{x^2}{10^2} + \frac{y^2}{\frac{1}{2^2}} = 1
$$
  

$$
a = 10, b = \frac{1}{2}.
$$
  
OTBET: 3JJUATC,  $a = 10, b = \frac{1}{2}$ .

Методические указания и правила выполнения к 6 заданию: Определение функции. Графики элементарных функций.

Числовой функцией с областью определения D называется соответствие, при котором каждому числу х из множества D сопоставляется по некоторому правилу число у, зависящее от х.

Область определения функции - это множество всех значений аргумента, на котором задается функция.

График функции  $y = f(x)$  - это множество всех точек плоскости, координаты  $x$ , у которых удовлетворяют соотношению  $y = f(x)$ .

Функция называется чётной, если справедливо равенство  $f(-x) = f(x)$ .

Функция называется нечётной, если справедливо равенство  $f(-x) =$ 

 $-f(x)$ . Функции, не принадлежащие ни одной из категорий выше, называются ни чётными, ни нечётными (или функциями общего вида).

Функция называется периодической с периодом Т, если справедливо parameter  $f(x + T) = f(x)$ .

Пример: Найдите область определения функции, выясните является ли она четной, нечетной или общего вида, и нарисуйте ее график: a)  $y = |x + 2|$ 6)  $y = x + x^2$  B)  $y = \frac{1}{x^2}$  F)  $y = 4^{x+2}$  A)  $y = \log_5(x + 2)$ .

Напомним, что на область определения функции могут накладываться следующие ограничения:

1) подкоренное выражение корня четной степени больше, либо равно нулю;

2) знаменатель не равен нулю;

3) выражение, стоящее под знаком логарифма больше нуля.

a)  $y = |x + 2|$ 

Т.к. ни одно из трех ограничений не подходит к данной функции, можно сделать вывод, что  $x$  - любое число, т.е.  $D(y)$ :  $(-\infty, \infty)$ .

Чтобы определить четность или нечетность функции, нужно вместо х подставить  $-x$ :  $y(-x) = |-x + 2|$ . Т.к. функция, не принадлежащие ни одной из категорий равенств  $f(-x) = f(x)$  или  $f(-x) = -f(x)$ , то она является функцией общего вида.

Исходя из того, что  $D(y)$ :  $(-\infty, \infty)$ , х для построения графика можно брать любое.

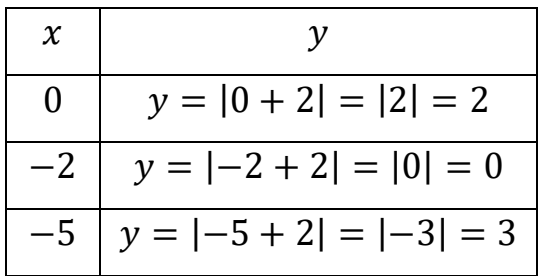

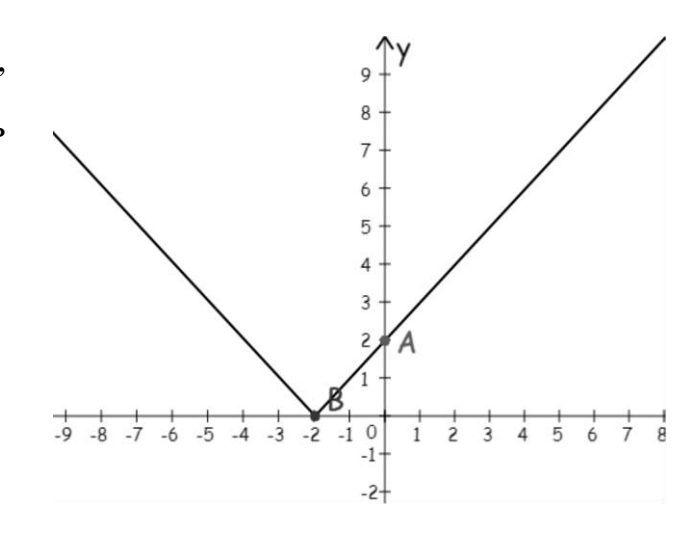

Построим график по данным точкам.

$$
6) y = x + x^2
$$

Т.к. ни одно из трех ограничений не подходит к данной функции, можно сделать вывод, что  $x$  - любое число, т.е.  $D(y)$ :  $(-\infty, \infty)$ .

Чтобы определить четность или нечетность функции, нужно вместо х  $y(-x) = -x + (-x)^2 = -x + x^2$ . T.K. функция, подставить  $-x$ :  $He$ одной из категорий равенств  $f(-x) = f(x)$ принадлежащие  $HH$ ИЛИ  $f(-x) = -f(x)$ , то она является функцией общего вида.

Исходя из того, что  $D(y)$ :  $(-\infty, \infty)$ , х для построения графика можно брать любое. При построении параболы сначала находят координаты ее вершины, а затем берут точки симметричные относительно нее. Абсцисса вершины параболы

 $y = ax^2 + bx + c$  находится по формуле:  $x_0 = -\frac{b}{2a}$ . В данном примере коэффициент при  $x^2$  и x равен 1, т.е.  $a = 1$  и  $b = 1$ . Найдем вершину параболы:  $x_0 = -\frac{b}{2a} = -\frac{1}{21} = -\frac{1}{2} = -0.5$ . Для того чтобы найти ординату вершины параболы подставим  $x_0$  в функцию, получим  $y_0 = -0.5 + (-0.5)^2 = -0.5 + +0.25 = -0.25$ .

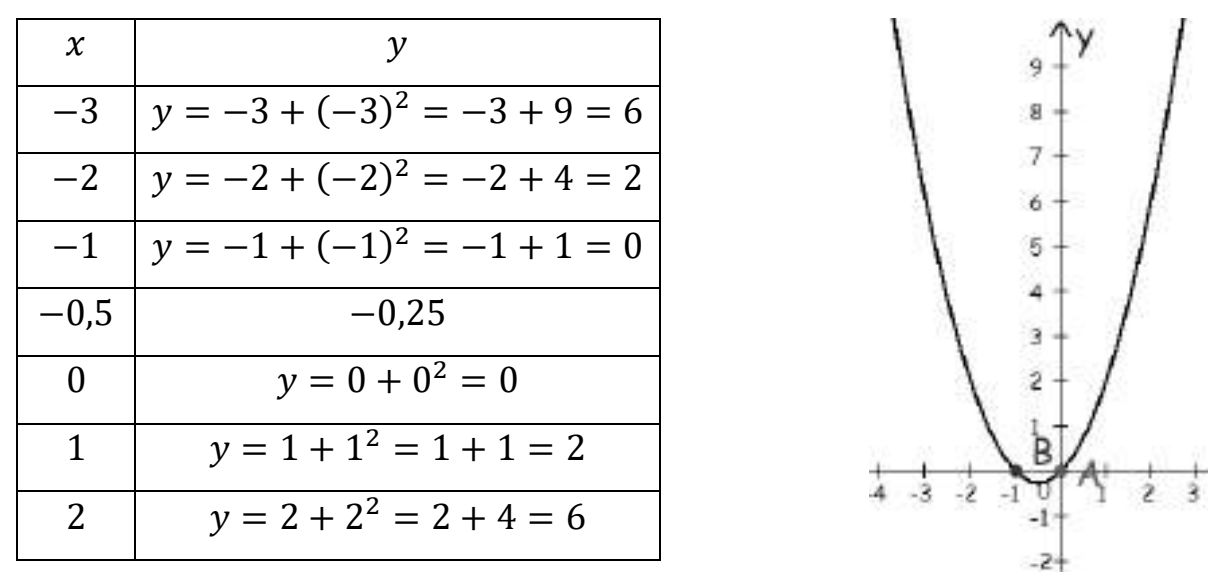

Построим график по данным точкам.

$$
B) y = \frac{1}{x^2}
$$

В данном примере (ограничение 2) знаменатель не равен нулю)  $x^2 \neq 0$ , т.е.  $x \neq 0$ . Можно сделать вывод, что  $x$  - любое число, кроме 0, т.е.

$$
D(y) : (-\infty; 0) \cup (0; \infty)
$$

Чтобы определить четность или нечетность функции, нужно вместо х подставить  $-x$ :  $y(-x) = \frac{1}{(-x)^2} = \frac{1}{x^2}$ . Т.к. справедливо равенство  $f(-x) = f(x)$ , то функция является четной. Исходя из того, что

 $D(y)$ :  $(-\infty; 0) \cup (0; \infty)$ , x ДЛЯ построения графика можно брать любое, кроме 0.

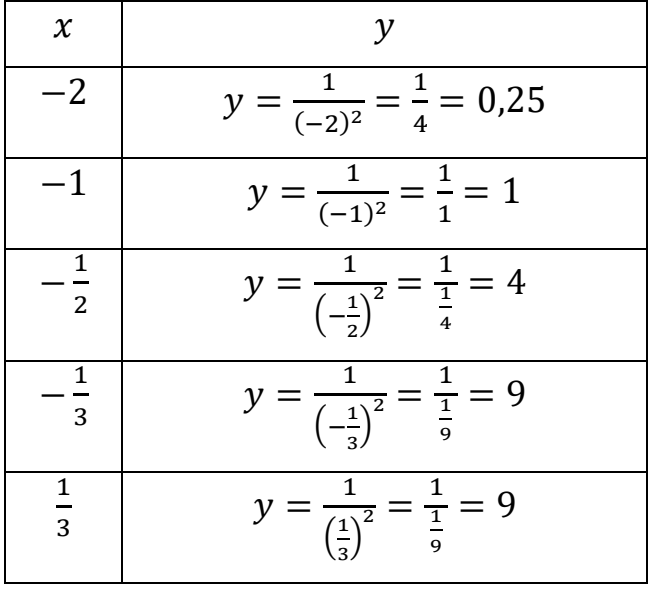

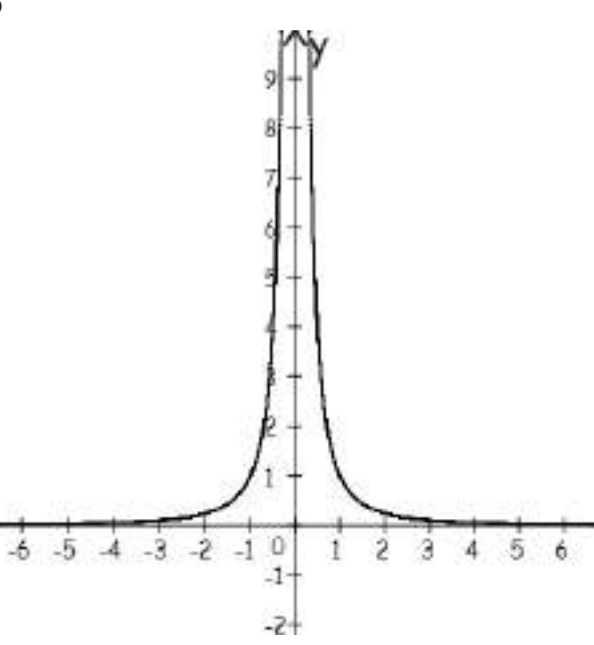

| 2 | $y = \frac{1}{\left(\frac{1}{2}\right)^2} = \frac{1}{\frac{1}{4}} = 4$ |
|---|------------------------------------------------------------------------|
|   | $y = \frac{1}{1^2} = \frac{1}{1} = 1$                                  |
|   | $y = \frac{1}{2^2} = \frac{1}{4} = 0.25$                               |

Построим график по данным точкам.

 $(\Gamma)$   $y = 4^{x+2}$ 

Т.к. ни одно из трех ограничений не подходит к данной функции, можно сделать вывод, что  $x$  - любое число, т.е.  $D(y)$ :  $(-\infty, \infty)$ .

Чтобы определить четность или нечетность функции, нужно вместо х подставить  $-x$ :  $y(-x) = 4^{-x+2}$ . Т.к. функция, не принадлежащие ни одной из категорий равенств  $f(-x) = f(x)$  или  $f(-x) = -f(x)$ , то она является функцией общего вида.

Исходя из того, что  $D(y)$ :  $(-\infty, \infty)$ , х для построения графика можно брать любое.

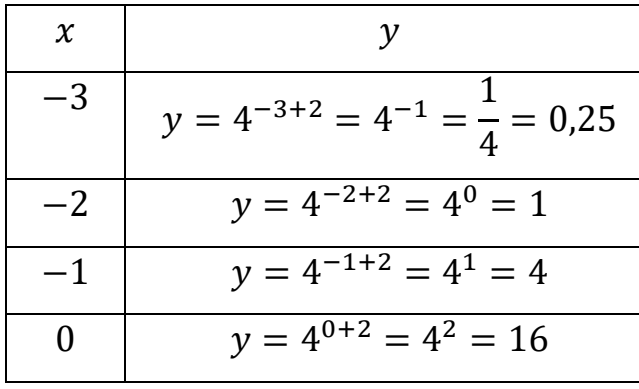

Построим график по данным точкам.

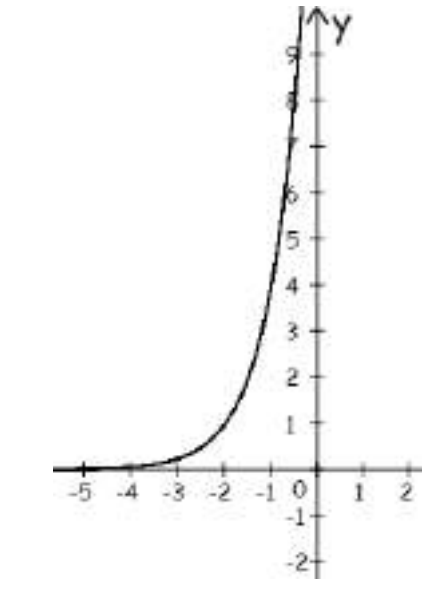

 $\mu$ )  $y = log_5(x + 2)$ 

В данном примере (ограничение 3) выражение, стоящее под знаком логарифма больше нуля)  $x + 2 > 0$ , т.е.  $x > -2$ . Можно сделать вывод, что  $x$ - любое число больше -2, т.е.  $D(y)$ : (-2; ∞).

Чтобы определить четность или нечетность функции, нужно вместо х подставить  $-x$ :  $y(-x) = log_5(-x + 2)$ . Т.к. функция, не принадлежащие ни одной parentle  $f(-x) = f(x)$  with  $f(-x) = -f(x)$ , **ИЗ** категорий **TO** она является функцией общего вида.

Исходя из того, что  $D(y)$ :  $(-2, \infty)$ , х для построения графика можно брать любое больше -2. При построении логарифмической функции будем подбирать такие х, чтобы значения логарифма можно было бы посчитать без калькулятора.

 $y = \log_5 5 = 1$ , r.e.  $x + 2 = 5$ ,  $x = 3$ .  $y = \log_5 1 = 0$ , r.e.  $x + 2 = 1$ ,  $x = -1$ .  $y = \log_5 \frac{1}{5} = -1$ , r.e.  $x + 2 = \frac{1}{5}$ ,  $x = \frac{1}{5} - 2 = \frac{1-10}{5} = -\frac{9}{5} = -1.8$ .

Составим таблицу по полученным данным:

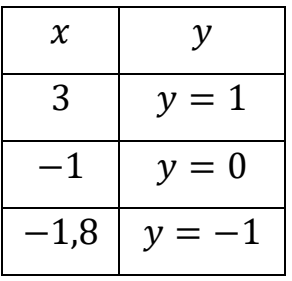

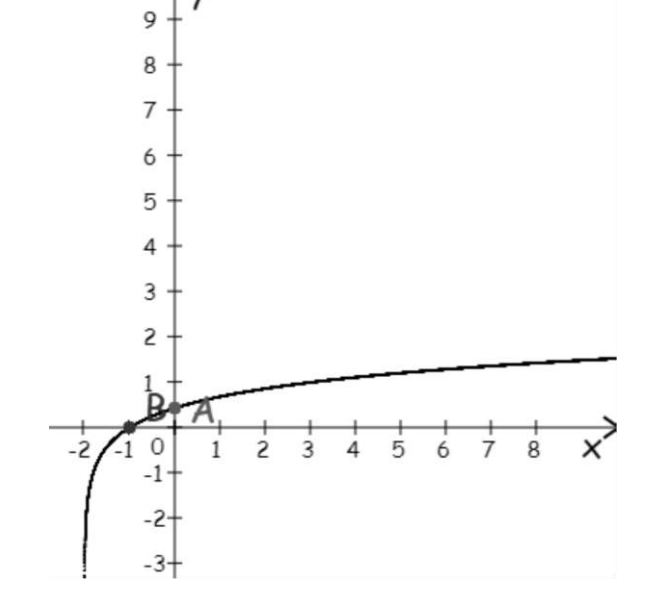

Построим график по данным точкам.

Предел и непрерывность функции в точке и на бесконечности.

Число *b* называется пределом функции  $y = f(x)$  при *x*, стремящемся к *a*, если для любой последовательности  $\{x_n\}$ , сходящейся к a, соответствующая последовательность  $f(x_n)$  сходится к b, т.е.  $b = \lim_{x \to a} f(x)$ .

Функция  $f(x)$  называется непрерывной в точке  $a$ , если она определена в точке а и существует предел, равный значению функции в точке а, т.е.

$$
\lim_{x\to a}f(x)=f(a).
$$

Прежде всего, перед решением любого предела, обязательно выполняем подстановку «икса» в функцию - неопределённости может и не быть!

Если *а* - любое число, то справедливы равенства:  $\frac{a}{\infty} = 0$ ,  $\frac{0}{a} = 0$ ,  $\frac{0}{\infty} = 0$ ,  $\frac{a}{0} = \frac{0}{0}$ 

 $\infty$ .

Виды неопределённостей:  $\frac{\infty}{\infty}$ ,  $\frac{0}{0}$ ,  $1^{\infty}$ ,  $\left(\frac{\infty}{\infty}\right)^{\infty}$ , 0 ⋅ ∞, ∞ – ∞.

Первый замечательный предел применим к неопределенности вида  $\frac{0}{0}$ .  $\lim_{\alpha \to 0} \frac{\sin \alpha}{\alpha} = 1$  или  $\lim_{\alpha \to 0} \frac{\alpha}{\sin \alpha} = 1$ .

Второй замечательный предел применим к неопределенности вида  $1^\infty$ :  $\lim_{\alpha \to \infty} (1 + \frac{1}{\alpha})^{\alpha} = e$  или  $\lim_{\alpha \to 0} (1 + \alpha)^{\frac{1}{\alpha}} = e$ .

Пример: Вычислить пределы: а)  $\lim_{x\to 2} \frac{x^2-2}{x^3+4}$  б)  $\lim_{x\to 1} \frac{x^2-1}{x^3-x^2+x-1}$  в)  $\lim_{x\to 2} \frac{\sqrt{x+2}-2}{x^2-5x+6}$ r)  $\lim_{x \to \infty} \frac{1+4x-x^2}{4x^2+x+1}$  (x)  $\lim_{x \to \infty} \frac{x^2(\sqrt{x^3+1}-\sqrt{x^3}-1)}{\sqrt{4x+1}}$ . а)  $\lim_{x \to 3} \frac{x^2 - 2}{x^3 + 4}$ . Вместо *х* подставим в предел число 2 и посчитаем его:  $\lim_{x \to 3} \frac{x^2 - 2}{x^3 + 4} = \frac{2^2 - 2}{2^3 + 4} = \frac{4 - 2}{8 + 4} = \frac{2}{12} = \frac{1}{6}$  . B рассмотренном примере

неопределенности нет.

6)  $\lim_{x\to 1} \frac{x^2-1}{x^3-x^2+x-1}$ . Вместо *х* подставим в предел число 1 и посчитаем его:  $\lim_{x\to 1} \frac{x^2-1}{x^3-x^2+x-1} = \frac{1^2-1}{1^3-1^2+1-1} = \frac{1-1}{1-1+1-1} = \left(\frac{0}{0}\right)$ . Это неопределенность, чтобы она исчезла нужно выполнить те или иные преобразования (разложение на множители и сокращение дроби).

Разложить на множители многочлен можно несколькими способами:

1) с помощью формул сокращенного умножения:

- 1. Квадрат суммы двух выражений равен:  $(a + b)^2 = a^2 + 2ab + b^2$
- 2. Квадрат разности двух выражений равен:  $(a b)^2 = a^2 2ab + b^2$
- 3. Разность квадратов:  $a^2 b^2 = (a b)(a + b)$
- 4. Куб суммы:  $(a + b)^3 = a^3 + 3a^2b + 3ab^2 + b^3$
- 5. Куб разности:  $(a b)^3 = a^3 3a^2b + 3ab^2 b^3$
- 6. Сумма кубов:  $a^3 + b^3 = (a + b)(a^2 ab + b^2)$
- 7. Разность кубов:  $a^3 b^3 = (a b)(a^2 + ab + b^2)$

2) вынесением общего множителя.

3) квадратный трехчлен раскладывается с помощью дискриминанта по формуле  $ax^2 + bx + c = a(x - x_1)(x - x_2)$ , где  $x_1$  и  $x_2$  - корни квадратного уравнения  $ax^2 + bx + c = 0$ .

В данном примере числитель раскладывается по формуле сокращенного умножения  $a^2 - b^2 = (a - b)(a + b)$ , получим:

 $x^{2} - 1 = x^{2} - 1^{2} = (x - 1)(x + 1)$ , а знаменатель - вынесением общего множителя:

$$
x3 - x2 + x - 1 = x2(x - 1) + (x - 1) = (x - 1)(x2 + 1)
$$
. Подствим

полученные выражения в предел, сократим дробь и снова подставим 1:

$$
\lim_{x \to 1} \frac{x^2 - 1}{x^3 - x^2 + x - 1} = \left(\frac{0}{0}\right) = \lim_{x \to 1} \frac{(x - 1)(x + 1)}{(x - 1)(x^2 + 1)} = \lim_{x \to 1} \frac{x + 1}{x^2 + 1} = \frac{1 + 1}{1^2 + 1} = \frac{2}{2} = 1.
$$
  
\nB) 
$$
\lim_{x \to 2} \frac{\sqrt{x + 2} - 2}{x^2 - 5x + 6}
$$

Вместо х подставим в предел число 2 и посчитаем его:

 $\lim_{x\to 2} \frac{\sqrt{x+2}-2}{x^2-5x+6} = \frac{\sqrt{2+2}-2}{2^2-5\cdot 2+6} = \frac{\sqrt{4}-2}{4-10+6} = \frac{2-2}{-6+6} = \frac{0}{0}$ . Это неопределенность, чтобы она исчезла нужно выполнить те или иные преобразования. В данном примере числитель умножаем и делим на сопряженное выражение  $\sqrt{x+2}+2$ (для получения формулы разности квадратов:  $a^2 - b^2 = (a - b)(a + b)$  и избавления от корня), получим:

$$
\sqrt{x+2}-2=\frac{(\sqrt{x+2}-2)\cdot(\sqrt{x+2}+2)}{(\sqrt{x+2}+2)}=\frac{(\sqrt{x+2})^2-2^2}{(\sqrt{x+2}+2)}=\frac{x+2-4}{(\sqrt{x+2}+2)}=\frac{(x-2)}{(\sqrt{x+2}+2)}.
$$

Знаменатель разложим с помощью формулы квадратного трехчлена на множители  $ax^2 + bx + c = a(x - x_1)(x - x_2)$ . В первую очередь пользуясь формулой дискриминанта найдем корни квадратного трехчлена:

$$
x2 - 5x + 6 = 0
$$
  
\n
$$
a = 1, b = -5, c = 6
$$
  
\n
$$
D = b2 - 4ac = (-5)2 - 4 \cdot 1 \cdot 6 = 25 - 24 = 1
$$
  
\n
$$
x1 = \frac{-b + \sqrt{D}}{2a} = \frac{-(-5) + \sqrt{1}}{2 \cdot 1} = \frac{5 + 1}{2} = \frac{6}{2} = 3
$$

44

$$
x_2 = \frac{-b - \sqrt{D}}{2a} = \frac{-(-5) - \sqrt{1}}{2 \cdot 1} = \frac{5 - 1}{2} = \frac{4}{2} = 2
$$
  

$$
x^2 - 5x + 6 = 1 \cdot (x - 3)(x - 2) = (x - 3)(x - 2)
$$

Подставим полученные выражения в предел, сократим дробь и снова

$$
\text{подствHM 2: } \lim_{x \to 2} \frac{\sqrt{x+2} - 2}{x^2 - 5x + 6} = \left(\frac{0}{0}\right) = \lim_{x \to 2} \frac{(x-2)}{\frac{(\sqrt{x+2} + 2)}{(x-3)(x-2)}} = \lim_{x \to 2} \frac{(x-2)}{(\sqrt{x+2} + 2)(x-3)(x-2)} =
$$
\n
$$
= \lim_{x \to 2} \frac{1}{(\sqrt{x+2} + 2)(x-3)} = \frac{1}{(\sqrt{2+2} + 2)(2-3)} = \frac{1}{(\sqrt{4} + 2)(-1)} = \frac{1}{(2+2)(-1)} = \frac{1}{4(-1)} = -\frac{1}{4}
$$
\n
$$
\text{r) } \lim_{x \to \infty} \frac{1 + 4x - x^2}{4x^2 + x + 1}
$$

Вместо х подставим в предел ∞, получим:

 $\lim_{x \to \infty} \frac{1+4x-x^2}{4x^2+x+1} = \frac{1+4\cdot\infty-\infty^2}{4\cdot\infty^2+\infty+1} = \left(\frac{\infty}{\infty}\right)$ . Это неопределенность. При вычислении пределов, стремящихся к бесконечности, изначально определяют старшую степень многочлена и делят на переменную в данной степени. В приведенном выше многочлене старшая степень равна 2. Разделим каждый член многочлена на  $x^2$ , сократим дроби и снова подставим  $\infty$ :

$$
\lim_{x \to \infty} \frac{1 + 4x - x^2}{4x^2 + x + 1} = \left(\frac{\infty}{\infty}\right) = \lim_{x \to \infty} \frac{\frac{1}{x^2} + \frac{4x}{x^2} - \frac{x^2}{x^2}}{\frac{4x^2}{x^2} + \frac{x}{x^2} + \frac{1}{x^2}} = \lim_{x \to \infty} \frac{\frac{1}{x^2} + \frac{4}{x} - 1}{4 + \frac{1}{x} + \frac{1}{x^2}} = \frac{\frac{1}{\infty^2} + \frac{4}{\infty} - 1}{4 + \frac{1}{\infty} + \frac{1}{\infty^2}}.
$$
 *M*3 pasehctra

 $\frac{a}{\infty}$  = 0, где *а* - любое число следует, что  $\frac{1}{\infty^2}$ ,  $\frac{4}{\infty}$ ,  $\frac{1}{\infty}$ ,  $\frac{1}{\infty^2}$  стремятся к 0,т.е. предел pabel:  $\lim_{x\to\infty} \frac{1+4x-x^2}{4x^2+x+1} = \left(\frac{\infty}{\infty}\right) = \lim_{x\to\infty} \frac{\frac{1}{x^2}+\frac{4x}{x^2}-\frac{x^2}{x^2}}{\frac{4x^2}{x^2}+\frac{x}{x}+\frac{1}{x}} = \lim_{x\to\infty} \frac{\frac{1}{x^2}+\frac{4}{x}-1}{4+\frac{1}{x}+\frac{1}{x^2}} = \frac{\frac{1}{\infty^2}+\frac{4}{\infty}-1}{4+\frac{1}{\infty}+\frac{1}{\infty^2}} = -\frac{1}{4$ 

При вычислении пределов многочленов, стремящихся к бесконечности, достаточно определить многочлен старшей степени числителя и знаменателя, а остальные многочлены младшей степени отбросить. Это упростит запись peщения:  $\lim_{x \to \infty} \frac{1+4x-x^2}{4x^2+x+1} = \frac{1+4 \cdot \infty - \infty^2}{4 \cdot \infty^2 + \infty + 1} = \left(\frac{\infty}{\infty}\right) = \lim_{x \to \infty} \frac{-x^2}{4x^2} = -\frac{1}{4} = -0.25.$  $\pi$ )  $\lim_{x\to\infty} \frac{x^2(\sqrt{x^3+1}-\sqrt{x^3-1})}{\sqrt{4x+1}}$ 

Вместо х подставим в предел ∞, получим:

$$
\lim_{x \to \infty} \frac{x^2(\sqrt{x^3+1}-\sqrt{x^3-1})}{\sqrt{4x+1}} = \frac{\infty^2 \cdot (\sqrt{\infty^3+1}-\sqrt{\infty^3-1})}{\sqrt{4\cdot \infty+1}} = \left(\frac{\infty}{\infty}\right).
$$
 \nTo *h* beomogeneous.

При вычислении пределов, стремящихся к бесконечности, изначально

45

определяют старшую степень многочлена и делят на переменную в данной степени. В приведенном выше примере нельзя определить многочлен старшей степени числителя, пока не избавимся от разности корней, поэтому числитель на сопряженное выражение  $(\sqrt{x^3+1} + \sqrt{x^3-1})$  (для умножаем и делим получения формулы разности квадратов:  $a^2 - b^2 = (a - b)(a + b)$  и избавления от корня), получим:

$$
\lim_{x \to \infty} \frac{x^2(\sqrt{x^3+1}-\sqrt{x^3-1})}{\sqrt{4x+1}} = \left(\frac{\infty}{\infty}\right) = \lim_{x \to \infty} \frac{x^2(\sqrt{x^3+1}-\sqrt{x^3-1})(\sqrt{x^3+1}+\sqrt{x^3-1})}{\sqrt{4x+1}(\sqrt{x^3+1}+\sqrt{x^3-1})} =
$$
\n
$$
= \lim_{x \to \infty} \frac{x^2((\sqrt{x^3+1})^2 - (\sqrt{x^3-1})^2)}{\sqrt{(4x+1)(x^3+1)} + \sqrt{(4x+1)(x^3-1)}} = \lim_{x \to \infty} \frac{x^2(x^3+1-x^3+1)}{\sqrt{4x^4+4x+x^3+1} + \sqrt{4x^4-4x+x^3-1}} =
$$
\n
$$
= \lim_{x \to \infty} \frac{2x^2}{2x^2+2x^2} = \lim_{x \to \infty} \frac{2x^2}{4x^2} = \frac{1}{2} = 0,5.
$$

Многочленом старшей степени выражений  $\sqrt{4x^4+4x+x^3+1}$  и  $\sqrt{4x^4 - 4x + x^3 - 1}$  является  $4x^4$  все остальные многочлены младшей степени отбросим, получим:

$$
\sqrt{4x^4 + 4x + x^3 + 1} = \sqrt{4x^4} = 2x^2, \sqrt{4x^4 - 4x + x^3 - 1} = \sqrt{4x^4} = 2x^2.
$$

Таблица эквивалентных бесконечно малых функций при  $x \to 0$ 

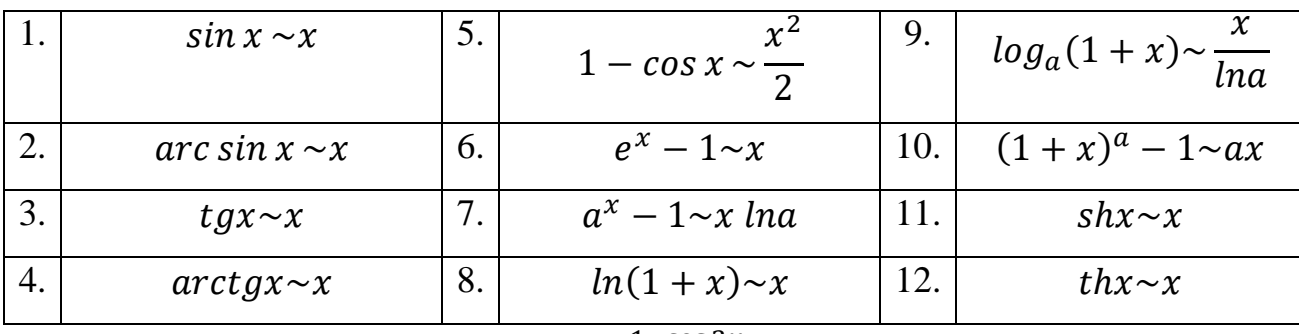

Пример: Вычислить предел  $\lim_{x\to 0} \frac{1-\cos 3x}{x \arcsin (5x)}$ .

Вместо х подставим в предел 0, получим:

 $\lim_{x\to 0}\frac{1-\cos 3x}{x\arcsin (5x)}=\frac{1-\cos 3\cdot 0}{0\cdot \arcsin (5\cdot 0)}=\frac{1-\cos 0}{0\cdot \arcsin 0}=\frac{1-1}{0}=\left(\frac{0}{0}\right).$  Это неопределенность.

Для вычисления пределов тригонометрических функций при  $x \to 0$  используют таблицу эквивалентных бесконечно малых функций. По 5 формуле  $(1 - \cos x \sim \frac{x^2}{2})$  выражение  $1 - \cos 3x = \frac{(3x)^2}{2} = \frac{9x^2}{2}$ , по 2 формуле (*arc sin x ~x*) выражение  $arcsin(5x) = 5x$ . Полученные данные подставим в предел, получим:

$$
\lim_{x \to 0} \frac{1 - \cos 3x}{x \arcsin(5x)} = \left(\frac{0}{0}\right) = \lim_{x \to 0} \frac{\frac{9x^2}{2}}{x \cdot 5x} = \lim_{x \to 0} \frac{9x^2}{10x^2} = \frac{9}{10} = 0.9.
$$
  
6. Bhчислить предел функции: 
$$
\lim_{x \to 3} \frac{x^2 - x - 6}{x^2 - 5x + 6}.
$$

Вместо х подставим в предел число 3 и посчитаем его:

$$
\lim_{x \to 3} \frac{x^2 - x - 6}{x^2 - 5x + 6} = \frac{3^2 - 3 - 6}{3^2 - 5 \cdot 3 + 6} = \frac{9 - 3 - 6}{9 - 15 + 6} = \frac{0}{0}
$$
.   
Это неопределенность, чтобы она исчезла нужно числитель и знаменатель разложить с помощью формулы квадратного трехчлена на множители  $ax^2 + bx + c = a(x - x_1)(x - x_2)$ . В первую очередь пользуясь формуной дискриминанта найдем корни квадратных трехчленов:

$$
x^{2} - x - 6 = 0
$$
  
\n
$$
a = 1, b = -1, c = -6
$$
  
\n
$$
D = b^{2} - 4ac = (-1)^{2} - 4 \cdot 1 \cdot (-6) = 1 + 24 = 25
$$
  
\n
$$
x_{1} = \frac{-b + \sqrt{D}}{2a} = \frac{-(-1) + \sqrt{25}}{2 \cdot 1} = \frac{1+5}{2} = \frac{6}{2} = 3
$$
  
\n
$$
x_{2} = \frac{-b - \sqrt{D}}{2a} = \frac{-(-1) - \sqrt{25}}{2 \cdot 1} = \frac{1-5}{2} = -\frac{4}{2} = -2
$$
  
\n
$$
x^{2} - x - 6 = 1 \cdot (x - 3)(x - (-2)) = (x - 3)(x + 2)
$$
  
\n
$$
x^{2} - 5x + 6 = 0
$$
  
\n
$$
a = 1, b = -5, c = 6
$$
  
\n
$$
D = b^{2} - 4ac = (-5)^{2} - 4 \cdot 1 \cdot 6 = 25 - 24 = 1
$$
  
\n
$$
x_{1} = \frac{-b + \sqrt{D}}{2a} = \frac{-(-5) + \sqrt{1}}{2 \cdot 1} = \frac{5+1}{2} = \frac{6}{2} = 3
$$
  
\n
$$
x_{2} = \frac{-b - \sqrt{D}}{2a} = \frac{-(-5) - \sqrt{1}}{2 \cdot 1} = \frac{5-1}{2} = \frac{4}{2} = 2
$$
  
\n
$$
x^{2} - 5x + 6 = 1 \cdot (x - 3)(x - 2) = (x - 3)(x - 2)
$$

Подставим полученные выражения в предел, сократим дробь и снова подставим 3:

$$
\lim_{x \to 3} \frac{x^2 - x - 6}{x^2 - 5x + 6} = \left(\frac{0}{0}\right) = \lim_{x \to 3} \frac{(x - 3)(x + 2)}{(x - 3)(x - 2)} = \lim_{x \to 3} \frac{(x + 2)}{(x - 2)} = \frac{3 + 2}{3 - 2} = \frac{5}{1} = 5.
$$

47

OTBeT:  $\lim_{x \to 3} \frac{x^2 - x - 6}{x^2 - 5x + 6} = 5$ .

Методические указания и правила выполнения к 7 заданию:

Производная функции - одно из основных понятий математики, а в математическом анализе производная наряду  $\mathbf c$ интегралом занимает Процесс нахождения производной центральное место. называется дифференцированием. Обратная операция - восстановление функции по известной производной - называется интегрированием. Производная функции в некоторой точке характеризует скорость изменения функции в этой точке. Оценку скорости изменения можно получить, вычислив отношение изменения функции  $\Delta y$  к соответствующему изменению аргумента  $\Delta x$ .

B определении производной такое отношение рассматривается в пределе при условии  $\Delta x \rightarrow 0$ . Перейдем к более строгой приращением формулировке: аргумента называется разность между двумя значениями аргумента: "новым" и "старым". Обычно обозначается как  $\Delta x = x_1 - x_0$ .

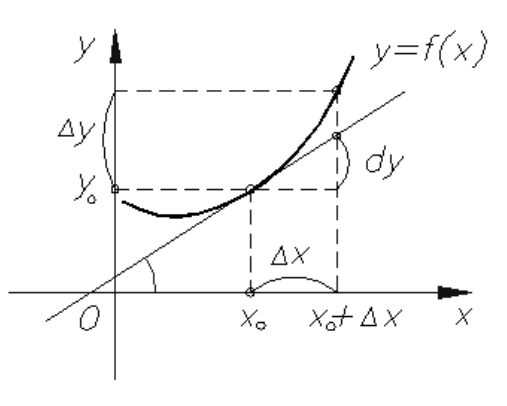

Производной  $y'(x)$  от функции  $y = f(x)$  в точке  $x_0$  называется предел отношения приращения функции  $\Delta y$  к приращению аргумента  $\Delta x : \frac{\Delta y}{\Delta x}$  при  $\Delta x \rightarrow$ 0, если он существует, то есть:  $y'(x_0) = f'(x_0) = \lim_{\Delta x \to 0} \frac{\Delta y}{\Delta x} = \lim_{\Delta x \to 0} \frac{f(x_0 + \Delta x) - f(x_0)}{\Delta x}$ . Функция  $f(x)$  называется непрерывной в точке  $x_0$ , если  $\lim_{\Delta x \to 0} f(x) =$ 

$$
f(x_0)
$$

Таблица производных основных элементарных функций.

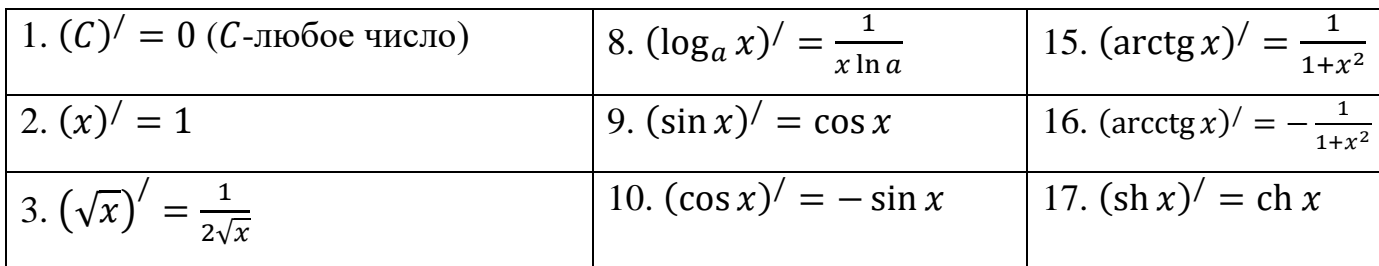

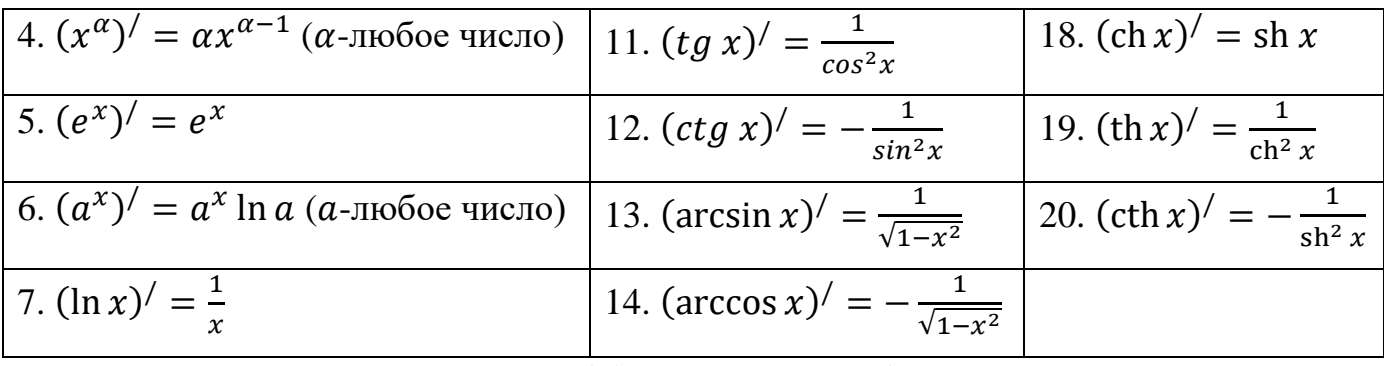

Правила дифференцирования функций.

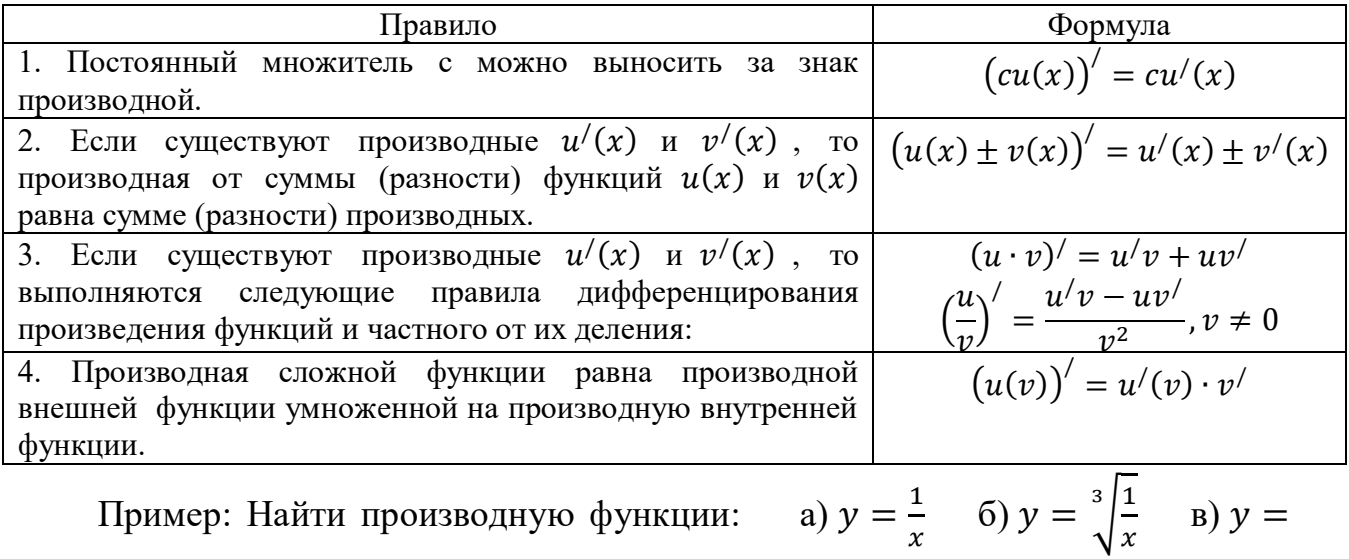

 $\frac{ctg\,x}{4}$ 

r) 
$$
y = \frac{\ln x}{3x^2+4}
$$
  $\Box$   $y = \sin(x^2)$   $\Box$   $y = tg^3(\sqrt{x})$ .  
a)  $y = \frac{1}{x}$ 

Находим производную с помощью формулы:  $(x^{\alpha})' = \alpha \cdot x^{\alpha-1}$  из таблицы «Производных основных элементарных функций». Напомним одно из свойств степеней  $a^{-n} = \frac{1}{a^n}$  (т.е.  $\frac{1}{x} = x^{-1}$ ). Получим:

$$
y' = \left(\frac{1}{x}\right)' = (x^{-1})' = (-1) \cdot x^{-1-1} = -1 \cdot x^{-2} = -\frac{1}{x^2}.
$$
  
6) 
$$
y = \sqrt[3]{\frac{1}{x}}
$$

Находим производную с помощью формулы:  $(x^{\alpha})' = \alpha \cdot x^{\alpha-1}$  из таблицы «Производных основных элементарных функций». Напомним, что корень

всегда можно представить в виде степени с рациональным показателем (т.е.  $\sqrt[3]{\frac{1}{x}} = (\frac{1}{x})^{\frac{1}{3}}$  и одно из свойств степеней  $a^{-n} = \frac{1}{a^n}$  (т.е.  $(\frac{1}{x})^{\frac{1}{3}} = x^{-\frac{1}{3}}$ ). Получим:  $y' = \left(\sqrt[3]{\frac{1}{x}}\right)' = \left(x^{-\frac{1}{3}}\right)' = \left(-\frac{1}{3}\right) \cdot x^{-\frac{1}{3}-1} = -\frac{1}{3} \cdot x^{-\frac{1}{3}} = -\frac{1}{3} \cdot x^{-\frac{4}{3}} = -\frac{1}{3\sqrt[3]{x^4}}$ B)  $y = \frac{ctg x}{4}$ 

Находим производную с помощью формулы:  $(ctg x)' = -\frac{1}{\sin^2 x}$  из таблицы «Производных основных элементарных функций», не забываем, что константу можно вынести за знак производной, получим:

$$
y' = \left(\frac{ctg x}{4}\right)' = \frac{1}{4} \cdot (ctg x)' = \frac{1}{4} \cdot \left(-\frac{1}{\sin^2 x}\right) = -\frac{1}{4\sin^2 x}.
$$
  
\n
$$
y = \frac{\ln x}{3x^2 + 4}
$$

Находим производную с помощью формул:  $(\ln x)' = \frac{1}{x}$ ,  $(x^{\alpha})' = \alpha \cdot x^{\alpha-1}$ ,  $(C)' = 0$  из таблицы «Производных основных элементарных функций» и правил дифференцирования частного функций:  $\left(\frac{u}{v}\right)' = \frac{u/v - uv'}{v^2}$ , суммы (разности) функций:

 $(u(x) \pm v(x))' = u'(x) \pm v'(x)$ , не забываем, что константу можно вынести за знак производной, получим:

$$
y' = \left(\frac{\ln x}{3x^2 + 4}\right)' = \frac{(\ln x)' \cdot (3x^2 + 4) - \ln x \cdot (3x^2 + 4)}{(3x^2 + 4)^2} = \frac{\frac{1}{x}(3x^2 + 4) - \ln x \cdot (3 \cdot 2 \cdot x^{2 - 1} + (4))'}{(3x^2 + 4)^2} = \frac{\frac{1}{x}(3x^2 + 4) - \ln x \cdot 6x}{(3x^2 + 4)^2}
$$
  
\n
$$
y = \sin(x^2)
$$
\n
$$
y = \sin(x^2)
$$

Находим производную, с помощью формулы:  $(\sin x)' = \cos x$  из таблицы «Производных основных элементарных функций». Данная функция является сложной (т.к. под знаком тригонометрической функции находится не просто  $x$ , а  $x^2$ ), поэтому мы будем брать производную не только внешней функции, но и

внутренней. Напомним, что производная степенной функции находится по формуле  $(x^{\alpha})' = \alpha \cdot x^{\alpha-1}$  (т.е.  $(x^2)' = 2 \cdot x^{2-1} = 2x$ ), получим:  $y' = (\sin(x^2))' = \cos x^2 \cdot (x^2)' = \cos x^2 \cdot 2 \cdot x^{2-1} = 2x \cos x^2$ . e)  $y = t g^3(\sqrt{x})$ 

Находим производную, с помощью формулы:  $(x^{\alpha})' = \alpha \cdot x^{\alpha-1}$  из таблицы «Производных основных элементарных функций». Данная функция является сложной (т.к. основанием степенной функции является не просто  $x$ , а  $tg \sqrt{x}$ ; под знаком тригонометрической функции находится не просто  $x$ , а  $\sqrt{x}$ ), поэтому мы будем брать производную не только внешней функции, но и внутренней. Напомним, что  $(tg x)' = \frac{1}{g}$  $\frac{1}{\cos^2 x}, \left(\sqrt{x}\right)' = \frac{1}{2\sqrt{x}}$  $rac{1}{2\sqrt{x}}$ , получим: У  $v' =$ /

$$
\left(tg^3(\sqrt{x})\right)' =
$$
  
=  $3 \cdot tg^{3-1}(\sqrt{x}) \cdot \left(tg\sqrt{x}\right)' \cdot \left(\sqrt{x}\right)' = 3tg^2(\sqrt{x}) \cdot \frac{1}{\cos^2\sqrt{x}} \cdot \frac{1}{2\sqrt{x}} = \frac{3tg^2(\sqrt{x})}{2\cos^2\sqrt{x}}.$ 

Понятие дифференциала, вычисление приближенного значения с помощью дифференциала.

Дифференциалом функции в некоторой точке  $x$  называется главная, линейная часть приращения функции.Дифференциал функции  $y = f(x)$ равен произведению её производной на приращение независимой переменной  $x$ (аргумента).  $dy = y'(x_0)\Delta x$ 

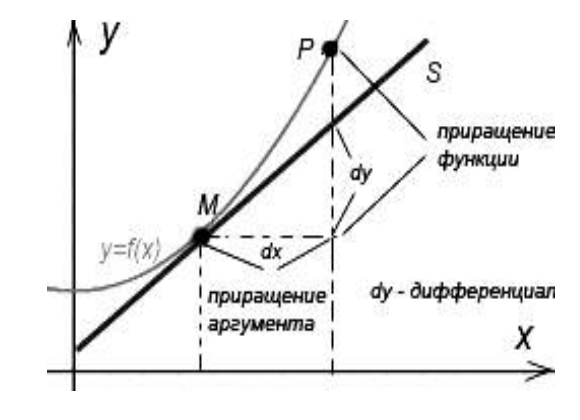

Дифференциал можно использовать в приближенных вычислениях:

$$
f(x_0 + \Delta x) \approx f(x_0) + f'(x_0) \Delta x \approx f(x_0) + dy
$$

Пример: Найти дифференциал функции  $y = \sqrt{x}$  в точке  $x_0 = 1$  при  $\Delta x =$ 0,1 и вычислять приближенно  $\sqrt{1.1}$ .

Для вычисления дифференциала сначала найдем производную функции, а затем ее значение в точке  $x_0 = 1$ :  $y' = (\sqrt{x})^{\prime} = \frac{1}{2}$  $\frac{1}{2\sqrt{x}}$  (из таблицы «Производных основных элементарных функций»),  $y'(1) = \frac{1}{2\sqrt{1}} = \frac{1}{2} = 0.5$ . Вычислим дифференциал по формуле:  $dy = y'(x_0)\Delta x = 0.5 \cdot 0.1 = 0.05$ 

Для вычисления приближенного значения найдем значение функции в точке  $x_0 = 1$  и подставим в формулу:  $f(x_0 + \Delta x) \approx f(x_0) + dy$ , получим:

$$
y(1) = \sqrt{1} = 1
$$
,  $\sqrt{1,1} = y(1 + 0,1) \approx 1 + 0,05 \approx 1,05$ .

Пример: Найти дифференциал функции  $y = \ln x$  в точке  $x$  при произвольном  $\Delta x$ .

Для вычисления дифференциала найдем производную функции и подставим в формулу:  $dy = y'(x_0)\Delta x$ , получим:

$$
y' = (\ln x)' = \frac{1}{x}, dy = \frac{1}{x} \Delta x.
$$

Теорема Лопиталя (также правило Бернулли — Лопиталя) — метод нахождения пределов функций, раскрывающий неопределённости вида  $\frac{0}{0}$  и  $\frac{\infty}{\infty}$ 

Теорема Лопиталя:

Если:

1) 
$$
\lim_{x \to a} f(x) = \lim_{x \to a} g(x) = 0;
$$

2) дифференцируемы в окрестности точки а, кроме может быть, самой этой точки;

3)  $g'(x) ≠ 0$  в этой окрестности;

4) существует предел  $\lim_{x\to a} \frac{f(x)}{g(x)} = A$ , то существует  $\lim_{x\to a} \frac{f(x)}{g(x)} = \lim_{x\to a} \frac{f'(x)}{g'(x)} = A$ .

Пример: Вычислить пределы по правилу Лопиталя: a)  $\lim_{x\to 0} \frac{\sin x - x}{x^3}$  $\sigma$ )  $\lim_{x\to\infty}\frac{x^2}{2^x}$  B)  $\lim_{x\to\infty}\frac{\ln x}{\sqrt{x}}$  r)  $\lim_{x\to 0} x \ln x$   $\lim_{x\to 0} \left(\frac{1}{x} - ctg x\right)$ . a)  $\lim_{x\to 0} \frac{\sin x - x}{x^3}$ 

Вместо х подставим в предел 0, получим:

 $\lim_{x\to 0} \frac{\sin x - x}{x^3} = \frac{\sin 0 - 0}{0^3} = \left(\frac{0}{0}\right)$ . Это неопределенность. По правилу Лопиталя находим производную числителя и знаменателя из таблицы «Производных основных элементарных функций»  $((\sin x)' = \cos x, (x)' = 1, (x^{\alpha})' = \alpha x^{\alpha-1})$ , а также таблицей эквивалентных бесконечно малых функций при  $x \to 0$ 

$$
(1 - \cos x \sim \frac{x^2}{2}).
$$
  $\text{Подствим и получим:}$ \n
$$
\lim_{x \to 0} \frac{\sin x - x}{x^3} = \left(\frac{0}{0}\right) = \lim_{x \to 0} \frac{(\sin x - x)^7}{(x^3)^7} = \lim_{x \to 0} \frac{\cos x - 1}{3x^2} = \frac{\cos 0 - 1}{3 \cdot 0^2} = \left(\frac{0}{0}\right) =
$$
\n
$$
= \lim_{x \to 0} \frac{1 - \cos x}{3x^2} = \lim_{x \to 0} \frac{x^2}{3x^2} = \lim_{x \to 0} \frac{x^2}{6x^2} = -\frac{1}{6}.
$$
\n
$$
\text{6) } \lim_{x \to \infty} \frac{x^2}{2^x}
$$

Вместо х подставим в предел ∞, получим:

 $\lim_{x \to \infty} \frac{x^2}{2^x} = \frac{\infty^2}{2^{\infty}} = \left(\frac{\infty}{\infty}\right)$ . Это неопределенность. По правилу Лопиталя находим производную числителя и знаменателя из таблицы «Производных основных элементарных функций»  $((x^{\alpha})' = \alpha x^{\alpha-1}, (x)' = 1, (\alpha^x)' = \alpha^x \ln \alpha)$ . Подставим и получим:

$$
\lim_{x \to \infty} \frac{x^2}{2^x} = \left(\frac{\infty}{\infty}\right) = \lim_{x \to \infty} \frac{(x^2)^7}{(2^x)^7} = \lim_{x \to \infty} \frac{2x}{2^x \ln 2} = \lim_{x \to \infty} \frac{2 \cdot \infty}{2^{\infty} \ln 2} = \left(\frac{\infty}{\infty}\right) =
$$
\n
$$
= \lim_{x \to \infty} \frac{(2x)^7}{(2^x \ln 2)^7} = \lim_{x \to \infty} \frac{2}{2^x \ln 2 \cdot \ln 2} = \lim_{x \to \infty} \frac{2}{2^x \ln^2 2} = \frac{2}{2^{\infty} \ln^2 2} = \frac{2}{\infty} = 0
$$

Здесь правило Лопиталя была применена дважды.

B) 
$$
\lim_{x \to \infty} \frac{\ln x}{\sqrt{x}}
$$

Вместо х подставим в предел ∞, получим:

 $\lim_{x \to \infty} \frac{\ln x}{\sqrt{x}} = \frac{\ln \infty}{\sqrt{\infty}} = \left(\frac{\infty}{\infty}\right)$ . Это неопределенность. По правилу Лопиталя находим производную числителя и знаменателя из таблицы «Производных основных элементарных функций»  $(\ln x)' = \frac{1}{x}, (\sqrt{x})' = \frac{1}{2\sqrt{x}})$ . Подставим и получим:

$$
\lim_{x \to \infty} \frac{\ln x}{\sqrt{x}} = \left(\frac{\infty}{\infty}\right) = \lim_{x \to \infty} \frac{(\ln x)^{7}}{(\sqrt{x})^{7}} = \lim_{x \to \infty} \frac{\frac{1}{x}}{\frac{1}{2\sqrt{x}}} = \lim_{x \to \infty} \frac{1 \cdot 2\sqrt{x}}{x \cdot 1} =
$$

$$
= \lim_{x \to \infty} \frac{2\sqrt{x}}{\sqrt{x} \cdot \sqrt{x}} = \lim_{x \to \infty} \frac{2}{\sqrt{x}} = \frac{2}{\sqrt{\infty}} = 0
$$

53

 $\Gamma$ )  $\lim_{x\to 0} x \ln x$ 

Вместо х подставим в предел 0, получим:

 $\lim_{x \to 0} x \ln x = 0 \cdot \ln 0 = 0 \cdot \infty$ . Это неопределенность, чтобы применить правило Лопиталя, нужно преобразовать эту неопределенность к виду  $\frac{0}{0}$  или  $\frac{\infty}{0}$ . В данном случае удобно сделать так, чтобы после дифференцирования ушел

логарифм:

$$
\lim_{x \to 0} x \ln x = \lim_{x \to 0} \frac{x \ln x \cdot \frac{1}{x}}{\frac{1}{x}} = \lim_{x \to 0} \frac{\ln x}{\frac{1}{x}} = \frac{\ln 0}{\frac{1}{0}} = \left(\frac{\infty}{\infty}\right)
$$

По правилу Лопиталя находим производную числителя и знаменателя из таблицы «Производных основных элементарных функций» ( $(\ln x)' = \frac{1}{x}$ ,  $(x^{\alpha})' = \alpha x^{\alpha-1}$ ). Напомним одно из свойств степеней  $a^{-n} = \frac{1}{a^n}$  (т.е.  $\frac{1}{x} = x^{-1}$ ). Получим:

$$
\lim_{x \to 0} \frac{\ln x}{\frac{1}{x}} = \left(\frac{\infty}{\infty}\right) = \lim_{x \to 0} \frac{(\ln x)^{1}}{\left(\frac{1}{x}\right)^{1}} = \lim_{x \to 0} \frac{\frac{1}{x}}{(-1)^{x}} = \lim_{x \to 0} \frac{\frac{1}{x}}{-1 \cdot x^{-2}} = \lim_{x \to 0} \frac{\frac{1}{x}}{-\frac{1}{x}} =
$$
\n
$$
= \lim_{x \to 0} -\frac{1 \cdot x^{2}}{x \cdot 1} = \lim_{x \to 0} -x = 0.
$$
\n(a)

\n
$$
\lim_{x \to 0} \left(\frac{1}{x} - ctg\right)
$$

Вместо х подставим в предел 0, получим:

 $\lim_{x\to 0}$  $\left(\frac{1}{x} - ctg\right)x$  $= \frac{1}{0} - ctg\ 0 = \infty - \infty$ . Это неопределенность, чтобы применить правило Лопиталя, нужно преобразовать эту неопределенность к виду  $\frac{0}{0}$ или  $\frac{\infty}{\infty}$ . Приведем данное выражение к общему знаменателю:

$$
\lim_{x \to 0} \left( \frac{1}{x} - ctg \ x \right) = \lim_{x \to 0} \left( \frac{1}{x} - \frac{\cos x}{\sin x} \right) = \lim_{x \to 0} \frac{\sin x - x \cdot \cos x}{x \cdot \sin x} = \frac{\sin 0 - 0 \cdot \cos 0}{0 \cdot \sin 0} = \left( \frac{0}{0} \right)
$$

По правилу Лопиталя находим производную числителя и знаменателя из таблицы «Производных основных элементарных функций»  $((\cos x)' = -\sin x,$  $(x)' = 1$ ,  $(\sin x)' = \cos x$  ) и правил дифференцирования произведения функций:  $(u \cdot v)' = u'v + uv'$ , суммы (разности) функций:  $(u(x) \pm v(x))' =$ 

 $u'(x) \pm v'(x)$ , а также таблицей эквивалентных бесконечно малых функций при  $x \to 0$  (sin  $x \sim x$ ), получим:

$$
\lim_{x \to 0} \frac{\sin x - x \cdot \cos x}{x \cdot \sin x} = \left(\frac{0}{0}\right) = \lim_{x \to 0} \frac{\sin x - x \cdot \cos x}{x \cdot \sin x} = \lim_{x \to 0} \frac{\sin x - x \cdot \cos x}{x \cdot x} =
$$
\n
$$
= \lim_{x \to 0} \frac{\sin x - x \cdot \cos x}{x^2} = \lim_{x \to 0} \frac{(\sin x - x \cdot \cos x)'}{(x^2)} = \lim_{x \to 0} \frac{(\sin x)' - (x \cdot \cos x)'}{2x} =
$$
\n
$$
= \lim_{x \to 0} \frac{\cos x - ((x)' \cdot \cos x + x \cdot (\cos x)')}{2x} = \lim_{x \to 0} \frac{\cos x - (1 \cdot \cos x + x \cdot (-\sin x))}{2x} =
$$
\n
$$
= \lim_{x \to 0} \frac{\cos x - \cos x + x \cdot \sin x}{2x} = \lim_{x \to 0} \frac{x \cdot \sin x}{2x} = \lim_{x \to 0} \frac{\sin x}{2} = \frac{\sin 0}{2} = \frac{0}{2} = 0.
$$

7. Вычислить производную функции:  $y = x^3 \ln \frac{1}{x}$ .

Находим производную с помощью формул:  $(\ln x)' = \frac{1}{x}$ ,  $(x^{\alpha})' = \alpha \cdot x^{\alpha-1}$ , из таблицы «Производных основных элементарных функций» и правила дифференцирования произведения функций:  $(u \cdot v)' = u/v + uv'$ . Функция  $ln \frac{1}{r}$ является сложной (т.к. под знаком логарифмической функции находится не просто  $x$ , а  $\frac{1}{x}$ ), поэтому мы будем брать производную не только внешней функции, но и внутренней. Напомним одно из свойств степеней  $a^{-n} = \frac{1}{a^n}$  (т.е.  $\frac{1}{x} = x^{-1}$ ), получим:  $y' = (x^3 \ln \frac{1}{x})' = (x^3)' \cdot \ln \frac{1}{x} + x^3 \cdot (\ln \frac{1}{x})' \cdot (\frac{1}{x})' = 3x^{3-1} \ln \frac{1}{x} + x^3 \frac{1}{x}$ 

$$
(x^{-1})' = 3x^2 \ln \frac{1}{x} + x^3 \cdot x \cdot (-1) \cdot x^{-1-1} = 3x^2 \ln \frac{1}{x} - x^4 \cdot x^{-2} = 3x^2 \ln \frac{1}{x} - x^2.
$$
  
OTBET:  $y' = 3x^2 \ln \frac{1}{x} - x^2$ .

Методические указания и правила выполнения к 8 заданию:

Неопределенный интеграл.

Функция  $F(x)$  называется первообразной функции  $f(x)$  на некотором промежутке, если для всех х из этого промежутка  $F'(x) = f(x)$ .

Вычисление первообразной заключается в нахождении неопределённого интеграла, а сам процесс называется интегрированием.

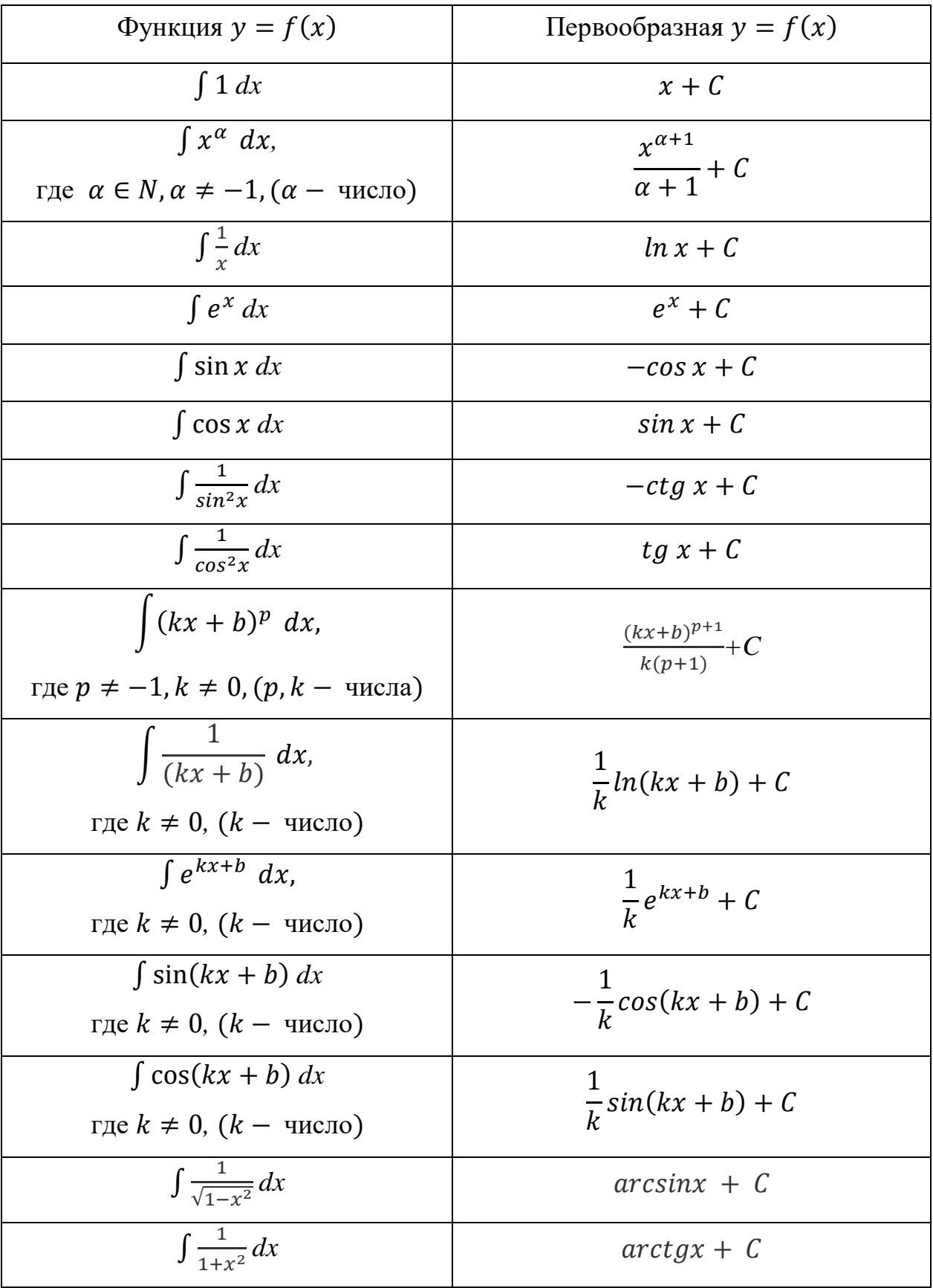

## Таблица неопределенных интегралов

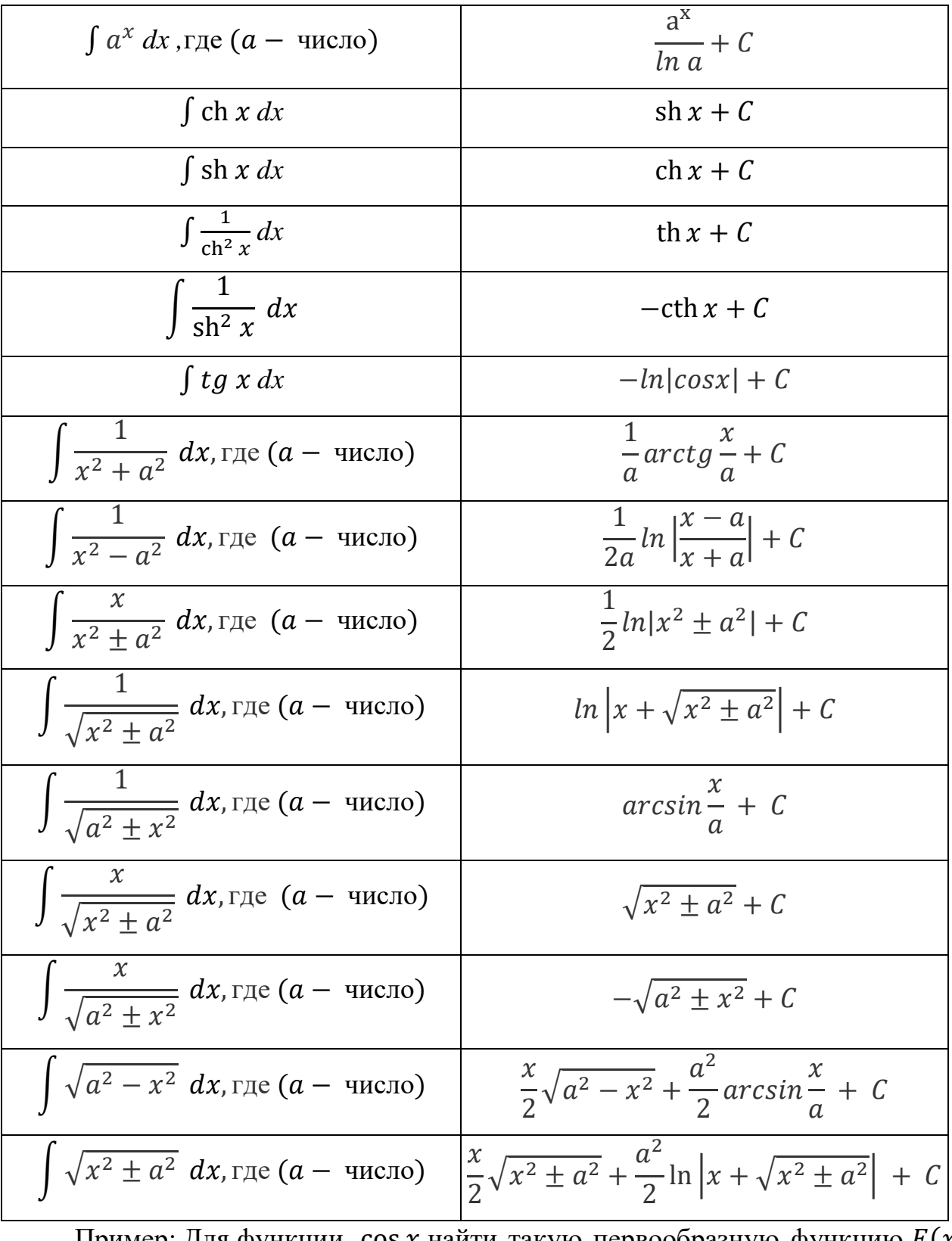

Пример: Для функции  $\cos x$  найти такую первообразную функцию  $\overline{F(x)}$ , что  $F\left(\frac{\pi}{2}\right)$  $\frac{\pi}{2}$ ) = 10.

По «Таблице неопределенных интегралов» найдем первообразную  $\cos x$ :  $F(x) = \sin x + C$  и подставим значения условия  $F\left(\frac{\pi}{2}\right)$  $\left(\frac{\pi}{2}\right) = 10$ , получим

(напомним, что по таблице значений углов тригонометрических функций  $sin \frac{\pi}{2} = 1$ :  $10 = \sin{\frac{\pi}{2}} + C$  $10 = 1 + C$  $C = 9$ , т.е. искомая первообразная имеет вид:  $F(x) = \sin x + 9$ . a)  $\int \frac{3x^2-2x+5}{x} dx$ Пример: Найти неопределенные интегралы:  $\sigma$  $\sin^2\left(\frac{x}{2}\right)dx$  $B)$  tg<sup>2</sup>x dx. a)  $\int \frac{3x^2-2x+5}{x} dx$ 

Для начала упростим данное выражение (почленно разделим числитель Ha x):  $\int \frac{3x^2-2x+5}{x} dx = \int \left(\frac{3x^2}{x} - \frac{2x}{x} + \frac{5}{x}\right) dx = \int \left(3x - 2 + 5\frac{1}{x}\right) dx$ 

Находим интегралы с помощью формул:  $\int 1 dx = x + C$ ,  $\int x^{\alpha} dx = \frac{x^{\alpha+1}}{x+1} + C$  $C, \int \frac{1}{x} dx = \ln x + C$  из «Таблицы неопределенных интегралов», получим:  $\int (3x-2+5\frac{1}{x}) dx = 3 \cdot \frac{x^{1+1}}{1+1} - 2x + 5 \cdot \ln x + C = \frac{3x^2}{2} - 2x + 5 \ln x + C.$ 6)  $sin^2(\frac{x}{2})dx$ 

Для начала упростим данное выражение (воспользуемся формулой половинного угла функции *sin x*:  $sin^2 \frac{x}{2} = \frac{1 - cos x}{2}$ :

$$
\int \sin^2\left(\frac{x}{2}\right)dx = \int \left(\frac{1-\cos x}{2}\right)dx = \int \left(\frac{1}{2} - \frac{1}{2}\cos x\right)dx
$$

Находим интегралы с помощью формул:  $\int 1 dx = x + C$ ,  $\int \cos x dx =$ =  $\sin x + C$  из «Таблицы неопределенных интегралов», получим:

$$
\int \left(\frac{1}{2} - \frac{1}{2}\cos x\right) dx = \frac{1}{2}x - \frac{1}{2}\sin x + C
$$
  
\nB)  $tg^2 x dx$ 

Для упростим выражение (воспользуемся начала данное тригонометрическим тождеством:  $tg^2 x = \frac{1}{\cos^2 x} - 1$ ):

$$
\int t g^2 x \ dx = \int \left(\frac{1}{\cos^2 x} - 1\right) dx
$$

Находим интегралы с помощью формул:

 $\int 1 dx = x + C$ ,  $\int \frac{1}{\cos^2 x} dx = tg x + C$  из «Таблицы неопределенных интегралов», получим:  $\int \left(\frac{1}{\cos^2 x} - 1\right) dx = tg x - x + C$ .

Определенный интеграл и его приложения.

Площадь криволинейной трапеции, ограниченной сверху графиком функции  $y = f(x)$ , снизу — осью Ох, слева и справа прямыми  $x = a, x = b$ , находят по формуле Ньютона-Лейбница:  $S = \int_a^b f(x) dx = F(x) \Big|_a^b = F(a)$  $F(b)$ .

С точки зрения геометрии определенный интеграл - это площадь фигуры.

Пример: Найти площадь криволинейной трапеции, ограниченной прямыми  $x = a$ ,  $x = b$ , осью *0x* и графиком функции  $y = f(x)$ :

a) 
$$
a = 2, b = 4, f(x) = x^3
$$
  
\n6)  $a = -2, b = 1, f(x) = x^2 + 1$   
\n8)  $a = \frac{\pi}{3}, b = \frac{2\pi}{3}, f(x) = \sin x$   
\n9)  $a = 2, b = 4, f(x) = x^3$ 

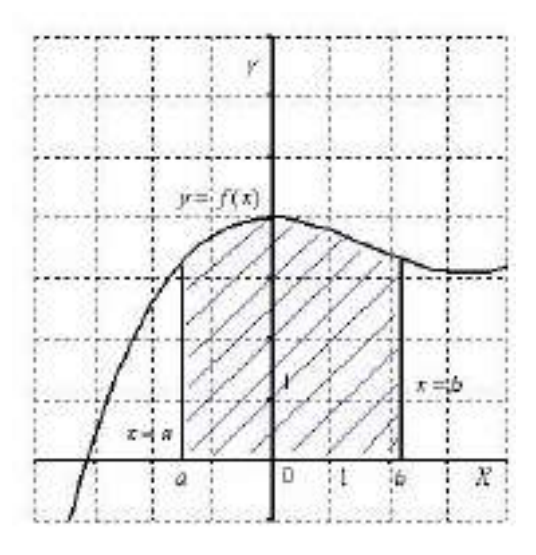

Чтобы найти определенный интеграл по формуле Ньютона-Лейбница:

 $S = \int_a^b f(x) dx = F(x)|_a^b = F(a) - F(b)$ , надо: найти неопределенный помощью формулы:  $\int x^{\alpha} dx = \frac{x^{\alpha+1}}{x+1} + C$  $\mathbf{c}$ **H3** «Таблицы интеграл неопределенных интегралов», подставить значение верхней границы и вычесть значение нижней.

$$
\int_{2}^{4} x^{3} dx = \left(\frac{x^{3+1}}{3+1}\right) \Big|_{2}^{4} = \left(\frac{x^{4}}{4}\right) \Big|_{2}^{4} = \frac{4^{4}}{4} - \frac{2^{4}}{4} = 64 - 4 = 60.
$$
  
6)  $a = -2, b = 1, f(x) = x^{2} + 1$ 

Чтобы найти определенный интеграл по формуле Ньютона-Лейбница:

 $S = \int_a^b f(x) \ dx = F(x) \Big|_a^b =$  $\int_a^b f(x) dx = F(x) \Big|_a^b = F(a) - F(b)$ , надо: найти неопределенный интеграл с помощью формул:  $\int x^{\alpha} dx = \frac{x^{\alpha+1}}{x+1}$  $\frac{x}{\alpha+1}$  + *C* и ∫ 1*dx* = *x* + *C* из «Таблицы неопределенных интегралов», подставить значение верхней границы и вычесть значение нижней.

$$
\int_{-2}^{1} (x^2 + 1) \, dx = \left(\frac{x^{2+1}}{2+1} + x\right) \Big|_{-2}^{1} = \left(\frac{x^3}{3} + x\right) \Big|_{-2}^{1} = \frac{1^3}{3} + 1 - \frac{(-2)^3}{3} - (-2) =
$$
\n
$$
\frac{1}{3} + \frac{8}{3} + 3 = \frac{9}{3} + 3 = 3 + 3 = 6.
$$
\n(a)  $a = \frac{\pi}{3}, b = \frac{2\pi}{3}, f(x) = \sin x$ 

Чтобы найти определенный интеграл по формуле Ньютона-Лейбница:

 $S = \int_a^b f(x) \ dx = F(x) \Big|_a^b =$  $\int_a^b f(x) dx = F(x) \Big|_a^b = F(a) - F(b)$ , надо: найти неопределенный интеграл с помощью формулы:  $\int \sin x \, dx = -\cos x + C$  из «Таблицы неопределенных интегралов», подставить значение верхней границы и вычесть значение нижней. (напомним, что по таблице значений углов тригонометрических функций  $cos\frac{2\pi}{3}$  $\frac{2\pi}{3} = -\frac{1}{2}$  $rac{1}{2}$ , cos  $rac{\pi}{3}$  $\frac{\pi}{3} = \frac{1}{2}$  $\frac{1}{2}$  ):

$$
\int_{\frac{\pi}{3}}^{\frac{2\pi}{3}} \sin x \, dx = -\cos x \Big|_{\frac{\pi}{3}}^{\frac{2\pi}{3}} = -\cos \frac{2\pi}{3} - \left(-\cos \frac{\pi}{3}\right) = -\left(-\frac{1}{2}\right) + \frac{1}{2} = \frac{1}{2} + \frac{1}{2} = 1.
$$

Пример: Вычислить интегралы: а)  $\int_0^1 x \, dx = 6$ )  $\int_{-1}^2 3x^2 \, dx = 8$ )  $\int_2^3 \frac{1}{x^3}$  $\int_{2}^{3} \frac{1}{x^2} \, dx$ г)  $\int_1^4 \sqrt{x} dx$ .

a)  $\int_0^1 x \, dx = \left(\frac{x^{1+1}}{1+1}\right)$  $\left(\frac{x^{1+1}}{1+1}\right)\Big|_0^1 = \left(\frac{x^2}{2}\right)$  $\binom{x^2}{2}$   $\Big|_0^1 = \frac{1^2}{2}$  $\frac{1^2}{2} - \frac{0^2}{2}$  $\frac{1}{2}$  =  $\frac{1}{2}$  $\frac{1}{2}$  (здесь использовалась формула:  $\int x^{\alpha} dx = \frac{x^{\alpha+1}}{x+1}$  $\frac{\alpha}{\alpha+1} + C$ ).

6) 
$$
\int_{-1}^{2} 3x^2 dx = 3 \cdot \left(\frac{x^{2+1}}{2+1}\right) \Big|_{-1}^{2} = 3 \cdot \left(\frac{x^3}{3}\right) \Big|_{-1}^{2} = (x^3) \Big|_{-1}^{2} = 2^3 - (-1)^3 = 9
$$

(здесь использовалась формула:  $\int x^{\alpha} dx = \frac{x^{\alpha+1}}{x+1}$  $\frac{\lambda}{\alpha+1} + C$ , напомним, что число можно выносить за знак интеграла).

B) 
$$
\int_2^3 \frac{1}{x^2} dx = \int_2^3 x^{-2} dx = \left(\frac{x^{-2+1}}{-2+1}\right) \Big|_2^3 = \left(\frac{x^{-1}}{-1}\right) \Big|_2^3 = \left(-\frac{1}{x}\right) \Big|_2^3 = -\frac{1}{3} - \left(-\frac{1}{2}\right) = \left(-\frac{1}{2}\right) = \frac{1}{2} = \frac{1}{2} = \frac{1
$$

1  $\frac{1}{6}$  (здесь использовалась формула:  $\int x^{\alpha} dx = \frac{x^{\alpha+1}}{\alpha+1}$  $\frac{\lambda}{\alpha+1} + C$ , напомним одно из свойств степеней  $a^{-n} = \frac{1}{n^2}$  $\frac{1}{a^n}$ , T.e.  $\frac{1}{x^2}$  $\frac{1}{x^2} = x^{-2}$ ).  $\int_{1}^{4} \sqrt{x} \, dx = \int_{1}^{4} x$ 1  $\frac{1}{2} dx = \frac{x}{1}$ 1  $\frac{1}{2}+1$ 1  $\int_1^4 x^{\frac{1}{2}} dx = \left(\frac{x^{\frac{1}{2}+1}}{\frac{1}{2}+1}\right) \Big|_1^4 =$  $\int_{1}^{4} x^{\frac{1}{2}} dx = \left(\frac{x^{\frac{1}{2}+1}}{\frac{1}{2}+1}\right) \Big|_{1}^{4} = \left(\frac{x}{\frac{1}{2}}\right)$ 3 2 3 2  $\Bigg| \Big|_1^4 = \Bigg( \frac{2 \sqrt{x^3}}{3} \Bigg)$  $\left(\frac{\sqrt{x^3}}{3}\right)\Big|_1^4 = \frac{2\sqrt{4^3}}{3}$  $\frac{\sqrt{4^3}}{3} - \frac{2\sqrt{1^3}}{3}$  $\frac{1}{3}$  =  $=\frac{2\sqrt{64}}{2}$  $\frac{\sqrt{64}}{3} - \frac{2\sqrt{1}}{3}$  $\frac{\sqrt{1}}{3} = \frac{2 \cdot 8}{3}$  $\frac{2.8}{3} - \frac{2.1}{3}$  $\frac{1}{3} = \frac{16-2}{3}$  $\frac{5-2}{3} = \frac{14}{3}$  $\frac{14}{3} = 4\frac{2}{3}$  $\frac{2}{3}$  (здесь использовалась формула:

$$
\int x^{\alpha} dx = \frac{x^{\alpha+1}}{\alpha+1} + C
$$
, напомним, что корень всегда можно представить в

виде степени с рациональным показателем, т.е.  $\sqrt{x} = x^{\frac{1}{2}}$ 2)

Двойные интегралы.

Определение двойного интеграла. Рассмотрим функцию двух переменных

$$
z=f(x,y).
$$

Двойной интеграл от функции  $f(x, y)$  обозначается как  $\iint_R f(x, y) dA$  , где  $R$  - область интегрирования в плоскости  $Oxy$ .

Определение 1. Говорят, что область  $R$  на плоскости относится к типу 1 или является элементарной относительно оси  $Oy$ , если она лежит между графиками двух непрерывных функций, зависящих от  $x$ , и описывается множеством:

$$
R = \{(x, y), \ a \le x \le b, \ p(x) \le y \le q(x) \}
$$

Тогда двойной интеграл от функции  $f(x, y)$  в данной области выражается через повторный интеграл в виде:  $\iint_R f(x,y)dA = \int_a^b \int_{p(x)}^{q(x)} f(x,y) dy dx$  $\boldsymbol{b}$  $\int_{a}^{b} \int_{p(x)}^{q(x)} f(x, y) dy dx$ (рисунок 1).

Определение 2. Говорят, что область  $R$  на плоскости относится к типу 2 или является элементарной относительно оси  $0x$ , если она лежит между графиками двух непрерывных функций, зависящих от у, и описывается множеством:

$$
R = \{(x, y), u(y) \le x \le v(y), c \le y \le d\}.
$$

Тогда двойной интеграл от функции  $f(x, y)$  в данной области выражается через повторный интеграл в виде:  $\iint_R f(x, y) dA = \int_c^d \int_{u(y)}^{v(y)} f(x, y) dx dy$ (рисунок 2).

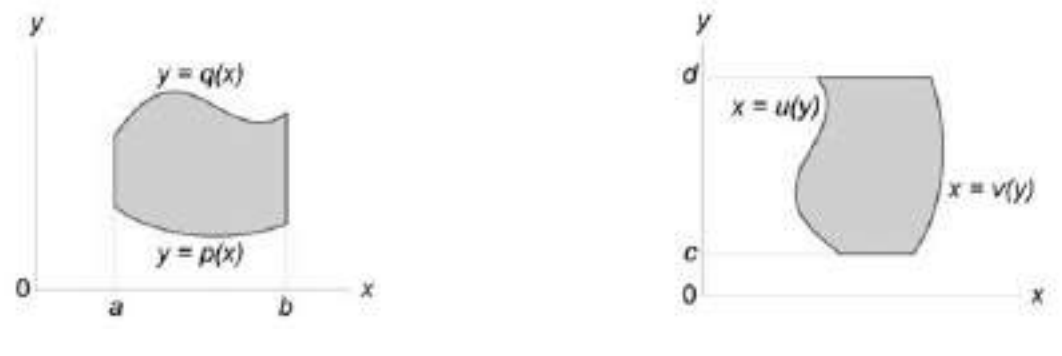

рисунок 1

рисунок 2

Пример: Вычислить интегралы: a)  $\int_0^1 \int_1^2 xy \, dy dx$  6)  $\int_0^1 \int_v^{y^2} (x + 2y) \, dx dy$ 

B) 
$$
\int_0^{\frac{\pi}{2}} \int_0^{\frac{\pi}{2}} \cos(x + y) \, dx \, dy
$$
  
a)  $\int_0^1 \int_1^2 xy \, dy \, dx$ 

Вычисление данного двойного интеграла сводится к нахождению двух определенных интегралов. Найдем внутренний интеграл по переменной  $y(x)$ считается константой, здесь воспользуемся формулой:  $\int x^{\alpha} dx = \frac{x^{\alpha+1}}{\alpha+1} + C$ ):  $\int_1^2 xy \, dy = x \left(\frac{y^{1+1}}{1+1}\right) \Big|_1^2 = x \left(\frac{y^2}{2}\right) \Big|_1^2 = x \left(\frac{z^2}{2}-\frac{z^2}{2}\right) = x \left(\frac{4}{2}-\frac{z^2}{2}\right) = \frac{3}{2}x.$ 

Найдем внешний интеграл по переменной  $x$ , подставив в него найденное выражение:

$$
\int_0^1 \frac{3}{2} x \, dx = \frac{3}{2} \left( \frac{x^{1+1}}{1+1} \right) \Big|_0^1 = \frac{3}{2} \left( \frac{x^2}{2} \right) \Big|_0^1 = \frac{3}{2} \left( \frac{1^2}{2} - \frac{0^2}{2} \right) = \frac{3}{2} \cdot \frac{1}{2} = \frac{3}{4} = 0.75.
$$
  
6) 
$$
\int_0^1 \int_y^{y^2} (x+2y) \, dx \, dy
$$

Вычисление данного двойного интеграла сводится к нахождению двух определенных интегралов. Найдем внутренний интеграл по переменной  $x$  ( $y$ 

считается константой, здесь воспользуемся формулами:  $\int x^{\alpha} dx = \frac{x^{\alpha+1}}{\alpha+1} + C$  и  $\int 1 \, dx = x + C$ :

$$
\int_{y}^{y^{2}} (x + 2y) dx = \left(\frac{x^{2}}{2} + 2yx\right) \Big|_{y}^{y^{2}} = \frac{(y^{2})^{2}}{2} + 2yy^{2} - \frac{y^{2}}{2} - 2yy = \frac{y^{4}}{2} + 2y^{3} - \frac{y^{2}}{2} - 2y^{2} = \frac{y^{4}}{2} + 2y^{3} + \frac{-y^{2} - 4y^{2}}{2} = \frac{y^{4}}{2} + 2y^{3} - \frac{5y^{2}}{2} = \frac{1}{2}y^{4} + 2y^{3} - \frac{5}{2}y^{2}.
$$

Найдем внешний интеграл по переменной у, подставив в него найденное выражение:

$$
\int_0^1 \left(\frac{1}{2}y^4 + 2y^3 - \frac{5}{2}y^2\right) dy = \left(\frac{1}{2} \cdot \frac{y^5}{5} + 2 \cdot \frac{y^4}{4} - \frac{5}{2} \cdot \frac{y^3}{3}\right) \Big|_0^1 = \left(\frac{y^5}{10} + \frac{y^4}{2} - \frac{5y^3}{2}\right) \Big|_0^1 =
$$
\n
$$
\frac{5y^3}{6} \Big|_0^1 =
$$
\n
$$
= \frac{1^5}{10} + \frac{1^4}{2} - \frac{5 \cdot 1^3}{6} - \frac{0^5}{10} - \frac{0^4}{2} + \frac{5 \cdot 0^3}{6} = \frac{1}{10} + \frac{1}{2} - \frac{5}{6} = \frac{3 + 15 - 25}{30} = -\frac{7}{30}.
$$
\nB) 
$$
\int_0^{\frac{\pi}{2}} \int_0^{\frac{\pi}{2}} \cos(x + y) \, dx \, dy
$$

Вычисление данного двойного интеграла сводится к нахождению двух определенных интегралов. Найдем внутренний интеграл по переменной  $x$  ( $y$ константой. здесь воспользуемся формулами: считается  $\int \cos(kx + b) dx = \frac{1}{k} \sin(kx + b) + C, \int \cos x dx = \sin x + C,$  $\int \sin x \, dx = -\cos x + C$ :

$$
\int_0^{\frac{\pi}{2}} \cos(x+y) \ dx = \left(\frac{1}{1}\sin(x+y)\right)\Big|_0^{\frac{\pi}{2}} = \left(\sin(x+y)\right)\Big|_0^{\frac{\pi}{2}} = \sin\left(\frac{\pi}{2}+y\right) - \frac{\pi}{2}
$$

 $-sin(0 + y) = cos y - sin y$  (напомним, что по формуле привидения  $sin\left(\frac{\pi}{2} + \alpha\right) = cos \alpha$ .

Найдем внешний интеграл по переменной у, подставив в него найденное выражение:

$$
\int_0^{\frac{\pi}{2}} (\cos y - \sin y) \, dy = (\sin y - (-\cos y)) \Big|_0^{\frac{\pi}{2}} = (\sin y + \cos y) \Big|_0^{\frac{\pi}{2}} =
$$
  
=  $\sin \frac{\pi}{2} + \cos \frac{\pi}{2} - \sin 0 - \cos 0 = 1 + 0 - 0 - 1 = 0$  (Hапомним, что по  
таблице значений углов тригонометрических функций  $\sin \frac{\pi}{2} = 1$ ,  $\sin 0 = 0$ ,  
 $\cos \frac{\pi}{2} = 0$ ,  $\cos 0 = 1$ ).

Тройные интегралы.

Вычисление тройного интеграла в декартовых координатах сводится к последовательному вычислению трех определенных интегралов.

Рассмотрим случай. область когла интегрирования  $U$  является элементарной относительно оси  $Oz$ , т.е. любая прямая, параллельная оси  $Oz$ , пересекает границу области  $U$  не более, чем в двух точках. Пусть область *U* ограничена снизу поверхностью  $z = z_1(x, y)$ , а сверху – поверхностью  $z = z_2(x, y)$ , (рисунок 1). Проекцией тела  $U$  на плоскость *Оху* является область *D* (рисунок 2). Будем предполагать, что функции  $z_1(x, y)$ , и  $z_2(x, y)$  непрерывны в области D.

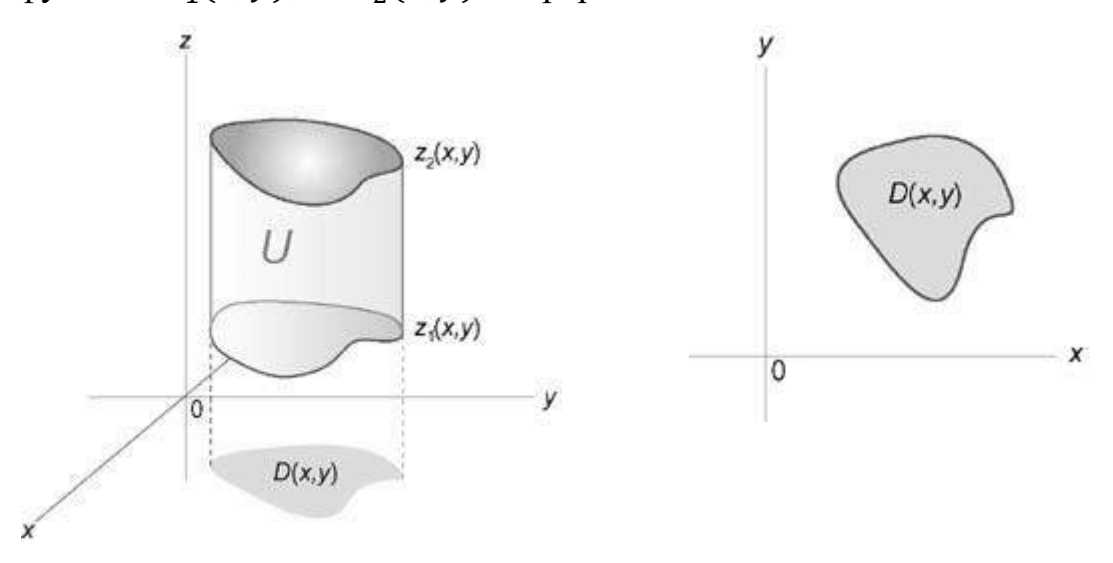

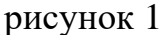

рисунок 2

Тогда для любой непрерывной в области *U* функции  $f(x, y, z)$  можно записать соотношение:  $\iiint_U f(x, y, z) dV = \iint_D \left[ \int_{z_1(x, y)}^{z_2(x, y)} f(x, y, z) dz \right] dA$ . Пример: Вычислить интегралы: а)  $\int_0^2 \int_0^z \int_0^y xyz \, dxdydz$ 6)  $\int_0^2 \int_0^{3-\frac{3}{2}x} \int_0^{6-3x-2y} (1-x) dz dy dx$  B)  $\int_0^1 \int_0^x \int_0^{xy} xy^2 z^3 dz dy dx$ . a)  $\int_0^2 \int_0^z \int_0^y xyz \ dx dy dz$ 

Вычисление данного тройного интеграла сводится к нахождению трех определенных интегралов. Найдем внутренний интеграл по переменной  $x (y, z)$ считается константой, здесь воспользуемся формулой:  $\int x^{\alpha} dx = \frac{x^{\alpha+1}}{x+1} + C$ ):

$$
\int_0^y xyz \, dx = yz \left(\frac{x^2}{2}\right) \Big|_0^y = yz \left(\frac{y^2}{2} - \frac{0^2}{2}\right) = yz \cdot \frac{y^2}{2} = \frac{1}{2}y^3z.
$$

Найдем следующий интеграл по переменной у ( *z* считается константой), подставив в него найденное выражение:

$$
\int_0^z \left(\frac{1}{2}y^3 z\right) dy = \left(\frac{1}{2}z \cdot \frac{y^4}{4}\right) \Big|_0^z = \left(\frac{y^4 z}{8}\right) \Big|_0^z = \frac{z^4 z}{8} - \frac{0^4 z}{8} = \frac{z^5}{8} = \frac{1}{8}z^5
$$

Найдем внешний интеграл по переменной z, подставив в него найденное BUDAREMENT  $\int_0^2 \left(\frac{1}{8}z^5\right) dz = \left(\frac{1}{8}\cdot\frac{z^6}{6}\right)\Big|_0^2 = \left(\frac{z^6}{48}\right)\Big|_0^2 = \frac{z^6}{48} - \frac{0^6}{48} = \frac{64}{48} = \frac{4}{3} = 1\frac{1}{3}$ 6)  $\int_0^2 \int_0^{3-\frac{3}{2}x} \int_0^{6-3x-2y} (1-x) dz dy dx$ 

Вычисление данного тройного интеграла сводится к нахождению трех определенных интегралов. Найдем внутренний интеграл по переменной  $z(x, y)$ считается константой, здесь воспользуемся формулами:  $\int x^{\alpha} dx = \frac{x^{\alpha+1}}{\alpha+1} + C$  и  $\int 1 \, dx = x + C$ :  $\int_0^{6-3x-2y}(1-x) dz = (1 \cdot z - x \cdot z)\Big|_0^{6-3x-2y} = (z-xz)\Big|_0^{6-3x-2y} =$ 

$$
= 6 - 3x - 2y - x(6 - 3x - 2y) - 0 + x \cdot 0 = 6 - 3x - 2y - 6x + 3x^2 + 2xy = 6 - 9x - 2y + 3x^2 + 2xy.
$$

Найдем следующий интеграл по переменной у (х считается константой), подставив в него найденное выражение:

$$
\int_0^{3-\frac{3}{2}x} (6-9x-2y+3x^2+2xy) \, dy =
$$
\n
$$
= \left(6y-9xy-2\frac{y^2}{2}+3x^2y+2x\frac{y^2}{2}\right)\Big|_0^{3-\frac{3}{2}x} =
$$
\n
$$
= (6y-9xy-y^2+3x^2y+xy^2)\Big|_0^{3-\frac{3}{2}x} =
$$
\n
$$
= 6\left(3-\frac{3}{2}x\right)-9x\left(3-\frac{3}{2}x\right)-\left(3-\frac{3}{2}x\right)^2+3x^2\left(3-\frac{3}{2}x\right)+x\left(3-\frac{3}{2}x\right)^2 =
$$
\n
$$
= 6\cdot 3-6\cdot \frac{3}{2}x-9x\cdot 3+9x\cdot \frac{3}{2}x-\left(3^2-2\cdot 3\cdot \frac{3}{2}x+\left(\frac{3}{2}x\right)^2\right)+3x^2\cdot 3 -
$$
\n
$$
-3x^2\cdot \frac{3}{2}x+x\left(3^2-2\cdot 3\cdot \frac{3}{2}x+\left(\frac{3}{2}x\right)^2\right) = 18-9x-27x+\frac{27}{2}x^2-\left(9-9x+9x\right)^2
$$

$$
+\frac{9}{4}x^2 + 9x^2 - \frac{9}{2}x^3 + x(9 - 9x + \frac{9}{4}x^2) = 18 - 9x - 27x + \frac{27}{2}x^2 - 9 + 9x -
$$
  

$$
-\frac{9}{4}x^2 + 9x^2 - \frac{9}{2}x^3 + 9x - 9x^2 + \frac{9}{4}x^3 = 18 - 27x + \frac{27}{2}x^2 - 9 + 9x - \frac{9}{4}x^2 -
$$
  

$$
\frac{9}{2}x^3 + \frac{9}{4}x^3 = 9 - 18x + \frac{54-9}{4}x^2 + \frac{-18+9}{4}x^3 = 9 - 18x + \frac{45}{4}x^2 - \frac{9}{4}x^3.
$$

Найдем внешний интеграл по переменной  $x$ , подставив в него найденное выражение:

$$
\int_0^2 \left(9 - 18x + \frac{45}{4}x^2 - \frac{9}{4}x^3\right) dx = \left(9x - 18 \cdot \frac{x^2}{2} + \frac{45}{4} \cdot \frac{x^3}{3} - \frac{9}{4} \cdot \frac{x^4}{4}\right) \Big|_0^2 =
$$
\n
$$
\left(9x - 9x^2 + \frac{15x^3}{4} - \frac{9x^4}{16}\right) \Big|_0^2 = 9 \cdot 2 - 9 \cdot 2^2 + \frac{15 \cdot 2^3}{4} - \frac{9 \cdot 2^4}{16} - 9 \cdot 0 + 9 \cdot 0^2 - \frac{15 \cdot 0^3}{4} + \frac{9 \cdot 0^4}{16} = 18 - 9 \cdot 4 + \frac{15 \cdot 8}{4} - \frac{9 \cdot 16}{16} = 18 - 36 + 30 - 9 = 3
$$
\n
$$
B) \int_0^1 \int_0^x \int_0^{xy} xy^2 z^3 \ dz dy dx
$$

Вычисление данного тройного интеграла сводится к нахождению трех определенных интегралов. Найдем внутренний интеграл по переменной  $z(x, y)$ считается константой, здесь воспользуемся формулой:  $\int x^{\alpha} dx = \frac{x^{\alpha+1}}{x+1} + C$ ):

$$
\int_0^{xy} xy^2 z^3 \ dz = xy^2 \left(\frac{z^4}{4}\right) \Big|_0^{xy} = xy^2 \left(\frac{(xy)^4}{4} - \frac{0^4}{4}\right) = xy^2 \left(\frac{x^4 y^4}{4}\right) = \frac{x^5 y^6}{4}
$$

$$
= \frac{1}{4} x^5 y^6
$$

Найдем следующий интеграл по переменной у (х считается константой), подставив в него найденное выражение:

$$
\int_0^x \left(\frac{1}{4}x^5y^6\right) dy = \frac{1}{4}x^5 \left(\frac{y^7}{7}\right)\Big|_0^x = \frac{1}{4}x^5 \left(\frac{x^7}{7} - \frac{0^7}{7}\right) = \frac{1}{4}x^5 \left(\frac{x^7}{7}\right) = \frac{x^{12}}{28} = \frac{1}{28}x^{12}.
$$

Найдем внешний интеграл по переменной  $x$ , подставив в него найденное выражение:

$$
\int_0^1 \left(\frac{1}{28}x^{12}\right) dx = \frac{1}{28} \left(\frac{x^{13}}{13}\right) \Big|_0^1 = \frac{1}{28} \left(\frac{1^{13}}{13} - \frac{0^{13}}{13}\right) = \frac{1}{28} \cdot \frac{1}{13} = \frac{1}{364}.
$$

8. Вычислите интеграл:  $\int \sqrt{x} - \frac{2}{\sqrt{x}} dx$ .

$$
\int \sqrt{x} - \frac{2}{\sqrt{x}} dx = \int \left( x^{\frac{1}{2}} - 2 \cdot x^{-\frac{1}{2}} \right) dx = \frac{x^{\frac{1}{2}+1}}{\frac{1}{2}+1} - 2 \cdot \frac{x^{-\frac{1}{2}+1}}{-\frac{1}{2}+1} + C = \frac{x^{\frac{3}{2}}}{\frac{3}{2}} - 2 \cdot \frac{x^{\frac{1}{2}}}{\frac{1}{2}} + C
$$

 $=\frac{2\sqrt{x^3}}{2}-4\sqrt{x}+C$ OTBeT:  $\int \sqrt{x} - \frac{2}{\sqrt{x}} dx = \frac{2\sqrt{x^3}}{3} - 4\sqrt{x} + C$ .

## Методические указания и правила выполнения к 9 заданию:

Геометрический смысл производной.

Производная функции  $f(x)$  в точке  $x_0$ , равна угловому коэффициенту касательной к графику функции в этой точке:

$$
f'(x) = tg \alpha = k.
$$

Уравнение касательной к графику функции  $y = f(x)$  в точке  $x_0$ :

$$
y = f(x_0) + f'(x_0)(x - x_0).
$$

Уравнение нормали к графику функции

$$
y = f(x)
$$
 B TOWK $e$  x<sub>0</sub>:

$$
y = f(x_0) - \frac{1}{f'(x_0)}(x-x_0).
$$

Пример: Написать уравнение касательной и нормали к графику функции  $y = \sqrt{x+3}$  в точке с абсциссой  $x_0 = 6$ .

Для составления уравнений касательной и нормали найдем производную функции, значение функции и ее производной в точке  $x_0 = 6$ :

$$
y' = (\sqrt{x+3})' = \frac{1}{2\sqrt{x+3}} \cdot (x+3)' = \frac{1}{2\sqrt{x+3}} \cdot 1 = \frac{1}{2\sqrt{x+3}}
$$
  

$$
y'(6) = \frac{1}{2\sqrt{6+3}} = \frac{1}{2\sqrt{9}} = \frac{1}{6}, y(6) = \sqrt{6+3} = \sqrt{9} = 3.
$$

Подставим полученные данные в формулу:  $y = f(x_0) + f'(x_0)(x - x_0)$ .

$$
y = 3 + \frac{1}{6}(x - 6)
$$
  
\n
$$
y = 3 + \frac{1}{6}x - \frac{1}{6} \cdot 6
$$
  
\n
$$
y = 3 + \frac{1}{6}x - 1
$$
  
\n
$$
y = \frac{1}{6}x + 2
$$
- yравнение касательной.

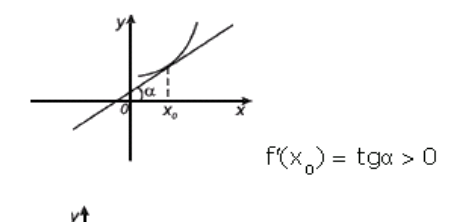

$$
f'(x_0) = \text{tg}\alpha = 0
$$

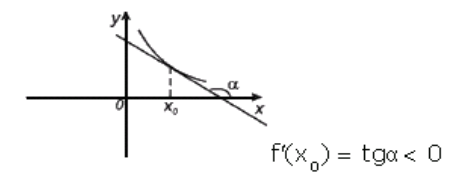

Подставим полученные данные в формулу:  $y = f(x_0) - \frac{1}{f'(x_0)}(x-x_0)$ .

$$
y = 3 - \frac{1}{\frac{1}{6}}(x - 6)
$$
  

$$
y = 3 - 6(x - 6)
$$

 $y = 3 - 6x + 36$ 

 $y = 39 - 6x$  - уравнение нормали.

Применение производной к исследованию функций.

1) Область определения

- 2) Выяснить является ли функция четной, нечетной или общего вида.
- 3) Точки пересечения с осями координат и интервалы, где  $y > 0$ ,  $y < 0$ .
- 4) Нахождение асимптот функции. Если функция имеет вид:  $y(x) = \frac{a_0 x^n + a_1 x^{n-1} + \cdots + a_n}{b_0 x^m + b_1 x^{m-1} + \cdots + b_m}$ , тогда:

1. если n<m, то график имеет горизонтальную асимптоту  $y = 0$ .

2. если n=m, то график имеет горизонтальную асимптоту  $y = \frac{a_0}{b_0}$ 

3. если  $n = m + 1$ , то график имеет наклонную асимптоту  $k = \lim_{x \to \infty} \frac{y(x)}{x}$ ,  $b = \lim_{x \to \infty} y(x) - kx.$ 

## 4) Вертикальные асимптоты определяют корни знаменателя

Пример: Найти асимптоты графиков функций: a)  $y = \frac{x^2}{x^3 + 4}$  6)  $y =$  $\frac{4x^2-1}{3x^2+1}$ 

B) 
$$
y = \frac{x^2}{x-2}
$$
 T)  $y = \frac{x^4}{x-1}$  A)  $y = \frac{x^4}{x^2+1}$ 

Воспользуемся приведенным выше правилом ( $n$  - старшая степень многочлена в числителе, т - старшая степень многочлена в знаменателе).

a) 
$$
y = \frac{x^2}{x^3 + 1}
$$

 $n = 2, m = 3, n < m$ , следовательно график имеет горизонтальную асимптоту  $y = 0$ .  $x = -1$  - вертикальная асимптота (корень знаменателя).

$$
5) y = \frac{4x^2 - 1}{3x^2 + 1}
$$

 $n = 2, m = 2, n = m$ , следовательно график имеет горизонтальную асимптоту  $y = \frac{a_0}{b_0} = \frac{4}{3} = 1\frac{1}{3}$ . Вертикальных асимптот нет (т.к. знаменатель не имеет корней  $3x^2 + 1 \neq 0$ ).

 $f(x)$  y =  $\frac{x^2}{x-2}$ 

 $n = 2, m = 1, n = m + 1$ , следовательно график имеет наклонную  $\mathbf{v}^2$ 

$$
\text{acumrtory} \qquad k = \lim_{x \to \infty} \frac{y(x)}{x} = \lim_{x \to \infty} \frac{\frac{x}{x-2}}{x} = \lim_{x \to \infty} \frac{x^2}{x(x-2)} = \lim_{x \to \infty} \frac{x^2}{x^2 - 2x} = \lim_{x \to \infty} \frac{x^2}{x^2} = 1
$$

(напомним, что при вычислении пределов многочленов, стремящихся к бесконечности, достаточно определить многочлен старшей степени числителя и знаменателя, а остальные многочлены младшей степени отбросить).

$$
b = \lim_{x \to \infty} y(x) - kx = \lim_{x \to \infty} \frac{x^2}{x - 2} - 1 \cdot x = \lim_{x \to \infty} \frac{x^2 - x(x - 2)}{x - 2} = \lim_{x \to \infty} \frac{x^2 - x^2 + 2x}{x - 2} =
$$
  
= 
$$
\lim_{x \to \infty} \frac{2x}{x - 2} = \frac{2x}{x} = 2
$$
. \nHaknohhar acumffora \nunder Buz: \n $y = 1 \cdot x + 2$ , \n $x = 2$ . \nHak

 $y = x + 2$ .  $x = 2$  - вертикальная асимптота (корень знаменателя).

$$
\Gamma(y) = \frac{x^4}{x-1}
$$

 $n = 4, m = 1, n > m + 1$ , следовательно, график не имеет горизонтальных и наклонных асимптот.  $x = 1$  - вертикальная асимптота (корень знаменателя).

$$
\text{A)}\ y = \frac{x^4}{x^2 + 1}
$$

 $n = 4, m = 1, n > m + 1$ , следовательно, график не имеет горизонтальных и наклонных асимптот. Вертикальных асимптот нет (т.к. знаменатель не имеет корней  $x^2 + 1 \neq 0$ ).

5) Находим точки максимума и минимума функции, значение функции в них и промежутки возрастания и убывания функции.

Если  $y'(x) > 0$ , то функция возрастает, если  $y'(x) < 0$ , то функция убывает.

Пусть *а*-корень уравнения  $y'(x) = 0$ .

Если при переходе через точку  $a$ , производная меняет знак с "-" на "+", то а - точка минимума функции.

Если при переходе через точку  $a$ , производная меняет знак с "+" на "-", то а - точка максимума функции.

Пример: Найти интервалы возрастания и убывания, точки экстремума (максимума, минимума) функции:  $y = x^3(4 - x)$ .

Находим производную функции с помощью формул:  $(C)' = 0$ ,  $(x^{\alpha})' =$  $\alpha \cdot x^{\alpha-1}$ ,  $(x)' = 1$  из таблицы «Производных основных элементарных  $\phi$ ункций» и правил лифференцирования произвеления функций:  $(u \cdot v)' =$  $u/v + uv'$ , суммы (разности) функций:  $(u(x) \pm v(x))' = u'(x) \pm v'(x)$ :

$$
y' = (x^3(4-x))' = (x^3)' \cdot (4-x) + x^3 \cdot (4-x)' = 3x^2(4-x) + x^3(-1) = 12x^2 - 3x^3 - x^3 = 12x^2 - 4x^3
$$

Приравняем производную к нулю и найдем корни данного уравнения:

$$
12x2 - 4x3 = 0
$$
  
\n
$$
4x2(3 - x) = 0
$$
  
\n
$$
4x2 = 0 \text{ with } 3 - x = 0
$$
  
\n
$$
x2 = 0 \text{ with } -x = -3
$$
  
\n
$$
x = 0 \text{ with } x = 3
$$

Отметим точки на координатном луче и определим знаки на промежутках.

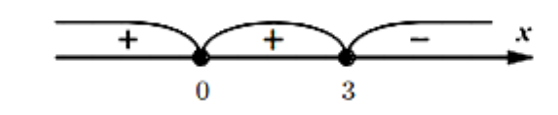

Для этого подставим любое число из каждого промежутка и определим знак производной:

$$
-1 \in (-\infty, 0); y'(-1) = 12 \cdot (-1)^2 - 4 \cdot (-1)^3 = 12 \cdot 1 - 4 \cdot (-1) = 16
$$

 $16 > 0$ , следовательно, производная на данном промежутке имеет знак "+", а функция возрастает.

$$
1 \in (0, 3): y'(1) = 12 \cdot 1^2 - 4 \cdot 1^3 = 12 \cdot 1 - 4 \cdot 1 = 12 - 4 = 8
$$

 $8 > 0$ , следовательно, производная на данном промежутке имеет знак "+", а функция возрастает.

 $4 \in (3; \infty); v'(4) = 12 \cdot 4^2 - 4 \cdot 4^3 = 12 \cdot 16 - 4 \cdot 64 = 192 - 256 = -64$  $-64 < 0$ , следовательно, производная на данном промежутке имеет знак "-", а функция убывает.

При переходе через точку 3, производная меняет знак с "+" на "-", т.е. 3 точка максимума функции. Найдем значение функции в данной точке:

 $y(3) = 3<sup>3</sup>(4-3) = 27 \cdot 1 = 27.$ Подведем итоги:  $y \uparrow$  при  $x \in (-\infty, 0) \cup (0, 3)$  $y \downarrow \text{IPH } x \in (3; \infty)$  $x_{max} = 3, y_{max} = 27.$ Точек минимума нет.

6) Находим точки перегиба и интервалы выпуклости вверх и вниз.

Если  $y''(x) > 0$ , то функция выпукла вниз, если  $y''(x) < 0$ , то выпукла вверх.

Пусть *а*-корень уравнения  $y''(x) = 0$ .

Если при переходе через точку а, вторая производная меняет знак, то аточка перегиба функции.

Пример: Найти интервалы, на которых функция выпукла вверх и выпукла вниз, а также точки перегиба функции:  $y = x^3(4 - x)$ .

Из предыдущего примера:  $y' = 12x^2 - 4x^3$ . Находим вторую производную функции с помощью формулы:  $(x^{\alpha})' = \alpha \cdot x^{\alpha-1}$  из таблицы «Производных основных элементарных функций», получим:

 $v'' = (12x^2 - 4x^3)' = 12 \cdot 2 \cdot x^{2-1} - 4 \cdot 3 \cdot x^{3-1} = 24x - 12x^2$ .

Приравняем вторую производную к нулю и найдем корни данного уравнения:

 $24x - 12x^2 = 0$  $12x(2-x) = 0$  $12x = 0$  или  $2 - x = 0$  $x = 0$  или  $x = 2$ 

Отметим точки на координатном луче и определим знаки на промежутках.

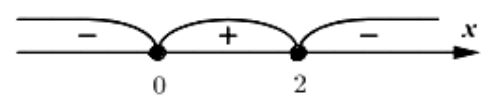

Для этого подставим любое число из каждого промежутка и определим знак второй производной:

 $-1 \in (-\infty, 0);$   $\frac{\gamma}{(-1)} = 24 \cdot (-1) - 12 \cdot (-1)^2 = -24 - 12 = -36$ 

 $-36 < 0$ , следовательно, вторая производная на данном промежутке имеет знак "-", а функция выпукла вверх.

 $1 \in (0, 2)$ :  $y^{1}(1) = 24 \cdot 1 - 12 \cdot 1^{2} = 24 - 12 = 12$ 

12 > 0, следовательно, вторая производная на данном промежутке имеет знак "+", а функция выпукла вниз.

 $3 \in (2, \infty)$ :  $y^{1/2}(3) = 24 \cdot 3 - 12 \cdot 3^{2} = 72 - 12 \cdot 9 = 72 - 108 = -36$ 

 $-36 < 0$ , следовательно, производная на данном промежутке имеет знак "-", а функция выпукла вверх.

При переходе через точки 0 и 2, вторая производная меняет знак, значит 0 и 2 - точки перегиба функции.

Подведем итоги:

 $y_{\text{bhr}}$ <sub>RR</sub> При  $x \in (-\infty, 0) \cup (2, \infty)$ 

 $y_{\text{bht}}$  вн При  $x \in (0, 2)$ 

 $x = 0, x = 2$  - точки перегиба.

7) Строим график функции.

Пример: Исследовать и построить график функции с помощью производной:  $y = \frac{(x-1)^2}{x+2}$ . Воспользуемся приведенным выше планом исследования:

1) Область определения.

Напомним, что на область определения функции могут накладываться следующие ограничения:

1) подкоренное выражение корня четной степени больше, либо равно нулю;

2) знаменатель не равен нулю;

3) выражение, стоящее под знаком логарифма больше нуля.
В данном примере (ограничение 2) знаменатель не равен нулю)  $x + 3 \neq 0$ , т.е.  $x \neq -3$ . Можно сделать вывод, что  $x$  - любое число, кроме 0, т.е.  $D(y)$ :  $(-\infty, -3) \cup (-3, \infty)$ .

2) Выяснить является ли функция четной, нечетной или общего вида.

Чтобы определить четность или нечетность функции, нужно вместо х подставить  $-x$ :  $y(-x) = \frac{(-x-1)^2}{-x+3} = \frac{(-1)^2(x+1)^2}{3-x} = \frac{(x+1)^2}{3-x}$ . Т.к. функция, не принадлежащие ни одной из категорий равенств  $f(-x) = f(x)$  или  $f(-x) = -f(x)$ , то она является функцией общего вида.

3) Точки пересечения с осями координат и интервалы, где  $y > 0$ ,  $y < 0$ .

Приравняем функцию к нулю и найдем корни данного уравнения:

$$
\frac{(x-1)^2}{x+3} = 0
$$
  
(x-1)<sup>2</sup> = 0 min x + 3 \ne 0  
x-1 = 0 min x \ne -3  
x = 1 min x \ne -3

Отметим точки на координатном луче и определим знаки на промежутках.  $-3$ 1

Для этого подставим любое число из каждого промежутка и определим знак функции:

$$
-4 \in (-\infty; -3); y(-4) = \frac{(-4-1)^2}{-4+3} = \frac{(-5)^2}{-1} = \frac{25}{-1} = -25
$$

 $-25 < 0$ , следовательно функция на данном промежутке имеет знак "-" и находится ниже оси Ох.

$$
0 \in (-3; 1); y(0) = \frac{(0-1)^2}{0+3} = \frac{(-1)^2}{3} = \frac{1}{3}
$$

 $\frac{1}{3}$  > 0, следовательно функция на данном промежутке имеет знак "+" и находится выше оси  $Ox$ .

$$
2 \in (1; \infty): y(2) = \frac{(2-1)^2}{2+3} = \frac{1^2}{5} = \frac{1}{5}
$$

 $\frac{1}{5}$  > 0, следовательно функция на данном промежутке имеет знак "+" и находится выше оси  $Ox$ .

Найдем точки пересечения с осями координат.

C octo *Ox* (T. e. *y* = 0)  
\n
$$
\frac{(x-1)^2}{x+3} = 0
$$
\n
$$
(x-1)^2 = 0 \text{ min } x + 3 \neq 0
$$
\n
$$
x-1 = 0 \text{ min } x \neq -3
$$
\n
$$
x = 1 \text{ min } x \neq -3 \text{ (B T O V I) C}
$$
\nC octo *Oy* (T. e. *x* = 0)  
\n
$$
y = \frac{(0-1)^2}{0+3} = \frac{(-1)^2}{3} = \frac{1}{3} \approx 0.333
$$
\n
$$
\text{ToqBeqem urror } y > 0 \text{ m}p x \in (-3; 1) \cup (1; \infty)
$$
\n
$$
y < 0 \text{ m}p x \in (-\infty; -3)
$$
\n
$$
\text{Therefore the cocho } Ox \text{ is to 1; } 0
$$
\n
$$
\text{Therefore the cocho } Oy \text{ is to 1; } 0
$$
\n
$$
\text{Therefore the cocho } Oy \text{ is to 1; } 0
$$
\n
$$
\text{Therefore the cocho } Oy \text{ is to 1; } 0
$$
\n
$$
\text{Therefore the cocho } Oy \text{ is to 1; } 0
$$
\n
$$
y = \frac{(x-1)^2}{x+3} = \frac{x^2 - 2x + 1 + 1^2}{x+3} = \frac{x^2 - 2x + 1}{x+3}
$$
\n
$$
y = 2, m = 1, n = m + 1, \text{ creqo} \text{ as a real number.}
$$

acum acum  $k = \lim_{x \to \infty} \frac{y(x)}{x} = \lim_{x \to \infty} \frac{x^2 - 2x + 1}{x} = \lim_{x \to \infty} \frac{x^2 - 2x + 1}{x(x + 3)} = \lim_{x \to \infty} \frac{x^2 - 2x + 1}{x^2 + 3x} = \lim_{x \to \infty} \frac{x^2}{x^2} =$ 1 (напомним, что при вычислении пределов многочленов, стремящихся к бесконечности, достаточно определить многочлен старшей степени числителя и знаменателя, а остальные многочлены младшей степени отбросить).

$$
b = \lim_{x \to \infty} y(x) - kx = \lim_{x \to \infty} \frac{x^2 - 2x + 1}{x + 3} - 1 \cdot x = \lim_{x \to \infty} \frac{x^2 - 2x + 1 - x(x + 3)}{x + 3} =
$$
  
= 
$$
\lim_{x \to \infty} \frac{x^2 - 2x + 1 - x^2 - 3x}{x + 3} = \lim_{x \to \infty} \frac{-5x + 1}{x + 3} = \lim_{x \to \infty} \frac{-5x}{x} = -5.
$$

Наклонная асимптота имеет вид:  $y = 1 \cdot x - 5$ , т.е.  $y = x - 5$ .  $x = -3$ . вертикальная асимптота (корень знаменателя).

5) Находим точки максимума и минимума функции, значение функции в них и промежутки возрастания и убывания функции.

Находим производную функции с помощью формул:  $(C)' = 0$ ,  $(x^{\alpha})' =$  $\alpha \cdot x^{\alpha-1}$ ,  $(x)' = 1$  из таблицы «Производных основных элементарных функций» и правил дифференцирования частного функций:  $\left(\frac{u}{v}\right)' = \frac{u'v - uv'}{v^2}$ , суммы (разности) функций:  $(u(x) \pm v(x))' = u'(x) \pm v'(x)$ :

$$
y' = \left(\frac{x^2 - 2x + 1}{x + 3}\right)' = \frac{(x^2 - 2x + 1) \cdot (x + 3) - (x^2 - 2x + 1) \cdot (x + 3)}{(x + 3)^2} =
$$

$$
= \frac{(2x^{2-1} - 2 \cdot 1)(x + 3) - (x^2 - 2x + 1) \cdot 1}{(x + 3)^2} = \frac{(2x - 2)(x + 3) - (x^2 - 2x + 1)}{(x + 3)^2} =
$$

$$
\frac{2x^2 + 6x - 2x - 6 - x^2 + 2x - 1}{(x + 3)^2} = \frac{x^2 + 6x - 7}{(x + 3)^2}
$$

Приравняем производную к нулю и найдем корни данного уравнения:

$$
\frac{x^2+6x-7}{(x+3)^2} = 0
$$
  
\n $x^2 + 6x - 7 = 0$  with  $(x + 3)^2 \neq 0$   
\n $a = 1, b = 6, c = -7$   
\n $D = b^2 - 4ac = 6^2 - 4 \cdot 1 \cdot (-7) = 36 + 28 = 64$   
\n $x_1 = \frac{-b+\sqrt{D}}{2a} = \frac{-6+\sqrt{64}}{2 \cdot 1} = \frac{-6+8}{2} = \frac{2}{2} = 1$   
\n $x_2 = \frac{-b-\sqrt{D}}{2a} = \frac{-6-\sqrt{64}}{2 \cdot 1} = \frac{-6-8}{2} = -\frac{14}{2} = -7$   
\n $(x + 3)^2 \neq 0$   
\n $x + 3 \neq 0$   
\n $x \neq -3$   
\nOrMerrum row in the  
\nKoopduHarthOM JYYE M onpegenum

знаки на промежутках.

Для этого подставим любое число из каждого промежутка и определим знак производной:

$$
-8 \in (-\infty; -7); y'(-8) = \frac{(-8)^2 + 6 \cdot (-8) - 7}{(-8 + 3)^2} = \frac{64 - 48 - 7}{(-5)^2} = \frac{9}{25}
$$

 $\frac{9}{25}$  > 0, следовательно, производная на данном промежутке имеет знак "+", а функция возрастает.

$$
-4 \in (-7; -3): y'(-4) = \frac{(-4)^2 + 6 \cdot (-4) - 7}{(-4+3)^2} = \frac{16 - 24 - 7}{(-1)^2} = -\frac{15}{1} = -15
$$

−15 < 0, следовательно, производная на данном промежутке имеет знак "-", а функция убывает.

$$
0 \in (-3; 1): y'(0) = \frac{0^2 + 6 \cdot 0 - 7}{(0+3)^2} = \frac{-7}{(3)^2} = -\frac{7}{9}
$$

 $-\frac{7}{6}$  $\frac{1}{9}$  < 0, следовательно, производная на данном промежутке имеет знак "-

", а функция убывает.

$$
2 \in (1; \infty): y'(2) = \frac{2^2 + 6 \cdot 2 - 7}{(2+3)^2} = \frac{4+12-7}{(5)^2} = \frac{9}{25}
$$

9  $\frac{3}{25}$  > 0, следовательно, производная на данном промежутке имеет знак "+", а функция возрастает.

При переходе через точку −7, производная меняет знак с "+" на "-", т.е. −7 - точка максимума функции. Найдем значение функции в данной точке:

$$
y(-7) = \frac{(-7-1)^2}{-7+3} = \frac{(-8)^2}{-4} = -\frac{64}{4} = -16.
$$

При переходе через точку 1, производная меняет знак с "-" на "+", т.е. 1 точка минимума функции. Найдем значение функции в данной точке:

$$
y(1) = \frac{(1-1)^2}{1+3} = \frac{0^2}{4} = 0.
$$

Подведем итоги:

$$
y \uparrow \text{hph } x \in (-\infty, -7) \cup (1, \infty)
$$
  

$$
y \downarrow \text{hph } x \in (-7, -3) \cup (-3, 1)
$$
  

$$
x_{max} = -7, y_{max} = -16
$$
  

$$
x_{min} = 1, y_{min} = 0.
$$

6) Находим точки перегиба и интервалы выпуклости вверх и вниз.

Из предыдущего пункта:  $y' = \frac{x^2 + 6x - 7}{(x+2)^2}$  $\frac{+6x-7}{(x+3)^2}$ . Находим вторую производную функции с помощью формулы:  $(x^{\alpha})' = \alpha \cdot x^{\alpha-1}$  из таблицы «Производных основных элементарных функций» и правил дифференцирования частного функций:

 $\left(\frac{u}{v}\right)' = \frac{u'v - uv'}{v^2}$ , суммы (разности) функций:  $\left(u(x) \pm v(x)\right)' = u'(x) \pm v(x)$  $v'(x)$ :

$$
y^{//} = \left(\frac{x^2 + 6x - 7}{(x+3)^2}\right)' = \frac{(x^2 + 6x - 7) \cdot (x+3)^2 - (x^2 + 6x - 7) \cdot ((x+3)^2)}{((x+3)^2)^2} =
$$

$$
= \frac{(2x^{2-1} + 6 \cdot 1)(x+3)^2 - (x^2 + 6x - 7) \cdot 2(x+3)^2 - 1 \cdot (x+3)^2}{(x+3)^4} =
$$

$$
\frac{(2x+6)(x+3)^2 - (x^2 + 6x - 7) \cdot 2(x+3) \cdot 1}{(x+3)^4} =
$$

$$
= \frac{(2x+6)(x+3)^2 - 2(x^2 + 6x - 7)(x+3)}{(x+3)^4}.
$$

Приравняем вторую производную к нулю и найдем корни данного уравнения:

$$
\frac{(2x+6)(x+3)^2 - 2(x^2+6x-7)(x+3)}{(x+3)^4} = 0
$$
\n
$$
(2x+6)(x+3)^2 - 2(x^2+6x-7)(x+3) = 0 \text{ with } (x+3)^4 \neq 0
$$
\nPa<sub>3</sub>делим данное выражение на  $x + 3$ :\n
$$
\frac{(2x+6)(x+3)^2}{x+3} - \frac{2(x^2+6x-7)(x+3)}{x+3} = 0
$$
\n
$$
(2x+6)(x+3) - 2(x^2+6x-7) = 0
$$
\n
$$
2x^2 + 6x + 6x + 18 - 2x^2 - 12x + 14 = 0
$$
\n
$$
32 \neq 0 \text{ - penuchuñ her.}
$$
\n
$$
(x+3)^4 \neq 0
$$
\n
$$
x+3 \neq 0
$$
\n
$$
x \neq -3
$$
\nOtmerum тонки на координатном луче и

определим знаки на промежутках.

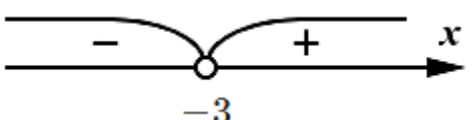

Для этого подставим любое число из каждого промежутка и определим знак второй производной:

$$
-4 \in (-\infty; -3): y^{//}(-4) = \frac{(2 \cdot (-4) + 6)(-4+3)^2 - 2((-4)^2 + 6 \cdot (-4) - 7)(-4+3)}{(-4+3)^4} =
$$

$$
= \frac{(-2)(-1)^2 - 2(16 - 24 - 7)(-1)}{(-1)^4} = \frac{-2 + 2 \cdot (-15)}{1} = -32
$$

−32 < 0 , следовательно, вторая производная на данном промежутке имеет знак "-", а функция выпукла вверх.

$$
0 \in (-3; \infty): y^{//}(0) = \frac{(2 \cdot 0 + 6)(0 + 3)^2 - 2(0^2 + 6 \cdot 0 - 7)(0 + 3)}{(0 + 3)^4} = \frac{6 \cdot 3^2 - 2 \cdot (-7) \cdot 3}{3^4} = \frac{96}{81} =
$$

 $1\frac{5}{3}$  $\frac{3}{27}$  > 0, следовательно, вторая производная на данном промежутке имеет знак "+", а функция выпукла вниз.

Т.к. вторая производная не имеет корней  $(x ≠ -3)$ , то точек перегиба нет.

Подведем итоги:

 $1\frac{5}{3}$ 27

 $y_{\text{bhr},\text{BB}}$  при  $x \in (-\infty, -3)$ 

 $y_{\text{bhr},\text{bhr}}$  при  $x \in (-3, \infty)$ 

точек перегиба нет.

7) Строим график функции.

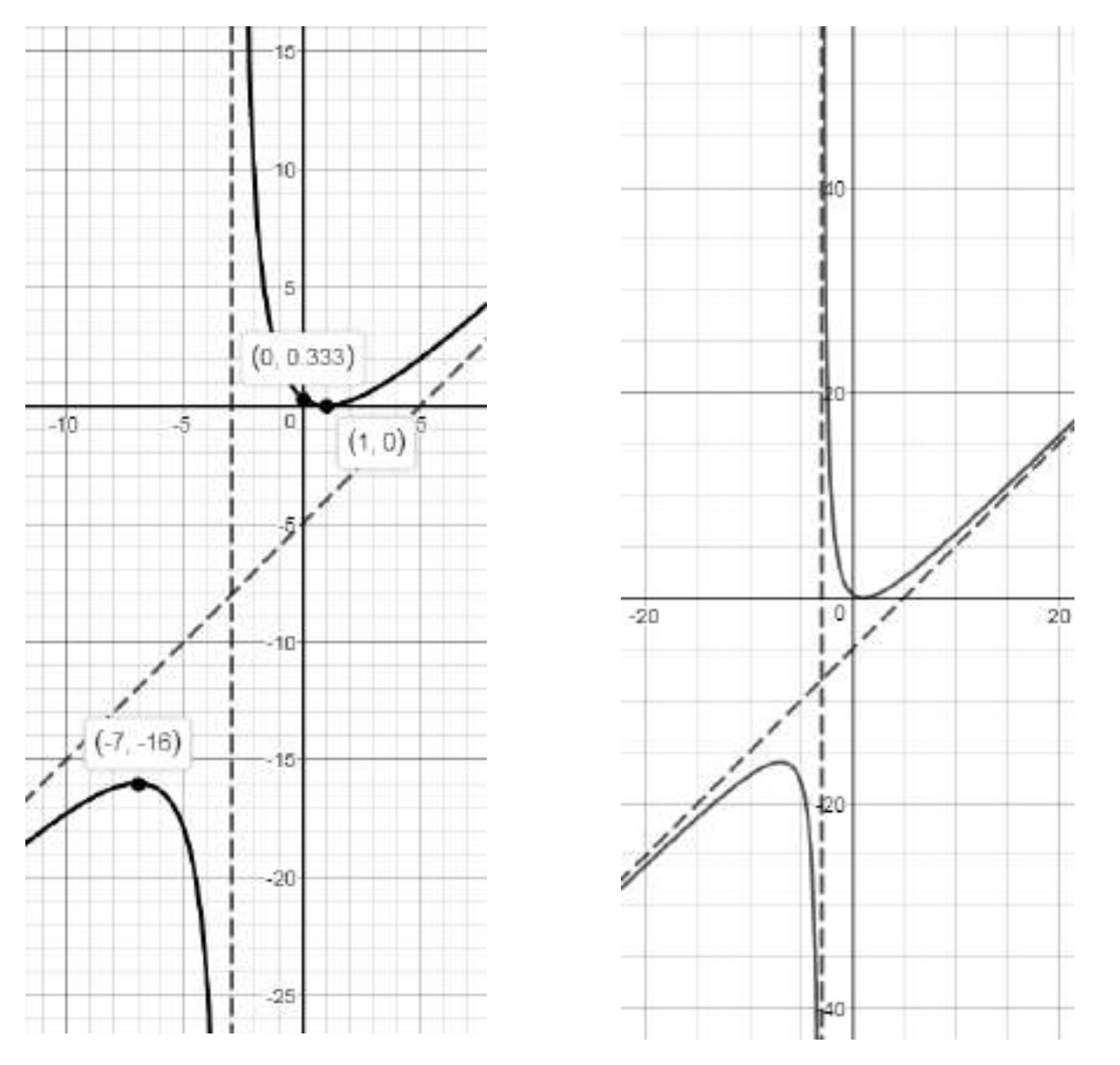

9. Написать уравнения касательной и нормали к графику функции  $y = \frac{6x^2}{x+1}$ в точке  $x_0 = 2$ .

Для составления уравнений касательной и нормали найдем производную функции, значение функции и ее производной в точке  $x_0 = 2$ .

Находим производную функции с помощью формул:  $(C)' = 0$ ,  $(x^{\alpha})' =$  $\alpha \cdot x^{\alpha-1}$ ,  $(x)' = 1$  из таблицы «Производных основных элементарных функций» и правил дифференцирования частного функций:  $\left(\frac{u}{v}\right)' = \frac{u'v - uv'}{v^2}$ , суммы (разности) функций:  $(u(x) \pm v(x))' = u'(x) \pm v'(x)$ :

$$
y' = \left(\frac{6x^2}{x+1}\right)' = \frac{(6x^2)'(x+1) - 6x^2 \cdot (x+1)'}{(x+1)^2} = \frac{(6 \cdot 2x^{2-1})(x+1) - 6x^2 \cdot 1}{(x+1)^2} = \frac{12x(x+1) - 6x^2}{(x+1)^2} =
$$

$$
= \frac{12x^2 + 12x - 6x^2}{(x+1)^2} = \frac{6x^2 + 12x}{(x+1)^2}, \quad y'(2) = \frac{6 \cdot 2^2 + 12 \cdot 2}{(2+1)^2} = \frac{6 \cdot 4 + 24}{3^2} = \frac{48}{9} = 5\frac{3}{9} = 5\frac{1}{3},
$$
  

$$
y(2) = \frac{6 \cdot 2^2}{2+1} = \frac{6 \cdot 4}{3} = \frac{24}{3} = 8.
$$

Подставим полученные данные в формулу:  $y = f(x_0) + f'(x_0)(x - x_0)$ .

$$
y = 8 + 5\frac{1}{3}(x - 2)
$$
  
\n
$$
y = 8 + 5\frac{1}{3}x - \frac{16}{3} \cdot 2
$$
  
\n
$$
y = 8 + 5\frac{1}{3}x - \frac{32}{3}
$$
  
\n
$$
y = 5\frac{1}{3}x + \frac{24-32}{3}
$$
  
\n
$$
y = 5\frac{1}{3}x - \frac{8}{3}
$$
  
\n
$$
y = 5\frac{1}{3}x - 2\frac{2}{3}
$$
- y\text{pable-the kacareJ16}-160°.

Подставим полученные данные в формулу:  $y = f(x_0) - \frac{1}{f'(x_0)}(x-x_0)$ .

$$
y = 8 - \frac{1}{5\frac{1}{3}}(x - 2)
$$
  
\n
$$
y = 8 - \frac{1}{16}(x - 2)
$$
  
\n
$$
y = 8 - \frac{3}{16}(x - 2)
$$
  
\n
$$
y = 8 - \frac{3}{16}x + \frac{3}{16} \cdot 2
$$
  
\n
$$
y = 8 - \frac{3}{16}x + \frac{3}{8}
$$
  
\n
$$
y = - \frac{3}{16}x + 8\frac{3}{8}
$$
  
\n
$$
y = 8\frac{3}{8} - \frac{3}{16}x - y
$$
равнение нормали.  
\nOTBET: 
$$
y = 5\frac{1}{3}x - 2\frac{2}{3} - y
$$
равнение касательной, 
$$
y = 8\frac{3}{8} - \frac{3}{16}x - y
$$
равнение

нормали.

Методические указания и правила выполнения к 10 заданию: Определения и понятия теории дифференциальных уравнений.

Дифференциальное уравнение (ДУ) - это уравнение, в которое входит неизвестная функция под знаком производной или дифференциала. Процесс решений дифференциального нахождения уравнения называется интегрированием дифференциального уравнения.

Дифференциальное уравнение первого порядка в общем случае содержит:

1) независимую переменную  $x$ 

2) зависимую переменную у

3) первую производную функции:  $v'$ .

Общее решение дифференциального уравнения - это множество решений, содержащее все без исключения решения этого дифференциального уравнения.

Если решение дифференциального уравнения удовлетворяет изначально заданным дополнительным условиям, то его называют частным решением дифференциального уравнения.

Коши – Задача ЭТО задача нахождения частного решения дифференциального уравнения  $y = \varphi(x)$ , удовлетворяющего заданным начальным условиям

 $y_0 = \varphi(x_0)$ , где  $x_0$ - заданная точка на интервале  $(a, b)$ ,  $y_0$ - заданное значение искомой функции.

Пример: Убедитесь, что функция  $y = x^2 + 1$  является решением дифференциального уравнения  $y' = (x + 1)^2 - y$  на любом интервале  $(a, b)$ .

Найдем производную функции с помощью формул:  $(C)' = 0$ ,  $(x^{\alpha})' = \alpha$ .  $\cdot x^{\alpha-1}$  из таблицы «Производных основных элементарных функций»:  $v' = (x^2 + 1)' = 2x$ . Подставим производную и функцию  $y = x^2 + 1$  в дифференциальное уравнение  $y' = (x + 1)^2 - y$ , получим:

 $2x = (x + 1)^2 - (x^2 + 1)$  $2x = x^2 + 2x + 1 - x^2 - 1$ 

81

 $2x = 2x$ , т.к. получилось тождество, справедливое для любых х на функция  $y = x^2 + 1$  является  $(a;b)$ , **TO** интервале решением дифференциального уравнения  $y' = (x + 1)^2$ .

Пример: Убедитесь, что функция  $y = \sin x + C$  является общим решением дифференциального уравнения  $y' - \cos x = 0$ .

производную функции с помощью формул:  $(C)^{7} = 0$ , Найдем  $(\sin x)' = \cos x$  из таблицы «Производных основных элементарных функций»:  $v' = (\sin x + C)$  / = cos x. Подставим производную и функцию  $y = \sin x + C$  в дифференциальное уравнение  $y' - \cos x = 0$ , получим:  $\cos x - \cos x = 0.0 = 0$ , т.к. получилось тождество, справедливое для любых  $x$ , то функция  $y = \sin x +$ С является решением дифференциального уравнения  $y' - \cos x = 0$ .

Простейшие дифференциальные уравнения первого порядка.

Общее решение дифференциальных уравнений вида  $y' = f(x)$  задается формулой  $y = F(x) + C$ , где  $F(x)$  – одна из первообразных функции  $f(x)$ , а  $C$  – произвольная постоянная. Решение получается на каждом интервале непрерывности функции  $f(x)$  со своей произвольной постоянной.

Пример: Найти общее решение дифференциального уравнения  $y' = \frac{1}{x}$ .

Функция  $\frac{1}{x}$  имеет два интервала непрерывности:  $(-\infty, 0)$  и  $(0, \infty)$ . Для того чтобы найти общее решение дифференциального уравнения найдем первообразную функции по формуле:  $\int \frac{1}{x} dx = \ln x + C$  из «Таблицы неопределенных интегралов»:  $y = ln|x| + C$ ,  $x \ne 0$ .

Уравнения  $y' = f(y)$  приводится к виду  $x' = \frac{dx}{dy} = \frac{1}{f(y)}$  и находится общее решение  $x = \varphi(y, C)$ . Общий интеграл исходного уравнения получится после присоединения к множеству решений вида  $y = y_k$ , где  $f(y_k) = 0$ ,  $k =$  $1, 2... m.$ 

Пример: Решить уравнение: а)  $y' = e^y$  б)  $y' = y^2 - 1$ . a)  $v' = e^y$ 

C помощью формулы  $x' = \frac{dx}{dx}$  $\frac{dx}{dy} = \frac{1}{f(y)}$  $\frac{1}{f(y)}$ приводим уравнение к виду:

 $x'=\frac{1}{\epsilon}$  $\frac{1}{f(y)} = \frac{1}{e^y}$  $\frac{1}{e^y} = e^{-y}$  и находим его общее решение по формуле:  $\int e^{kx+b} dx = \frac{1}{k}$  $\frac{1}{k}e^{kx+b} + C$  из «Таблицы неопределенных интегралов»:

 $x = \int e^{-y} dy = \frac{1}{2}$  $\frac{1}{-1}e^{-y} + C = -e^{-y} + C$ .  $e^{y} = 0$  не имеет корней, значит общим решением данного дифференциального уравнения будет только  $x = -e^{-y} + C.$ 

 $(6) y' = y^2 - 1$ 

C помощью формулы  $x' = \frac{dx}{dx}$  $\frac{dx}{dy} = \frac{1}{f(y)}$  $\frac{1}{f(y)}$ приводим уравнение к виду:

 $x'=\frac{1}{\epsilon}$  $\frac{1}{f(y)} = \frac{1}{y^2 - y^2}$  $\frac{1}{y^2-1}$  и находим его общее решение по формуле:  $\int \frac{1}{\alpha^2}$  $\frac{1}{x^2-a^2} dx = \frac{1}{2a}$  $\frac{1}{2a}$ ln  $\left| \frac{x-a}{x+a} \right|$  $\left|\frac{x-a}{x+a}\right| + C$  из «Таблицы неопределенных интегралов»:  $x = \int \frac{1}{x^2}$  $rac{1}{y^2-1}$  dy =  $rac{1}{2}$  $\frac{1}{2\cdot1}ln\left|\frac{y-1}{y+1}\right|$  $\left| \frac{y-1}{y+1} \right| + C = \frac{1}{2}$  $rac{1}{2}ln \left| \frac{y-1}{y+1} \right|$  $\left|\frac{y-1}{y+1}\right| + C$ .  $y^2 - 1 = 0$ ,  $y^2 = 1$ ,  $y =$  $\pm 1$ . Общим решением данного дифференциального уравнения будет  $x =$ 

1  $rac{1}{2}ln \left| \frac{y-1}{y+1} \right|$  $\left| \frac{y-1}{y+1} \right| + C$  и  $y = \pm 1$ .

Дифференциальные уравнения с разделенными переменными и разделяющимися переменными.

Дифференциальные уравнения  $f(y) dy = g(x) dx$  называют уравнениями с разделенными переменными. Название этого вида дифференциальных уравнений достаточно показательно: выражения, содержащие переменные  $x$  и , разделены знаком равенства, то есть, находятся по разные стороны от него.

Общим интегралом уравнения с разделенными переменными является равенство  $\int f(y) dy = \int g(x) dx$ . Если интегралы из этого равенства выражаются в элементарных функциях, то мы можем получить общее решение дифференциального уравнения как неявно заданную функцию  $\Phi(x, y) = 0$ , а иногда получается выразить функцию у в явном виде.

Пример: Решить уравнение: а)  $3x^2 dx - \frac{2y}{4+x^2}$  $\frac{2y}{1+y^2}$  dy = 0  $\sigma$ )  $\cos x$   $dx - t$ g y  $dy = 0$ .

83

a) 
$$
3x^2 dx - \frac{2y}{1+y^2} dy = 0
$$

С помощью формулы  $\int f(y) dy = \int g(x) dx$  приводим уравнение к виду:  $3x^2 dx = \frac{2y}{4+x^2}$  $\frac{2y}{1+y^2}$  dy,  $\int 3x^2 dx = \int \frac{2y}{1+y^2}$  $\frac{2y}{1+y^2}$  dy и находим его общее решение по формулам  $\int x^{\alpha} dx = \frac{x^{\alpha+1}}{x+1}$  $\frac{x^{\alpha+1}}{\alpha+1} + C$ ,  $\int \frac{x}{x^2+1}$  $\frac{x}{x^2 \pm a^2} dx = \frac{1}{2}$  $\frac{1}{2}ln|x^2 \pm a^2| + C$  из «Таблицы неопределенных интегралов»:

$$
3 \cdot \left(\frac{x^{2+1}}{2+1}\right) = 2 \cdot \left(\frac{1}{2} \ln|1 \pm y^2|\right) + C
$$
  

$$
3 \cdot \frac{x^3}{3} = \ln|1 \pm y^2| + C
$$
  

$$
x^3 = \ln|1 \pm y^2| + C
$$

 $C = x^3 - ln(1 \pm y^2)$  - общее решение данного дифференциального уравнения.

 $\sigma$ )  $\cos x$   $dx - tg$   $y$   $dy = 0$ .

С помощью формулы  $\int f(y) dy = \int g(x) dx$  приводим уравнение к виду:

 $cos x dx = tg y dy$ ,  $\int cos x dx = \int tg y dy$  и находим его общее решение по формулам  $\int \cos x \, dx = \sin x + C$ ,  $\int t g \, x \, dx = -\ln|\cos x| + C$  из «Таблицы неопределенных интегралов»:  $sin x = -ln|cos y| + C$ 

 $C = \sin x + \ln|\cos x|$  - общее решение данного дифференциального уравнения.

В дифференциальных уравнениях  $f_1(y) \cdot g_1(x) dy = f_2(y) \cdot g_2(x) dx$  или  $f_1(y) \cdot g_1(x) \cdot y' = f_2(y) \cdot g_2(x)$  переменные могут быть разделены, проведением преобразований. Такие ДУ называются дифференциальными уравнениями с разделяющимися переменными. Соответствующее ДУ с разделенными переменными запишется как  $\frac{f_1(y)}{f_2(y)}$  $\frac{f_1(y)}{f_2(y)} dy = \frac{g_2(x)}{g_1(x)}$  $\frac{g_2(x)}{g_1(x)} dx$ .

Прежде чем продолжить, напомним, что  $y' = \frac{dy}{dx}$  $\frac{dy}{dx}$  когда у является функцией аргумента  $x$ .

Пример: Решить уравнение: a)  $2x(1 - y^2) dx - 2y(1 - x^2) dy = 0$ 

$$
5) y' + \sqrt{\frac{1 - y^2}{1 - x^2}} = 0.
$$

a) 
$$
2x(1 - y^2) dx - 2y(1 - x^2) dy = 0
$$

Для начала преобразуем выражение:

$$
2x(1 - y^{2}) dx = 2y(1 - x^{2}) dy
$$
  

$$
\frac{2x}{(1 - x^{2})} dx = \frac{2y}{(1 - y^{2})} dy
$$
  

$$
-\frac{2x}{(x^{2} - 1)} dx = -\frac{2y}{(y^{2} - 1)} dy
$$

С помощью формулы  $\int f(y) dy = \int g(x) dx$  приводим уравнение к виду:  $\int -\frac{2x}{\sqrt{x^2}}$  $\frac{2x}{(x^2-1)} dx = \int -\frac{2y}{(y^2-1)} dx$  $\frac{2y}{(y^2-1)}$  dy и находим его общее решение по формуле  $\int \frac{x}{x^2}$  $\frac{x}{x^2 \pm a^2} dx = \frac{1}{2}$  $\frac{1}{2}ln|x^2 \pm a^2| + C$  из «Таблицы неопределенных интегралов»:  $-2 \cdot \left(\frac{1}{2}\right)$  $\frac{1}{2}ln|x^2-1|$ ) = -2  $\cdot$   $\left(\frac{1}{2}\right)$  $\frac{1}{2}ln|y^2-1|+C$  $-ln|x^2 - 1| = -ln|y^2 - 1| + C$ 

 $C = -\ln|x^2 - 1| + \ln|1 \pm y^2|$  - общее решение данного

дифференциального уравнения.

6) 
$$
y' + \sqrt{\frac{1-y^2}{1-x^2}} = 0
$$

Для начала преобразуем выражение (напомним, что  $y' = \frac{dy}{dx}$  $\frac{dy}{dx}$ ):

$$
\frac{dy}{dx} + \frac{\sqrt{1-y^2}}{\sqrt{1-x^2}} = 0
$$

$$
\frac{dy}{dx} = -\frac{\sqrt{1-y^2}}{\sqrt{1-x^2}}
$$

$$
\frac{dy}{\sqrt{1-y^2}} = -\frac{dx}{\sqrt{1-x^2}}
$$

$$
\frac{1}{\sqrt{1-y^2}} dy = -\frac{1}{\sqrt{1-x^2}} dx
$$

С помощью формулы  $\int f(y) dy = \int g(x) dx$  приводим уравнение к виду:  $\int \frac{1}{\sqrt{1-\frac{1}{n}}}$  $\frac{1}{\sqrt{1-y^2}}dy = \int -\frac{1}{\sqrt{1-y^2}}$  $\frac{1}{\sqrt{1-x^2}}$  dx и находим его общее решение по формуле  $\int \frac{1}{\sqrt{1}}$  $\frac{1}{\sqrt{1-x^2}}$  dx = arcsinx + C из «Таблицы неопределенных интегралов»:  $arcsiny = -arcsinx + C$ 

 $C = \arcsin y + \arcsin x$  - общее решение данного дифференциального уравнения.

Уравнения высших порядков. Линейные однородные уравнения с постоянными коэффициентами".

вида  $\frac{d^n y}{dx^n} = f(x)$  решается с помощью *n*-кратного Уравнения последовательного интегрирования исходного уравнения.

Пример: Найти общее решение уравнения:  $y^{IV} = \cos x$ 

Чтобы получить общее решение уравнения проинтегрируем его 4 раза по формулам  $\int \cos x \, dx = \sin x + C$ ,  $\int \sin x \, dx = -\cos x + C$ ,  $\int 1 \, dx = x + C$ ,  $\int x^{\alpha} dx = \frac{x^{\alpha+1}}{x+1} + C$  из «Таблицы неопределенных интегралов»:  $v^{//} = \int \cos x \, dx = \sin x + C_1$  $v'' = \int (\sin x + C_1) dx = -\cos x + C_1 x + C_2$  $y' = \int (-\cos x + C_1 x + C_2) dx = -\sin x + C_1 \frac{x^2}{2} + C_2 x + C_3$  $=-\sin x + \frac{C_1}{2}x^2 + C_2x + C_3$  $y = \int \left( -\sin x + \frac{C_1}{2}x^2 + C_2 x + C_3 \right) dx =$  $= -(-\cos x) + \frac{c_1}{2} \cdot \frac{x^3}{3} + C_2 \frac{x^2}{3} + C_3 x + C_4 = \cos x + \frac{c_1}{6} x^3 + \frac{c_2}{3} x^2 + C_3 x + C_4$ Поскольку  $C_1$  и  $C_2$  - произвольные постоянные, вместо  $\frac{C_1}{6}x^3 + \frac{C_2}{2}x^2$ можно писать просто  $C_1x^3 + C_2x^2$ , и форма общего решения упрощается:

 $y = \cos x + C_1 x^3 + C_2 x^2 + C_3 x + C_4$ 

Уравнения вида  $y^n + h_1 y^{n-1} + h_2 y^{n-2} + \dots + h_{n-1} y' + h_n y = 0$ , где  $h_1, h_2, \ldots h_n$  - постоянные числа, называются линейными однородными уравнениями с постоянными коэффициентами.

Для нахождения общего решения надо решить характеристическое уравнение:  $\lambda^{n} + h_1 \lambda^{n-1} + h_2 \lambda^{n-2} + \cdots + h_{n-1} \lambda + h_n = 0$ .

1) Если корни уравнения различны, то общее решение имеет вид:

$$
y = C_1 e^{\lambda_1 x} + C_2 e^{\lambda_2 x} + \dots + C_n e^{\lambda_n x}
$$

Пример: Найти общее решение уравнения:  $y^{1/2} - 2y^{2} - 3y = 0$ . Решаем характеристическое уравнение ( $y' = \lambda$ ):

$$
\lambda^2 - 2\lambda - 3 = 0
$$
  
\n
$$
a = 1, b = -2, c = -3
$$
  
\n
$$
D = b^2 - 4ac = (-2)^2 - 4 \cdot 1 \cdot (-3) = 4 + 12 = 16
$$
  
\n
$$
\lambda_1 = \frac{-b + \sqrt{D}}{2a} = \frac{-(-2) + \sqrt{16}}{2 \cdot 1} = \frac{2+4}{2} = \frac{6}{2} = 3
$$
  
\n
$$
\lambda_2 = \frac{-b - \sqrt{D}}{2a} = \frac{-(-2) - \sqrt{16}}{2 \cdot 1} = \frac{2-4}{2} = -\frac{2}{2} = -1
$$

Подставим корни уравнения в формулу  $y = C_1 e^{\lambda_1 x} + C_2 e^{\lambda_2 x} + \cdots$  $C_n e^{\lambda_n x}$  и получим общее решение:  $y = C_1 e^{-1 \cdot x} + C_2 e^{3 \cdot x} = C_1 e^{-x} + C_2 e^{3x}$ .

2) Если уравнение имеет совпавшие корни  $\lambda_1 = \lambda_2 = \cdots \lambda_k = \omega$ , то эта группа корней имеет общее решение:  $y = (C_1 + C_2x + \dots + C_kx^{k-1})e^{\omega x}$ 

Пример: Найти обществение уравнения: 
$$
y^{//} - 6y' + 9y = 0
$$
.

\nРешаем характеристического уравнение  $(y' = \lambda)$ :

\n $\lambda^2 - 6\lambda + 9 = 0$ 

\n $a = 1, b = -6, c = 9$ 

\n $D = b^2 - 4ac = (-6)^2 - 4 \cdot 1 \cdot 9 = 36 - 36 = 0$ 

\n $\lambda_{1,2} = \frac{-b + \sqrt{D}}{2a} = \frac{-(-6) \pm \sqrt{0}}{2 \cdot 1} = \frac{6}{2} = 3$ 

Подставим корни уравнения в формулу  $y = (C_1 + C_2x + \dots + C_kx^{k-1})e^{\omega x}$ и получим общее решение:  $y = (C_1 + C_2 x)e^{3x}$ 

3) Если характеристическое можно привести к виду:  $(\lambda - \alpha)^2 + \beta^2 = 0$ , то общее решение имеет вид:  $y = e^{\alpha x} (C_1 \cos(\beta x) + C_2 \sin(\beta x))$ 

Пример: Найти общее решение уравнения:  $y^{//} - 4y^{/} + 13y = 0$ .

Решаем характеристическое уравнение  $(y' = \lambda)$ :

$$
\lambda^2 - 4\lambda + 13 = 0
$$
  
\n
$$
a = 1, b = -4, c = 13
$$
  
\n
$$
D = b^2 - 4ac = (-4)^2 - 4 \cdot 1 \cdot 13 = 16 - 52 < 0
$$
 - корней her.

Т.к. с помощью дискриминанта не получилось решить данное уравнение, выделим полный формулой: квадрат разности  $\mathbf H$ воспользуемся  $(a - b)^2 = a^2 - 2ab + b^2$  $\lambda^2 - 2 \cdot 2 \cdot \lambda + 2^2 - 2^2 + 13 = 0$ 

87

 $(\lambda - 2)^2 - 2^2 + 13 = 0$  $(\lambda - 2)^2 - 4 + 13 = 0$  $(\lambda - 2)^2 + 9 = 0$  $(\lambda - 2)^2 + 3^2 = 0$ Таким образом  $\alpha = 2$ ,  $\beta = 3$ .

Подставим корни уравнения в формулу  $y = e^{\alpha x} (C_1 \cos(\beta x) + C_2 \sin(\beta x))$ и получим общее решение:  $y = e^{2x} (C_1 \cos(3x) + C_2 \sin(3x)).$ 

4) Если характеристическое можно привести к виду:  $[(\lambda - \alpha)^2 + \beta^2]^k =$ 0, то общее решение имеет вид:

Т.к. уравнение имеет различные совпавшие корни, воспользуемся формулой  $y = (C_1 + C_2x + \dots + C_kx^{k-1})e^{\omega x}$  два раза и получим общее решение:  $y = (C_1 + C_2x)e^{0 \cdot x} + (C_3 + C_4x)e^{1 \cdot x} = (C_1 + C_2x)e^{0} + (C_3 + C_4x)e^{x}$ 

$$
(C_1 + C_2x) \cdot 1 + (C_3 + C_4x)e^x = C_1 + C_2x + (C_3 + C_4x)e^x.
$$
  
OTBET:  $y = C_1 + C_2x + (C_3 + C_4x)e^x$ .

### ВАРИАНТЫ КОНТРОЛЬНЫХ РАБОТ

#### Вариант 1.

1. Вычислите сумму и произведение матриц А и В:

 $A = \begin{pmatrix} 4 & 1 & 1 \\ 4 & 3 & 6 \\ 3 & 3 & 5 \end{pmatrix}, B = \begin{pmatrix} 5 & 2 & 1 \\ 3 & 2 & 8 \\ 4 & 9 & 0 \end{pmatrix}.$ 2. Найдите обратную матрицу:  $A = \begin{pmatrix} -5 & -2 \\ 5 & 2 \end{pmatrix}$ . 3. Решить систему методом Крамера:  $\begin{cases} 2x + 3y + 2z = 9 \\ x + 2y - 3z = 14 \\ 2x + 4y + z = 16 \end{cases}$ 

4. Найдите координаты вектора  $\overrightarrow{AB}$  + 5 $\overrightarrow{CD}$ , если  $A(-1, 3, -5)$ ,  $B(6, 7, -8)$ ,  $C(-4, 4, 8), D(13, 7, -5).$ 

5. Определить вид кривой второго порядка и длины полуосей а и b:  $x^2 - 49y^2 = 25$ .

6. Вычислить предел функции:  $\lim_{x \to -2} \frac{x^2 + x - 2}{x^2 + 7x + 10}$ .

7. Вычислить производную функции:  $y = ln(7x^2 + 3x^3)$ .

8. Вычислите интеграл:  $\int_{0}^{2} \frac{2}{x^3} - \frac{4}{x^2} dx$ .

9. Написать уравнения касательной и нормали к графику функции  $y = 6x(x + 1)$  в точке  $x_0 = -2$ .

10. Решить дифференциальное уравнение:  $y^{//} - y^{//} - 4y^{/} + 4y = 0$ .

### Вариант 2.

1. Вычислите сумму и произведение матриц А и В:

$$
A = \begin{pmatrix} 5 & 4 & 1 \\ -8 & 3 & -1 \\ 6 & -5 & 7 \end{pmatrix}, B = \begin{pmatrix} 3 & 1 & 2 \\ 0 & 4 & -5 \\ 3 & -1 & 0 \end{pmatrix}.
$$

2. Найдите обратную матрицу:  $\begin{pmatrix} 3 & 1 \\ 5 & 2 \end{pmatrix}$ .

3. Решить систему методом Крамера:  $\begin{cases} 8x - 2y - 6z = 32 \\ 6x - 4y + 3z = -21 \\ x + 2y + 2z = -3 \end{cases}$ 

89

4. Найдите координаты вектора  $6\overrightarrow{AB} + 3\overrightarrow{CD}$ , если  $A(5, 13, -5)$ ,  $B(10,-1,-4), C(14,-4,5), D(-3,17,15).$ 

5. Определить вид кривой второго порядка и длины полуосей а и b:  $x^2 + \frac{y^2}{4} = 1$ .

6. Вычислить предел функции:  $\lim_{x \to 2} \frac{x^2 - 5x + 6}{x^2 - 9}$ .

7. Вычислить производную функции:  $y = \sqrt[3]{\arccos 9x}$ .

8. Вычислите интеграл:  $\int \cos x + \sqrt{6x - 2} dx$ .

9. Написать уравнения касательной и нормали к графику функции  $y = x^3(2x - 1)$  в точке  $x_0 = -1$ .

10. Решить дифференциальное уравнение:  $y^{//} + y^{/} - 2y = 0$ .

## Вариант 3.

1. Вычислите сумму и произведение матриц А и В:

$$
A = \begin{pmatrix} 5 & 4 & 1 \\ -8 & 3 & -1 \\ 6 & -5 & 7 \end{pmatrix}, \quad B = \begin{pmatrix} -6 & 4 & 0 \\ 1 & -5 & 9 \\ 4 & 7 & 5 \end{pmatrix}.
$$

2. Найдите обратную матрицу:  $\begin{pmatrix} -2 & 0 \\ 2 & 1 \end{pmatrix}$ .

3. Решить систему методом Крамера:  $\begin{cases} 3x_1 - x_2 + x_3 = 12 \\ 5x_1 + x_2 + 2x_3 = 3 \\ x_1 + x_2 + 2x_3 = 3 \end{cases}$ 

4. Найдите координаты вектора  $3\overrightarrow{AB} - \overrightarrow{CD}$ , если  $A(0, 1, -15)$ ,  $B(1, 6, -7)$ ,  $C(-4, -4, -6), D(-3, 1, 8).$ 

5. Определить вид кривой второго порядка и длины полуосей а и b:  $\frac{x^2}{26} + y^2 = 1.$ 

6. Вычислить предел функции:  $\lim_{x \to -2} \frac{x+2}{x^2 - 6x - 16}$ .

7. Вычислить производную функции:  $y = ctg x + 2x^3 - 2^x$ .

8. Вычислите интеграл:  $\int x^7 - 3sinx + 2 dx$ 

9. Написать уравнения касательной и нормали к графику функции

 $y = (x - 1)(x + 1)$  в точке  $x_0 = -3$ .

10. Решить дифференциальное уравнение:  $y^{1/2} + 4y^{2} - 5y = 0$ .

## Вариант 4.

1. Вычислите сумму и произведение матриц А и В:

$$
A = \begin{pmatrix} 3 & 9 & 10 \\ -7 & -3 & -4 \\ 5 & -2 & -1 \end{pmatrix}, \quad B = \begin{pmatrix} -6 & 4 & 0 \\ 1 & -5 & 9 \\ 4 & 7 & 5 \end{pmatrix}.
$$

2. Найдите обратную матрицу:  $\begin{pmatrix} -4 & 3 \\ 5 & -1 \end{pmatrix}$ .

3. Решить систему методом Крамера:  $\begin{cases} 2x_1 + 3x_2 - 4x_3 = 3 \\ 3x_1 - 4x_2 + 2x_3 = -5 \\ 2x_1 + 7x_2 - 5x_3 = 13 \end{cases}$ 

4. Найдите координаты вектора  $\overrightarrow{AB}$  – 8 $\overrightarrow{CD}$ , если  $A(1,3,2)$ ,  $B(10,-3,6)$ ,  $C(12,-1,4), D(-3,7,5).$ 

5. Определить вид кривой второго порядка и длины полуосей а и b:  $64x^2 - y^2 = 100.$ 

6. Вычислить предел функции:  $\lim_{x \to 2} \frac{x^2 - 4}{x^2 + x - 6}$ .

7. Вычислить производную функции:  $y = x^2 \cdot \sin x$ .

8. Вычислите интеграл:  $\int 9x^8 - 3e^x + 5 dx$ 

9. Написать уравнения касательной и нормали к графику функции  $y = x(x^2 - 1)$  в точке  $x_0 = 1$ .

10. Решить дифференциальное уравнение:  $y^{1/2} + 2y^{2} + y = 0$ .

## Вариант 5.

1. Вычислите сумму и произведение матриц А и В:

$$
A = \begin{pmatrix} 3 & 9 & 10 \\ -7 & -3 & -4 \\ 5 & -2 & -1 \end{pmatrix}, \quad B = \begin{pmatrix} 2 & 1 & 0 \\ 3 & -5 & -1 \\ -2 & 3 & 0 \end{pmatrix}.
$$

2. Найдите обратную матрицу:  $\begin{pmatrix} 5 & 4 \\ -1 & 1 \end{pmatrix}$ .

3. Решить систему методом Крамера:  $\begin{cases} 2x - 7y + 5z = 9 \\ x + 5y - 5z = -2 \\ 4x - 2y + 7z = 24 \end{cases}$ 

4. Найдите координаты вектора  $\overrightarrow{AB}$  – 6 $\overrightarrow{CD}$ , если  $A(4, 8, -2)$ ,  $B(11, -4, 5)$ ,  $C(4, -7, 0), D(13, -9, 1).$ 

5. Определить вид кривой второго порядка и длины полуосей а и b:  $81x^2 + 25y^2 = 1$ .

6. Вычислить предел функции:  $\lim_{x \to 6} \frac{x^2 - 36}{x - 6}$ .

7. Вычислить производную функции:  $y = \frac{\ln x}{\ln x}$ .

8. Вычислите интеграл:  $\int \cos 3x - \sqrt{3x + 6} dx$ 

9. Написать уравнения касательной и нормали к графику функции  $y = (3x - 1)(x + 1)$  в точке  $x_0 = 2$ .

10. Решить дифференциальное уравнение:  $y^{//} - 7y^{/} + 10y = 0$ .

## Вариант 6.

1. Вычислите сумму и произведение матриц А и В:

$$
A = \begin{pmatrix} 3 & 7 & -8 \\ 0 & 5 & 4 \\ -2 & 3 & -1 \end{pmatrix}, \quad B = \begin{pmatrix} 2 & 1 & 0 \\ 3 & -5 & -1 \\ -2 & 3 & 0 \end{pmatrix}.
$$

2. Найдите обратную матрицу:  $\begin{pmatrix} 8 & 4 \\ 5 & 2 \end{pmatrix}$ .

3. Решить систему методом Крамера:  $\begin{cases} 2x_1 + 3x_2 - x_3 = 0 \\ x_1 - 2x_2 + 4x_3 = 9 \\ x_2 + x_3 = 2 \end{cases}$ 

координаты вектора  $4\overrightarrow{AB} - 2\overrightarrow{CD}$ , если  $A(2, 1, -4)$ , Найдите 4.  $B(4, -8, -6), C(0, -12, 3), D(-4, 5, 7).$ 

5. Определить вид кривой второго порядка и длины полуосей а и b:

$$
144x^2 - \frac{y^2}{169} = 1
$$

6. Вычислить предел функции:  $\lim_{x\to\infty} \frac{5x^2-3x+2}{2x^2+4x+1}$ .

7. Вычислить производную функции:  $y = (3x^2 - 2tgx)^5$ .

8. Вычислите интеграл:  $\int \frac{1}{\cos^2 x} + \frac{1}{1+x^2} - x^5 dx$ .

9. Написать уравнения касательной и нормали к графику функции  $y = 6x - x^2$  в точке  $x_0 = -1$ .

10. Решить дифференциальное уравнение:  $y^{//} + 4y^{/} + 4y = 0$ .

## Вариант 7.

1. Вычислите сумму и произведение матриц А и В:

$$
A = \begin{pmatrix} 3 & 7 & -8 \\ 0 & 5 & 4 \\ -2 & 3 & -1 \end{pmatrix}, \quad B = \begin{pmatrix} -7 & 1 & 1 \\ 6 & 0 & 3 \\ -2 & 5 & -4 \end{pmatrix}.
$$

2. Найдите обратную матрицу:  $\begin{pmatrix} 6 & 1 \\ 3 & -1 \end{pmatrix}$ .

3. Peulить системy методom Kpamepa: 
$$
\begin{cases} x + 3y + 4z = 17 \\ 2x - 3y + 5z = 16 \\ 3x + 4y - z = 7 \end{cases}
$$

4. Найдите координаты вектора  $4\overrightarrow{AB} + \overrightarrow{CD}$ , если  $A(15, -16, 5)$ ,  $B(20, -10, -4), C(-4, -11, 15), D(-7, 10, 5).$ 

5. Определить вид кривой второго порядка и длины полуосей а и b:  $\frac{x^2}{106} + y^2 = 1.$ 

6. Вычислить предел функции:  $\lim_{x \to \infty} \frac{3x+6}{x^2-9}$ .

7. Вычислить производную функции:  $y = \frac{5}{x^3} - 3x + \frac{3}{x} - 10$ .

8. Вычислите интеграл:  $\int \frac{1}{\sin^2 x} + \frac{1}{\sqrt{1-x^2}} - 6x^5 dx$ 

9. Написать уравнения касательной и нормали к графику функции  $y = 2x + 2x^2 - 4$  B TOUKE  $x_0 = 1$ .

10. Решить дифференциальное уравнение:  $y^{IV} + 7y^{//} + 12y^{//} = 0$ .

#### Вариант 8.

1. Вычислите сумму и произведение матриц А и В:

$$
A = \begin{pmatrix} 6 & 0 & -5 \\ -1 & 4 & 8 \\ 2 & 2 & -2 \end{pmatrix}, B = \begin{pmatrix} -7 & 1 & 1 \\ 6 & 0 & 3 \\ -2 & 5 & -4 \end{pmatrix}.
$$

2. Найдите обратную матрицу:  $\begin{pmatrix} -1 & -8 \\ 2 & 6 \end{pmatrix}$ .

3. Peulить системy методom Kpamepa: 
$$
\begin{cases} 2x + 2y - 4z = 6 \\ x + 3y - 5z = 6 \\ 3x - 2y + 6z = 6 \end{cases}
$$

Найдите координаты вектора  $\overrightarrow{7AB} - \overrightarrow{CD}$ , если  $A(2,0,-3)$ ,  $\overline{4}$ .  $B(10, -5, -6), C(5, -8, 7), D(-2, 1, -16).$ 

5. Определить вид кривой второго порядка и длины полуосей а и b:  $25x^2 - y^2 = 144.$ 

6. Вычислить предел функции:  $\lim_{x \to \infty} \frac{7x^3 - 5x + 6}{x^2 - 3}$ . 7. Вычислить производную функции:  $y = \frac{\sin x}{x}$ . 8. Вычислите интеграл:  $\int 4^x + \frac{1}{x^2-4} - \sqrt{x^5} dx$ 

9. Написать уравнения касательной и нормали к графику функции  $y = x^5 + 2x^2$  в точке  $x_0 = -1$ .

10. Решить дифференциальное уравнение:  $y^{IV} - 25y^{//} = 0$ 

# Вариант 9.

1. Вычислите сумму и произведение матриц А и В:

$$
A = \begin{pmatrix} 7 & 3 & -1 \\ -6 & 1 & 0 \\ 1 & -3 & 5 \end{pmatrix}, B = \begin{pmatrix} -7 & 1 & 1 \\ 6 & 0 & 3 \\ -2 & 5 & -4 \end{pmatrix}.
$$
  
2. Haйдите обратную матрицу:  $\begin{pmatrix} -3 & -4 \\ 5 & 6 \end{pmatrix}.$   
3. Peшить систему методом Крамера:  $\begin{cases} 3x_1 + 4x_2 + 5x_3 = 22 \\ x_1 - 3x_2 - 6x_3 = -9 \\ 2x_1 + 4x_2 - 4x_3 = 10 \end{cases}$ 

4. Найдите координаты вектора  $4\overrightarrow{AB}$  –  $5\overrightarrow{CD}$ , если  $A(-5, 1, 6)$ ,  $B(8, -3, 4)$ ,  $C(-12,-6,-5), D(-3,-7,15).$ 

5. Определить вид кривой второго порядка и длины полуосей а и b:

 $49x^2 + 36y^2 = 100.$ 

6. Вычислить предел функции:  $\lim_{x \to \infty} \frac{7x^6 - x^4}{x^5 - x + 4}$ .

7. Вычислить производную функции:  $y = 3 \sin 2x - 2 \cos 3x$ .

8. Вычислите интеграл:  $\int \frac{1}{\sqrt{x^2-16}} + \frac{x}{9+x^2} - e^x dx$ 

9. Написать уравнения касательной и нормали к графику функции  $y = x^4 - 3x^2 + 1$  в точке  $x_0 = 2$ .

10. Решить дифференциальное уравнение:  $y^{//} + 7y^{//} + 12y^{/} = 0$ .

### Вариант 10.

1. Вычислите сумму и произведение матриц А и В:

$$
A = \begin{pmatrix} 7 & 3 & -1 \\ -6 & 1 & 0 \\ 1 & -3 & 5 \end{pmatrix}, B = \begin{pmatrix} 0 & 4 & 5 \\ 3 & 2 & -3 \\ -1 & -1 & 2 \end{pmatrix}.
$$

2. Найдите обратную матрицу:  $\begin{pmatrix} -6 & -4 \\ 2 & 5 \end{pmatrix}$ .

3. Peulwth and the corresponding expression 
$$
\begin{cases} 2x - y + 2z = 3 \\ x + y + 2z = -4 \\ 4x + y + 4z = -3 \end{cases}
$$

4. Найдите координаты вектора  $5\overrightarrow{AB} - 6\overrightarrow{CD}$ , если  $A(6, 3, -15)$ ,  $B(0, 1, -14), C(7, 6, 5), D(-2, 12, 13).$ 

5. Определить вид кривой второго порядка и длины полуосей а и b:  $64x^2 - 121y^2 = 256$ .

6. Вычислить предел функции:  $\lim_{x \to \infty} \frac{4x^2 + 9x}{8x^2 - 3x}$ .

7. Вычислить производную функции:  $y = x^2 \cdot tg x$ .

8. Вычислите интеграл:  $\int$  sh  $x + \sqrt{5 - 2x} + x^2 dx$ 

9. Написать уравнения касательной и нормали к графику функции  $y = x^3 - 2x^4$  в точке  $x_0 = 1$ .

10. Решить дифференциальное уравнение:  $y^{//} - 8y' + 16y = 0$ .

## **ПРИЛОЖЕНИЕ 1**

**ОБРАЗЕЦ ОБЛОЖКИ ТЕТРАДИ КОНТРОЛЬНОЙ РАБОТЫ**

# **ФЕДЕРАЛЬНОЕ АГЕНТСТВО ПО РЫБОЛОВСТВУ «Владивостокский морской рыбопромышленный колледж»**

федерального государственного бюджетного образовательного учреждения

высшего образования

«Дальневосточный государственный технический рыбохозяйственный

университет» («ВМРК» ФГБОУ ВО «Дальрыбвтуз») **ЗАОЧНОЕ ОБУЧЕНИЕ**

*Владивосток, ул. Кирова, 93 \_\_\_\_\_\_\_\_\_\_\_\_\_\_\_\_\_\_\_\_\_\_\_\_\_\_\_\_\_\_\_\_\_\_\_\_\_\_\_\_\_\_\_\_\_\_\_\_\_\_\_\_\_\_\_\_\_\_\_\_\_\_\_\_\_\_\_\_*

# **КОНТРОЛЬНАЯ РАБОТА**

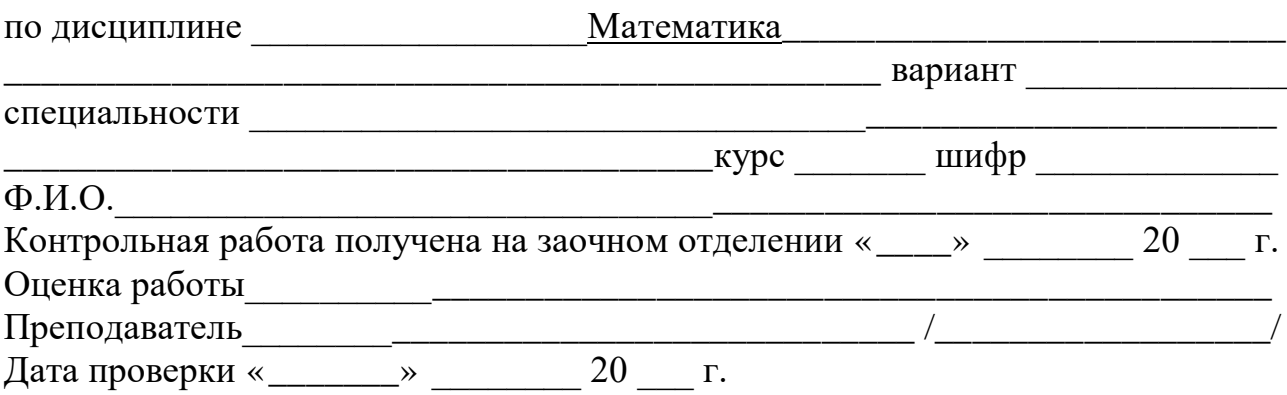